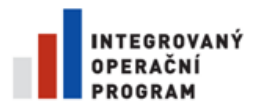

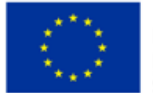

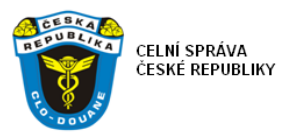

G E N E R Á L N Í Ř E D I T E L S T V Í C E L

# Vývoj Single Window

# technická specifikace

**v. 1.1**

**24. 8. 2013**

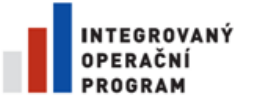

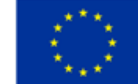

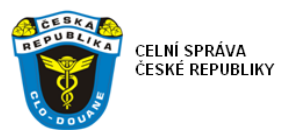

# **1. Předmět zakázky**

Předmětem zakázky je realizace národního projektu Single Window (dále jen "SW") v rámci působnosti Celní správy České Republiky, což spočívá ve vytvoření odpovídající funkcionality ICT systému v souladu s evropským projektem EU-SW-CVED (anglicky Single Window - Common Veterinary Entry Document, dále jen "EU-SW-CVED") a požadavky na další části systému Single Window na národní úrovni. Konkrétně jde o:

- I. Vytvoření softwarových komponent (programových modulů) pro jednotlivé dále specifikované oblasti a jejich zprovoznění v prostředí informačních systémů zadavatele,
- II. vytvoření potřebných databázových úložišť pro jednotlivé dále specifikované oblasti včetně návrhu databázových struktur,
- III. konfigurace komunikačních rozhraní (případně jejich dotvoření potřebnými softwarovými komponentami) pro jednotlivé dále specifikované oblasti a zprovoznění komunikace vůči odpovídajícím komunikačním rozhraním navazujících systémů,
- IV. vytvoření odpovídající dokumentace,
- V. uvedení do provozu systému jako celku, včetně konfigurace provozních parametrů, realizace zátěžových testů celého navrženého řešení a vyškolení pracovníků zadavatele.

Zadavatel požaduje, aby první tři uvedené oblasti tvořily kompaktní řešení využívající v maximální míře stávající již implementovanou funkcionalitu Informačního systému celní správy (dále jen "ISCS") a zachovávající maximální kompatibilitu na rozhraních se systémy spolupracujících orgánů státní správy a EU. Poptávané řešení představuje další krok při zpracování dat v celním a daňovém řízení, jehož se stane součástí, a tudíž jeho nasazení nezbytně zvýší celkovou komplexnost stávajícího systému. Přitom toto zvýšení složitosti zpracování nesmí negativně ovlivnit výsledný provoz informačních systémů v celním a daňovém řízení.

Pro plnění dle bodů I. – III. Zadavatel předpokládá následující činnosti, které musí být Uchazečem zajištěny v rámci realizace:

- Globální analýza řešení shrnutí požadované funkcionality, rozdílová analýza oproti současnému stavu
- Detailní analýza a návrh implementace řešení
- Implementační práce
- Dokumentace skutečného stavu řešení včetně příruček pro provoz a správu řešení
- Testování na straně dodavatele, integrační a výkonové testy u Zadavatele, podporu případného konformačního testování s orgány EU/ostatními státy EU – vše zde uvedené dle metodiky testování vypracované jako povinný výstup v rámci projektu
- Školení obsluhy (uživatelské, administrátorské)

Následující kapitoly popisují rámec projektu Single window, předpokládané přínosy projektu, jednotlivé části řešení (stávající stav a věcné a technické požadavky na nové řešení), a požadavky Zadavatele na zpracování nabídky Uchazeče (požadovaný obsah nabídky).

Následující specifikaci zadání jednotlivých částí Single Window musí potenciální uchazeči považovat ze specifikaci rámcovou, která musí být upřesněna v rámci fáze analýzy vybraným Uchazečem. Systémy celního a daňového řízení a další navazující systémy jsou reálně provozované aplikační systémy, které podléhají provozním a vývojovým změnám vyplývajícím ze změn legislativy,

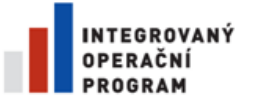

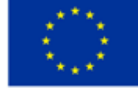

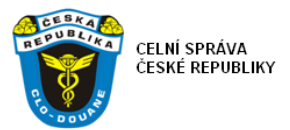

oprav chyb, atp. Rovněž specifikace a dokumenty navazujícího projektu v rámci Evropské Unie (EU Single Window EU-SW-CVED), jejichž části jsou dále pro zadání národního systému Single Window použity, podléhají změnám v procesu vývoje projektu (připomínkové řízení) a mohou být upraveny ještě ve fázi implementace a testování evropského projektu. Možné navýšení pracnosti realizace díla vyplývající z analytického zpřesnění touto technickou specifikací definovaného zadání musí být proto zohledněno již v nabídce a zahrnuto v celkové ceně uvedené Uchazečem v nabídce.

# **2. Informace o systému Single Window**

# **2.1. Evropský projekt Single Window**

Single Window je projektem WCO, který má cílově nabídnout jedno vstupní okno pro podání všech potřebných dokumentů souvisejících s přeshraniční obchodní (celní) operací. Na jednom místě, v jednom čase a v rámci jedné množiny dat. Z pohledu WCO není jednoznačně IT projektem, byť využití ICT technologií je doporučeno pro maximalizaci přínosů – spočívajících v rychlosti a jednoznačnosti předávání dat.

Evropská implementace Single Window v rámci Electronic Customs je dlouhodobým projektem, jehož základní koncepce se již několik let nemění. Jedná se (v souladu s UN/CEFACT doporučením č. 33) o kombinaci druhého a třetího základního modelu implementace – jednoho automatizovaného systému s rozhraními na další zúčastněné národní a evropské autority a automatizovaného transakčního systému. Specifikem v rámci EU je nejen důraz na plnou elektronizaci, ale i nadnárodní charakter – v rámci jednoho celního území existuje (v současné době) 28 států se svými celními autoritami a dalšími státními institucemi. Koncept Evropské Komise (DG-TAXUD) předpokládá komunikaci prostřednictvím jednotlivých celních správ členských zemí, které využijí komunikační rozhraní na státní instituce a centrální orgány EU nejen pro vlastní potřebu, ale i zprostředkovaně pro ostatní celní správy členských zemí EU.

Prvním projektem evropského programu Single Window, který vstoupil do fáze realizace na úrovni EU, je projekt automatizovaného ověřování Společných vstupních veterinárních dokladů (dále jen "SVVD", anglicky Common Veterinary Entry Document, dále jen "CVED"). Projekt Single Window směřuje ke snížení administrativní náročnosti celního řízení pro deklaranty a umožňuje vyšší stupeň zabezpečení a eliminace rizik. Tento projekt má v rámci EU vysokou prioritu. Současně je zřejmé, že evropský projekt Single Window může být úspěšný pouze za předpokladu zapojení jednotlivých členských zemí, kde reálně probíhají procesy celního řízení, a úspěšné realizace kompatibilních řešení na národní úrovni.

# **2.2. Národní projekt Single Window**

Národní projekt Single Window navazuje svým obsahem na projekt Elektronického celního řízení (E-Customs), který dále rozšiřuje a automatizuje. Jedná se o nástroj primárně pro podporu obchodu, který umožňuje stranám zapojeným do obchodu a dopravy podávat standardizované informace a dokumenty pro splnění všech regulačních požadavků souvisejících s tranzitem, dovozem a vývozem prostřednictvím jednoho vstupního bodu. Všechny takto získané informace podá deklarant pouze jednou a ty budou následně k dispozici všem orgánům zapojeným do pohybu daného zboží a jeho kontroly.

Základním požadavkem na Single Window je, aby zajistil předání údajů obsažených v celním prohlášení a předkládaných doprovodných dokladech příslušným evropským nebo vnitrostátním orgánům. Tato data budou využita pro zpracování celního prohlášení nebo vydání potvrzení

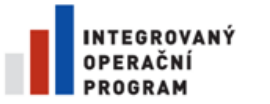

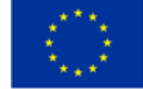

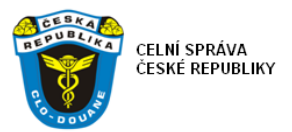

necelních orgánů o přijetí dokumentů deklarantovi nebo celní správě, nebo pro ověření platnosti a správnosti přijatých dat a doložení jimi prokazovaných skutečností. Komunikace mezi všemi zúčastněnými stranami je možná dvěma způsoby:

I. Deklarant předloží data k celnímu řízení v zemi svého podnikání/bydliště a ta budou celní správou předána příslušným vnitrostátním orgánům tohoto státu a těmito orgány budou následně předána příslušnému orgánu EU, a to přes jejich vlastní elektronické připojení.

II. Data vložená deklarantem do systému celní správy budou po povolení/ověření vnitrostátního orgánu zaslána do systému Generálního ředitelství daní a cel Evropské unie (DG TAXUD) přes transevropskou komunikační síť (CCN/CSI). DG TAXUD následně zajistí předání informací dalšímu věcně příslušnému orgánu EU. Tímto způsobem bude využita již existující zabezpečená transevropská komunikační síť, která spojuje celní a daňové správy členských zemí mezi sebou a s DG TAXUD. CCN/CSI tak bude páteří Single Window, na níž se budou průběžně napojovat necelní orgány na úrovni EU a národní instituce zapojené do Single Window.

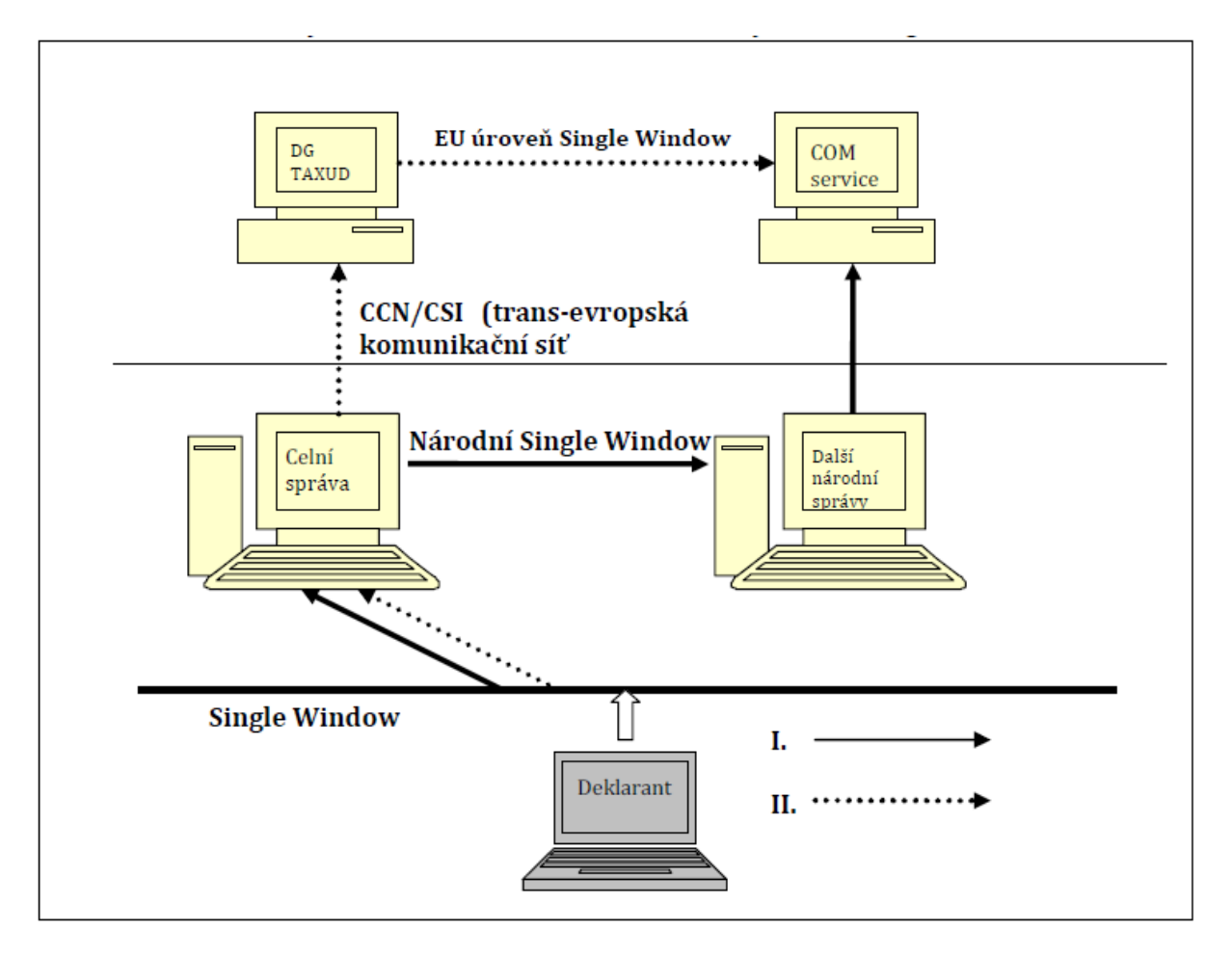

Obrázek 1: Modely komunikace automatizovaného systému Single Window

V rámci nyní realizovaného projektu budou propojeny vnitrostátní celní a necelní orgány mezi sebou. Postupně budou připojovány jednotlivé spolupracující orgány provozující související agendy,

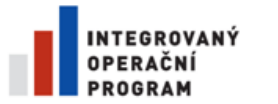

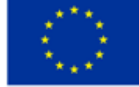

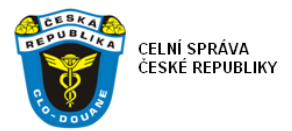

vůči kterým bude automatizovaně ověřována existence potřebných dokladů a validita předkládaných dat.

V dalších fázích projektu Single Window budou necelním orgánům předávána také realizační data obsažená v celních dokladech, vztahující se k realizaci specifických požadovaných procedur (tj. k užití veterinárních osvědčení, licencí, atp.).

# **3. Přínosy projektu Single Window**

### **3.1. Přínosy pro deklarantskou veřejnost**

Přínosy Single Window pro deklarantskou veřejnost jsou velmi výrazné a spočívají především v úspoře nákladů na administraci celního řízení. V důsledku zrušení podávání listinných forem doprovodných dokladů celních deklarací, a tedy i snížení časové náročnosti celního řízení, ušetří deklarant za tisk a nákup tiskopisů, a také určitý čas zaměstnanců na této agendě.

Dalším přínosem pro veřejnost je zrychlení a zkvalitnění oběhu potřebných dokumentů, zejména při ověřování platnosti dokumentů a úplnosti v nich obsažených dat. To znamená zvýšení ochrany společného trhu, obchodujících subjektů spotřebitelů před riziky a nekalými praktikami.

#### **3.2. Přínosy pro státní správu**

Automatizovaný sběr a ověřování dokladů (ať už se jedná o data vybraných odstavců JSD v rámci SASP, nebo o data doprovodných dokladů SVVD, CITES atp.) je krokem ke zvýšení rychlosti a efektivity provádění celních procedur a snížení administrativní zátěže jak deklarantské veřejnosti, tak i pracovníků na straně celní správy a spolupracujících státní orgánů, případně institucí EU.

Automatizovaným ověřováním doprovodných dokladů dochází ke zvýšení efektivity celních procedur a umožnění využití dat (SVVD, CITES) pro další činnosti v rámci celní správy, například pro analýzu rizik celních deklarací.

Současně se realizací tohoto projektu vytvoří modelové řešení pro automatizované ověřování platnosti dalších typů doprovodných dokladů předkládaných společně s celní deklarací.

### **3.3. Další pokračování projektu**

V další etapě projektu se předpokládá rozšíření komunikačního modelu o aktivní předávání informací zjištěných z celního řízení do specializovaných systémů spolupracujících organizací, jako jsou TRACES nebo CITES. Tato zpětná vazba bude realizována jako reakce (potvrzení nebo upřesnění / oprava údajů) na ověřovaná data. To zajistí vyšší stupeň kooperace mezi zúčastněnými orgány, rychlejší výměnu dat, čímž bude možné dosáhnout na vyšší kvalitu jak zpracovávaných dat u spolupracujících organizací, tak na vyšší kvalitu kontrolních procesů.

Ve středně až dlouhodobém výhledu bude dále umožněno registrovat předložené doklady pouze elektronicky. Jakmile bude doklad v systému zaregistrován, deklarant nebude, až na výjimečné případy fyzické kontroly, žádán o předložení papírového originálu dokladu při přijetí elektronického celního prohlášení a při propouštění zboží do navrženého celního režimu.

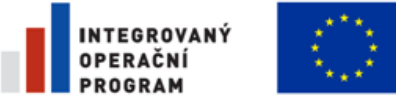

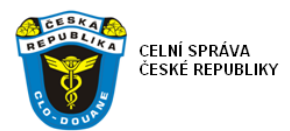

# **4. Části národního projektu Single Window**

Národní projekt Single Window bude řešit v rámci této technické specifikace následující části:

- Zpracování dat dokladů JSD vykázaných v rámci Mezinárodního jednotného povolení pro zjednodušený postup, formou zjednodušeného celního prohlášení či místního řízení, dále jen "SASP" (Single Authorisation for Simplified Procedures) a související komunikace.
- Automatizované ověřování dat Společných vstupních veterinárních dokladů, dále jen "SVVD", jakožto vyžadovaných předložených doprovodných dokumentů, elektronickou formou proti Evropské databázi Společných vstupních veterinárních dokladů, udržované v systému TRACES na DG SANCO. Ověřování dat v systému EU-SW-CVED bude realizováno prostřednictvím komunikace po síti CCN/CSI.
- Automatizované ověřování dat Povolení pro obchod s ohroženými druhy, dále jen "CITES" permit. Data povolení CITES budou ověřována proti databázi permitů CITES udržované příslušným odborem Ministerstva životního prostředí ČR.

### **5. Zpracování dat dokladů JSD, podaných v rámci Mezinárodního jednotného povolení pro zjednodušený postup formou zjednodušeného celního prohlášení či místního řízení ("SASP").**

### **5.1. Věcný úvod do SASP**

Mezinárodní jednotná povolení pro zjednodušený postup formou zjednodušeného celního prohlášení či místního řízení, anglicky Single authorisations for simplified procedures (dále jen "SASP"), umožňují podávat celní prohlášení na propuštění zboží do daného celního režimu v jednom členském státě EU, přičemž zboží se fyzicky nachází v jiném členském státě EU. To umožňuje držiteli povolení centralizovat celní náležitosti a podání deklarací v jednom členském státě, kde je vedeno hlavní účetnictví, čímž dochází ke snižování nákladů na celní řízení pro hospodářské subjekty a odstraňování administrativních překážek v rámci mezinárodního obchodu hospodářských subjektů Evropské Unie.

V rámci SASP nejsou centralizovány daňové formality a vykazování dat pro statistické účely – Extrastat. Platba DPH, spotřebních a dalších daní, vykazování statistiky v rámci Extrastatu je v kompetenci členského státu EU, kde je zboží fyzicky propouštěno do režimu volného oběhu nebo vývozu. Vzhledem k tomu, že celní prohlášení jsou podávána v jiném členském státě EU, než kde se nachází zboží, je nutné nastavit mechanismy zabezpečeného předávání údajů mezi celními orgány členských států, které participují na vydaném povolení SASP.

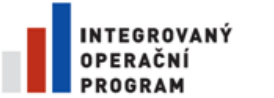

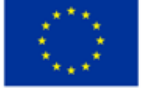

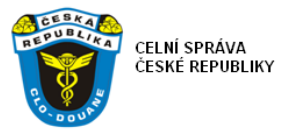

Předávání potřebných údajů mezi jednotlivými celními správami není doposud realizováno a ani z úrovně DG TAXUD technicky definováno. Proto česká celní správa v rámci dohod SASP vyjednává předávání těchto údajů přímo od jednotlivých ekonomických subjektů (převážně zahraničních), které o provoz v tomto režimu žádají.

# **5.2. Současný stav zpracování SASP**

Na základě dohody o SASP uzavírané s každým subjektem žádajícím o režim SASP je subjektu uložena povinnost vykazovat data z realizovaných obchodů (dokladů JSD) pro statistické účely v zemi, kde se fyzicky nachází zboží (v případě vývozu) nebo kam je zboží určeno do volného oběhu (v případě dovozu). Jednotlivé subjekty, které jsou držiteli povolení SASP, odesílají tato data jako textový soubor s definovanou strukturou, (viz. Příloha 9) na vyhrazenou mailovou adresu. Odtud jsou data pracovníky celní správy přečtena a nahrána do databáze datového skladu, ze které se následně dávkově realizují datové výstupy pro Český statistický úřad.

Stávající způsob předávání dat prostřednictvím e-mailu je již technicky překonán a není připraven na očekávaný nárůst počtu ekonomických subjektů využívajících centralizované celní řízení v rámci SASP. Rovněž není za stávajícího stavu automatizována validace vstupních dat a zpětná vazba při řešení chybových stavů.

Na straně výstupů z dat SASP je v současné době požadován také výstup pro GFŘ ČR. Ten bude realizován ze stávajícího datového skladu.

#### **5.3. Nové řešení SASP**

### **5.3.1. Architektura nového řešení SASP**

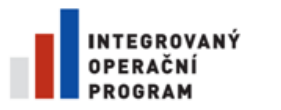

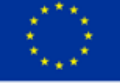

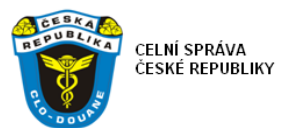

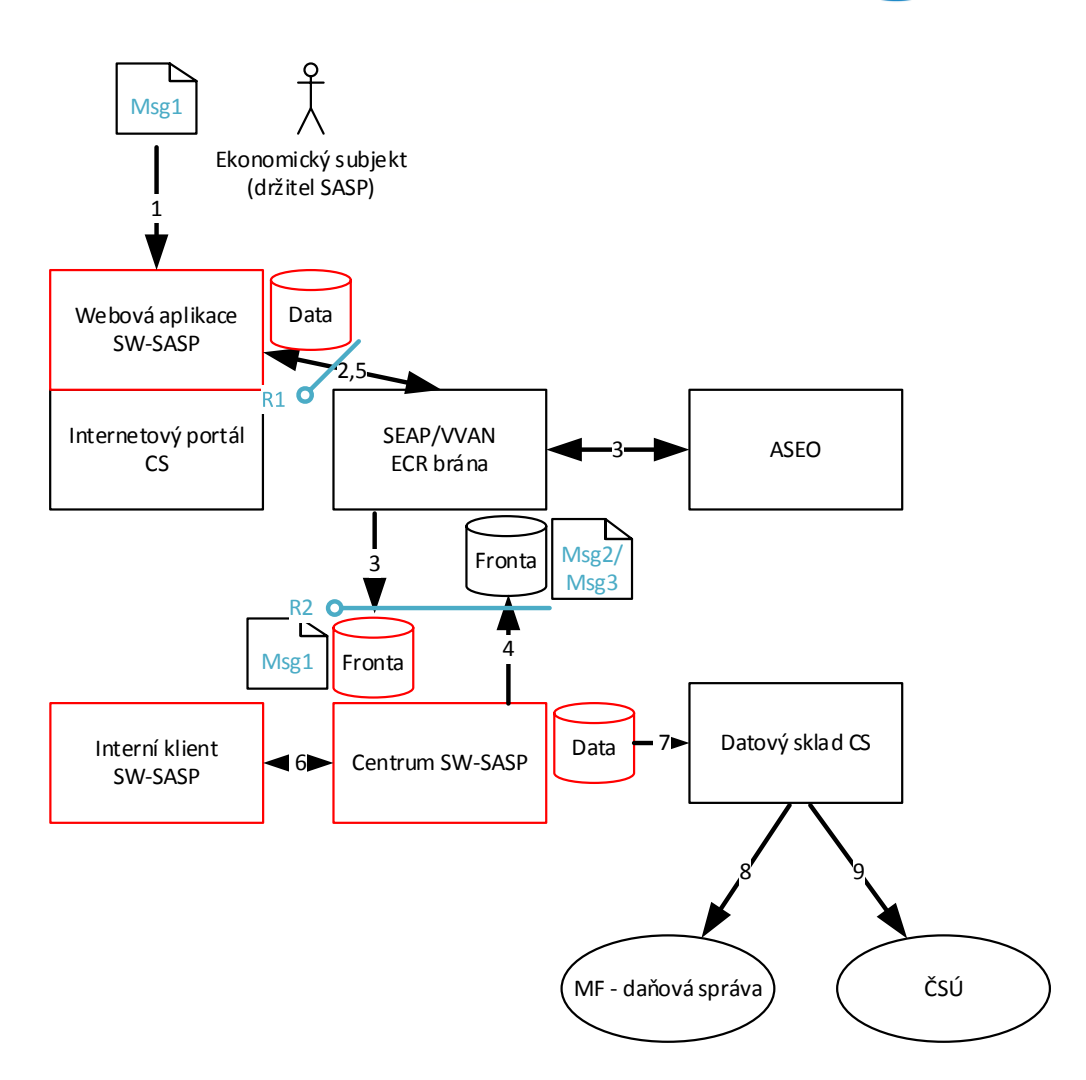

- Ekonomický subjekt držitel SASP připraví data v požadované struktuře (SASP-Msg1), např. exportem ze svého informačního systému.
- Prostřednictvím webové aplikace CS pro příjem dat SASP (SW-SASP), do které se přihlásí svojí identitou v rámci Internetového portálu CS, zprávu SASP-Msg1 předá celní správě [1]. Společně s datovou zprávou zadá údaje o období (rok, měsíc), za které jsou data zpracována, příznak zda jsou neprázdná data (případně vyznačí tzv. negativní hlášení, tedy že za uvedené období nejsou žádná data) a identifikaci použité verze struktury dat SASP (při zpracování musí být umožněn souběh více verzí struktury dat SASP). Nakonec zvolí funkci pro odeslání dat české celní správě.
- Webová aplikace vloží zprávu do XML struktury EcrObalka a vyzve uživatele k jejímu podpisu certifikátem registrovaným v aplikaci ASEO (registrace probíhá prostřednictvím příslušného celního úřadu). Podepsanou zprávu předá webová aplikace rozhraní ECR brány (SEAP, pokud bude tou dobou implementován, nebo stávajícímu rozhraní VVAN) [2].
- ECR brána zkontroluje uznávaný elektronický podpis vůči komunikačnímu povolení a certifikátu registrovanému v ASEO a zajistí archivaci zprávy. Nakonec doručí ověřenou zprávu v původním formátu (SASP-Msg1, s doprovodnými a korelačními metadaty) do vstupní fronty Centra SW-SASP [3].

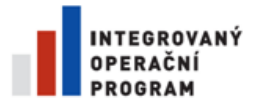

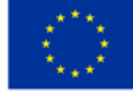

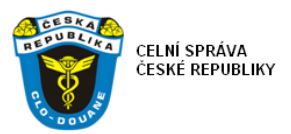

- Jako alternativní řešení (po přechodné období) může být předávání zpráv realizováno bez zajištění elektronickým podpisem, pokud pro to bude důvod technický, nebo na straně odesílajících subjektů.
- Centrum SW-SASP zprávu vyzvedne a zpracuje. Provede validaci zaslaných dat a data uloží do databáze. V případě chyby dat vygeneruje chybovou zprávu (SASP-Msg3) k zaslání zpět ekonomickému subjektu [4]. V případě bezchybné zprávy potvrdí příjem dat odpovídající potvrzující zprávou (SASP-Msg2) [4]. Odpovídající odpověď vloží do vstupní fronty ECR brány společně s korelačními metadaty ke zpracované zpávě.
- ECR brána vloží zprávu do struktury EcrObalka, podepíše jí certifikátem celní správy a připraví ji k doručení ekonomickému subjektu prostřednictvím rozhraní SEAP nebo VVAN.
- Webová aplikace SW-SASP po přihlášení zástupce ekonomického subjektu na jeho pokyn stáhne všechny připravené odpovědi celní správy [5] a promítne je do vlastní evidence všech komunikací. Ekonomický subjekt tak bude mít přehled o všech zaslaných hlášeních za stanovenou maximální dobu zpětně a výsledku jejich zpracování – přijetí či nepřijetí celní správou. Data jednotlivých hlášení bude aplikace poskytovat zástupci ekonomického subjektu pouze na vyžádání a to pouze ve formě zprávy SASP-Msg1. Uvedená data bude mít Webová aplikace SW-SASP uložena ve své vlastní databázi.
- Interní klient SW-SASP umožní pověřeným pracovníkům celních úřadů prohlížení stavových údajů o zaslaných hlášeních ekonomickými subjekty příslušnými danému celnímu úřadu v rozsahu podobném, jako internetová Webová aplikace SW-SASP [6] a zobrazení jejich údajů z ASEO (lze realizovat také vhodným odkazem do aplikace ASEO).
- Data hlášení, uložená Centrem SW-SASP do databáze SASP budou dále načítána datovým skladem celní správy. Centrum SW-SASP připraví dokumentované datové rozhraní umožňující přírůstkové načítání dat do datového skladu na základě informace o datu a čase poslední modifikace dat. [7].
- Datový sklad celní správy uloží načtená data SW-SASP v jednotném datovém úložišti s daty celně deklaračního systému a zajistí jejich prezentaci pracovníkům celní správy a exportování spolupracujícím orgánům státní správy.

Zúčastněná rozhraní:

- R1 rozhraní webové Aplikace SW-SASP na ECR bránu a SEAP/VVAN Toto rozhraní je tvořeno asynchronní výměnou zpráv pomocí front, popsaných v Příloze 1. Webová aplikace zasílá data SASP zabalená do ECR obálky. Dokumentaci struktury a funkcionality EcrObalka lze nalézt na [http://www.celnisprava.cz/cz/clo/e](http://www.celnisprava.cz/cz/clo/e-customs/Stranky/ecr-obalka.aspx)[customs/Stranky/ecr-obalka.aspx](http://www.celnisprava.cz/cz/clo/e-customs/Stranky/ecr-obalka.aspx). Dokumentace rozhraní VVAN je uvedena v Příloze 10. Popis vyměňovaných zpráv SASP-Msg1 až SASP-Msg3 je v Příloze 9.
- R2 rozhraní ECR brány na Centrum SASP Toto rozhraní poskytuje data zpráv zpracovaných ECR bránou Centru SASP. Toto rozhraní je tvořeno asynchronní výměnou zpráv pomocí front, popsaných v Příloze 1. Popis vyměňovaných zpráv SASP-Msg1 až SASP-Msg3 je v Příloze 9.
- Napojení do datového skladu bude realizováno ETL procesem na straně datového skladu, přistupujícím k datům na úrovni SQL databáze. Realizace tohoto ETL procesu není předmětem zadání dle této zadávací dokumentace.

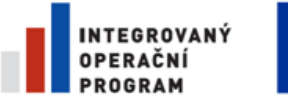

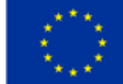

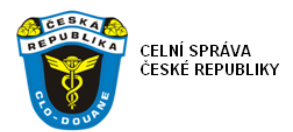

### **5.3.2. Komponenty nového řešení SASP**

Komponenty zúčastněné v procesu zpracování datových zpráv SASP. Komponenty označené ve sloupci "Změny komponenty" textem "Nově vytvořit v rámci projektu" jsou předmětem zadání dle této technické specifikace.

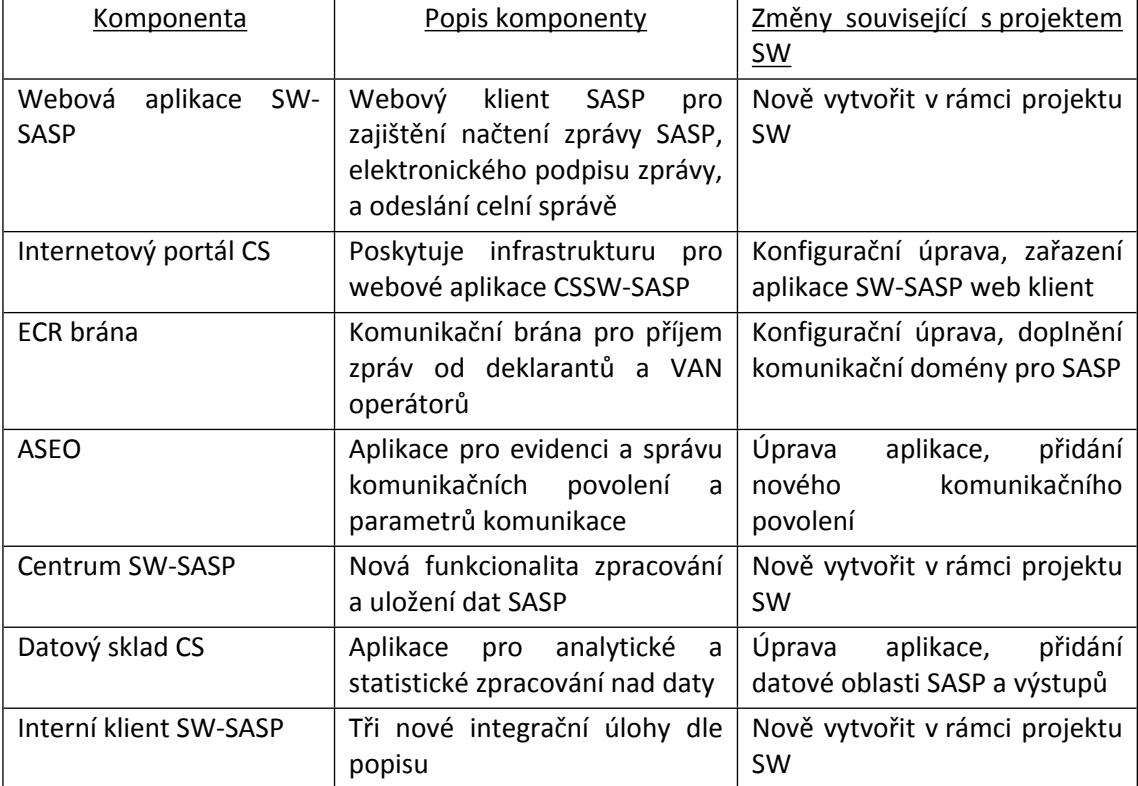

# **5.3.3. Webová aplikace SW – SASP**

Zde jsou specifikovány požadavky na vytvoření aplikace SW – SASP web klient umístěné na internetovém portálu celní správy, určené pro načítání dat SASP od deklarantů, respektive ekonomických subjektů využívajících režim SASP. V následující tabulce jsou funkční požadavky na aplikaci:

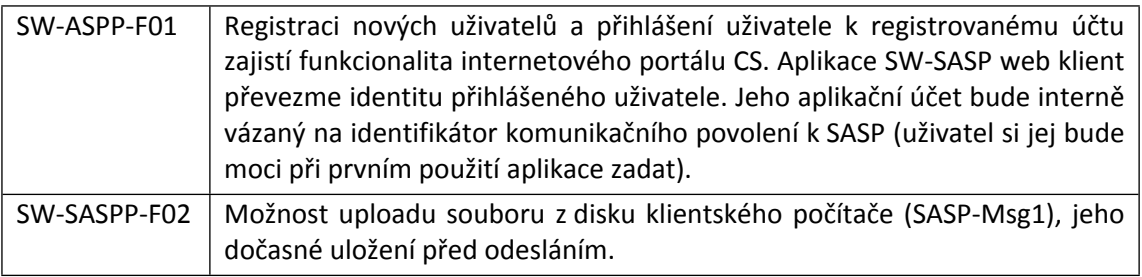

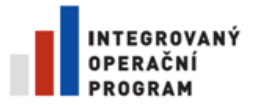

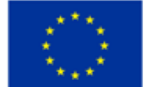

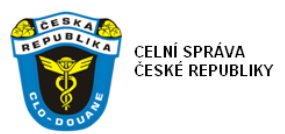

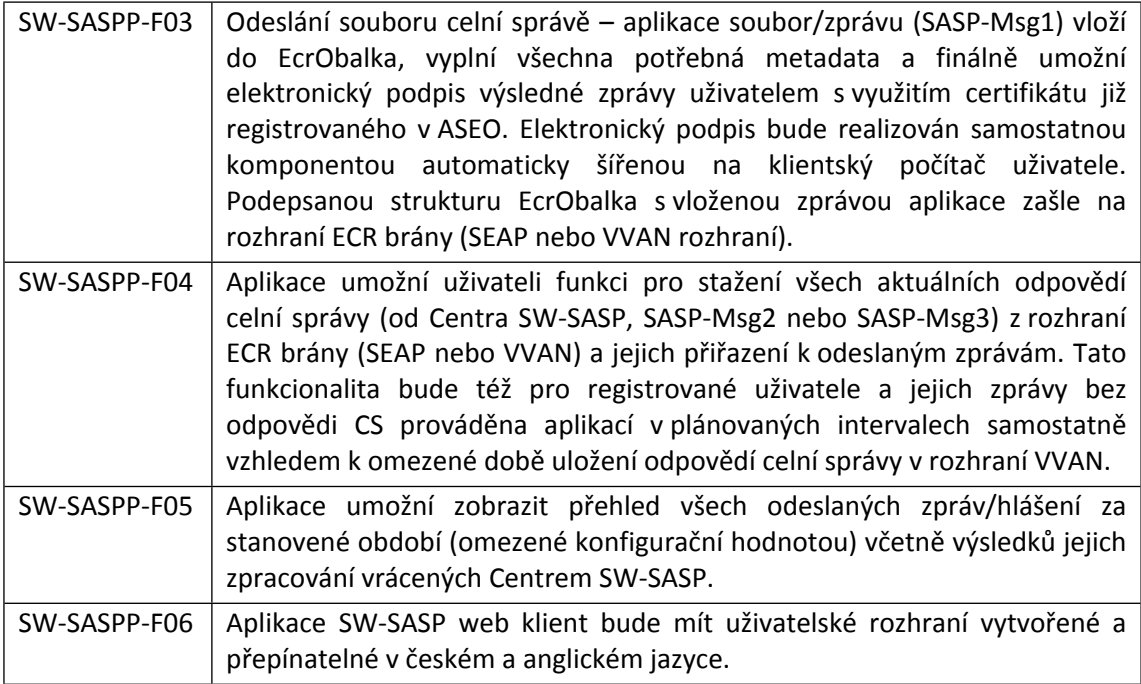

Technologické požadavky na aplikaci internet web klient pro příjem dat SW-SASP:

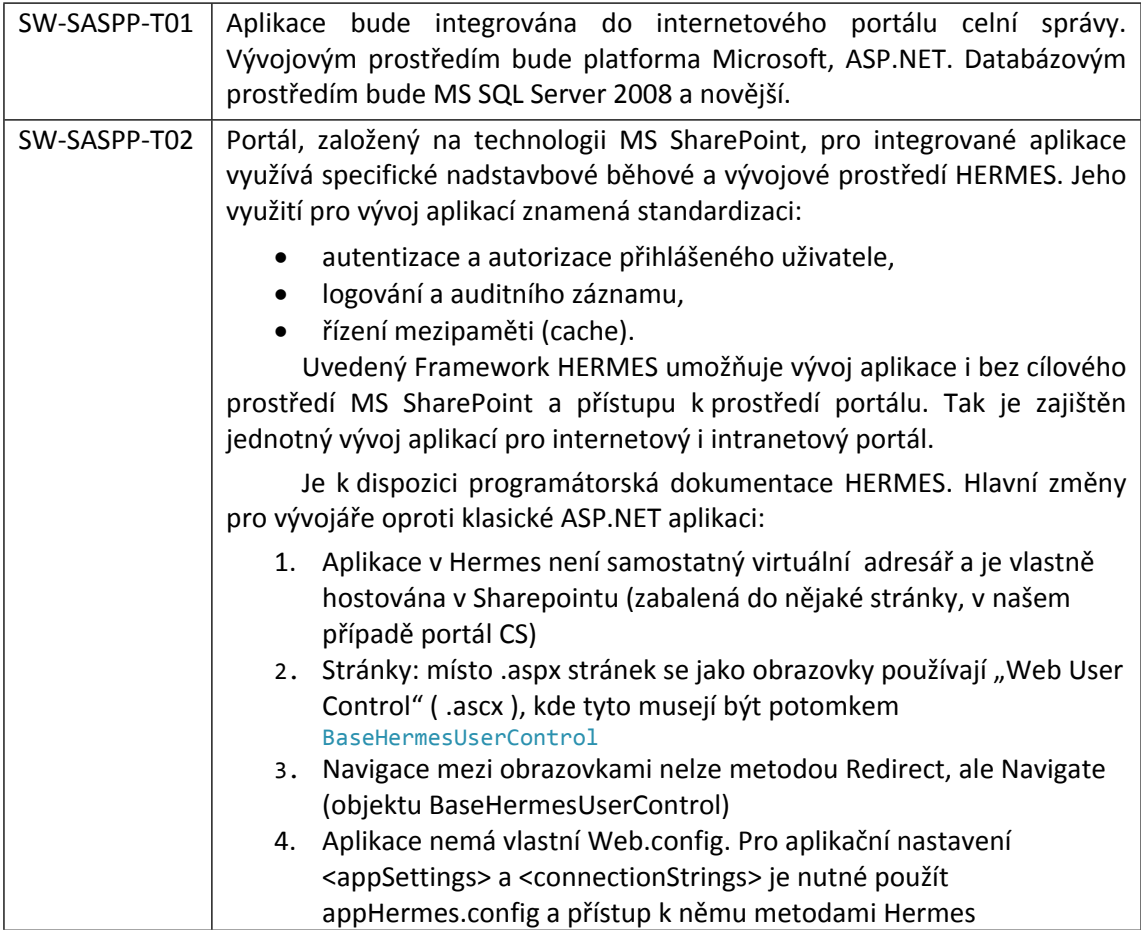

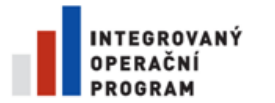

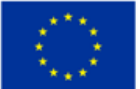

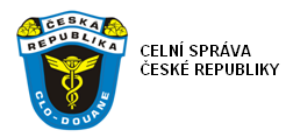

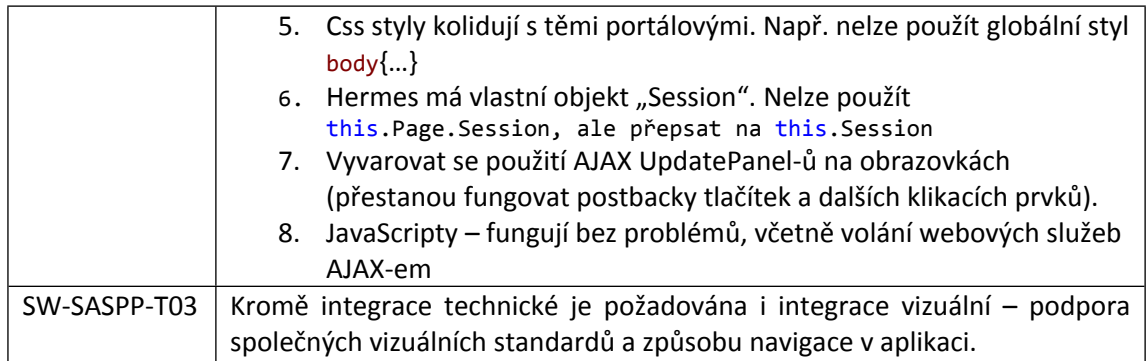

# **5.3.4. Aplikace Centrum SW – SASP**

Požadavky na vytvoření serverové aplikace Centrum SW – SASP pro zpracování dat SASP a jejich načtení do relační databáze. V následující tabulce jsou funkční požadavky na tuto aplikaci:

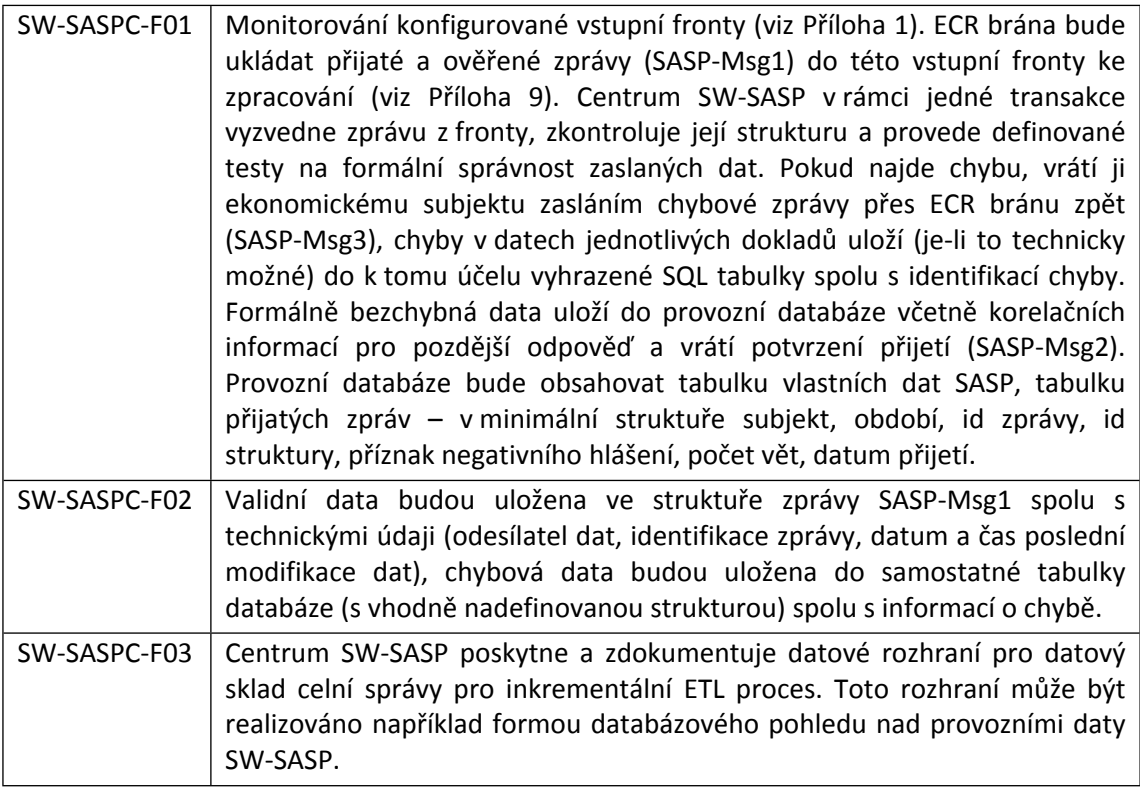

Technologické požadavky na aplikaci Centrum SW-SASP jsou následující:

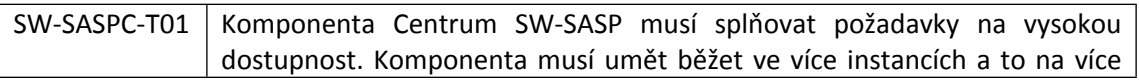

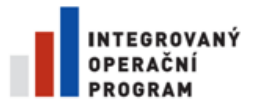

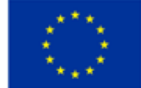

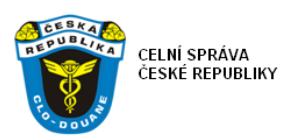

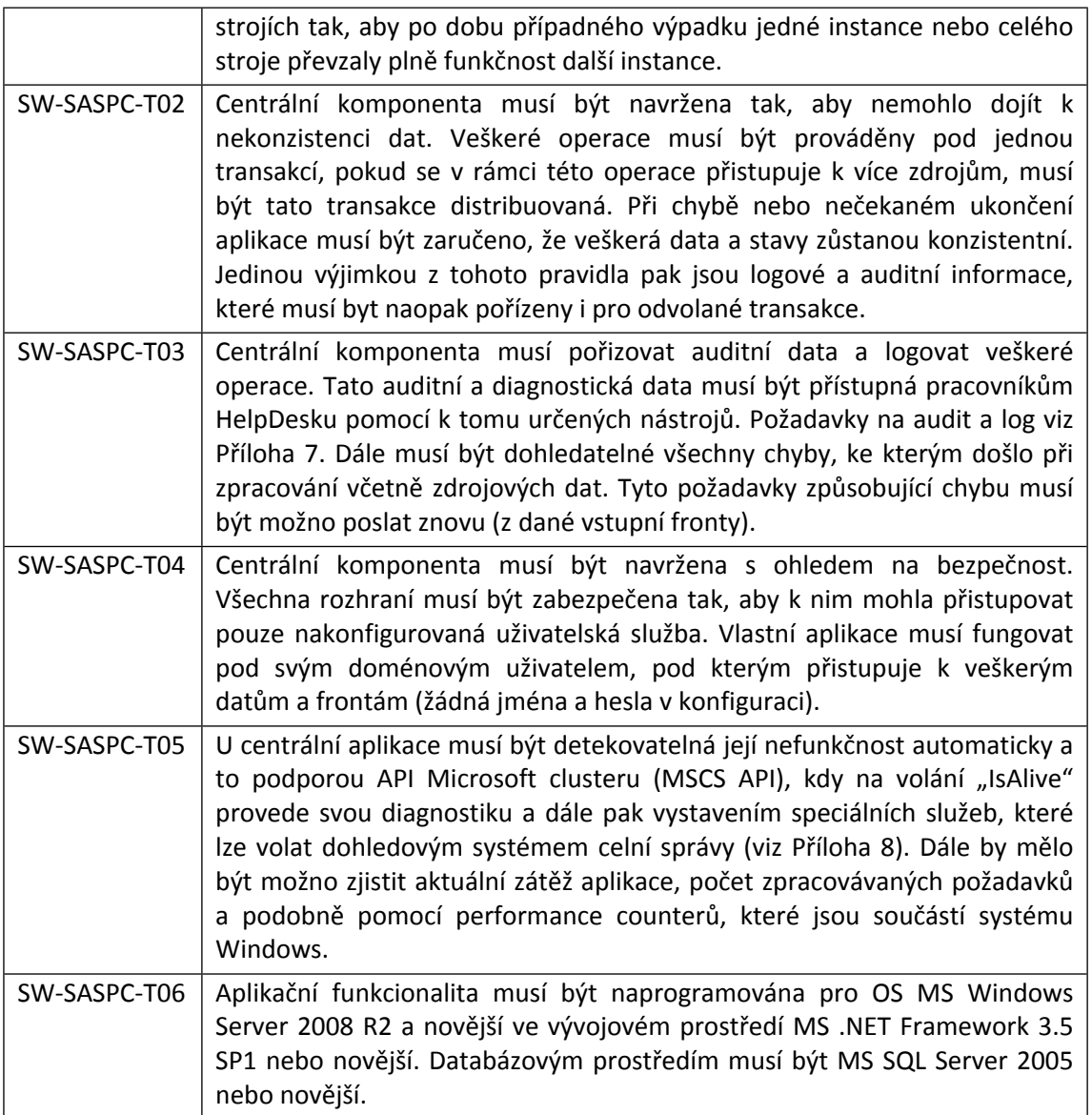

# **5.3.5. Interní (intranetový) web klient SW-SASP**

Požadavky na vytvoření intranetové webové aplikace SW – SASP web intranetový klient pro zobrazení informací o průběhu zpracování dat SASP. V následující tabulce jsou funkční požadavky na aplikaci:

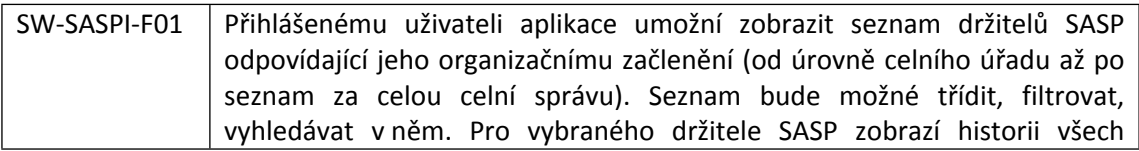

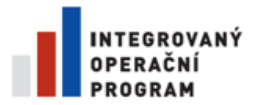

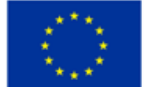

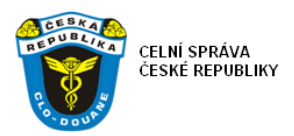

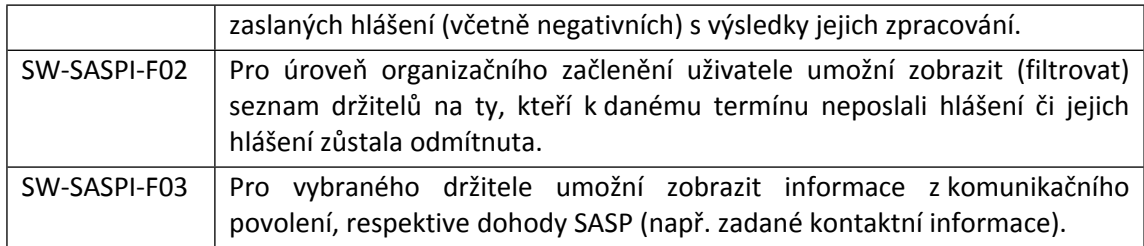

Technologické požadavky na aplikaci intranet web klient:

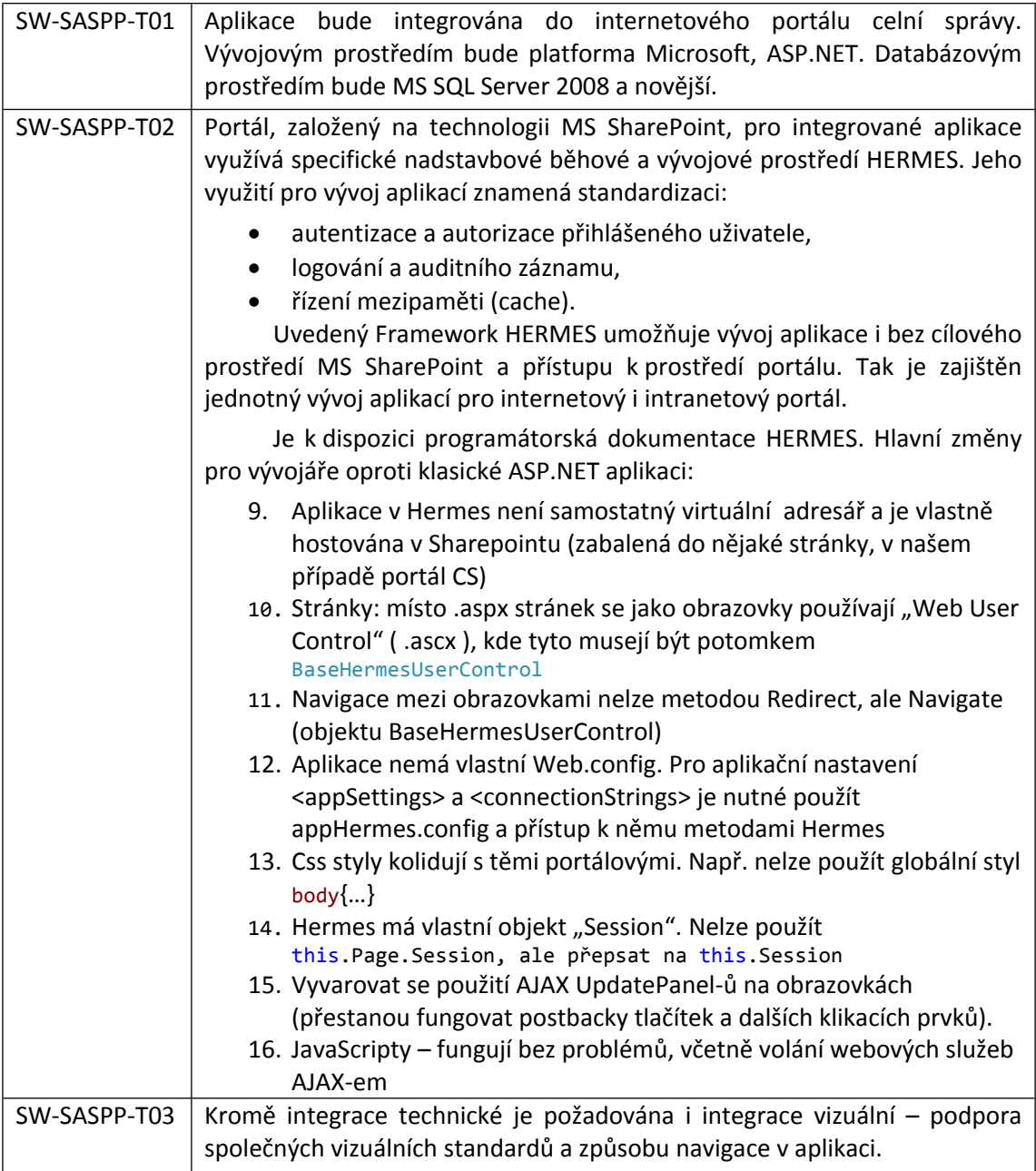

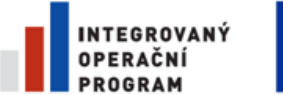

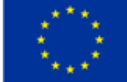

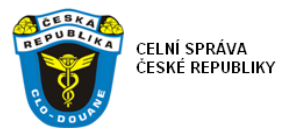

#### **Internetový portál CS**

Poskytne provozní prostředí pro Webovou aplikaci SW-SASP včetně jeho dokumentace. Aplikaci zaintegruje do odkazů v portále a zároveň do systému evidence a přihlašování uživatelů integrovaných aplikací.

#### **SEAP/VAN ECR brána**

Přidá další komunikační doménu SASP. Napojí se konfiguračně na vstupní frontu Centra SW-SASP.

#### **ASEO**

Implementuje funkcionalitu a datový model nového komunikačního povolení pro SW-SASP.

#### **Datový sklad CS**

Implementuje nový ETL proces pro načítání dat Centra SW-SASP dle dodané dokumentace SW-SASP. Zajistí dlouhodobé uložení jeho dat a jejich prezentaci interním a externím uživatelům, včetně exportu dat pro externí organizace státní správy (ČSÚ, GFŘ).

#### **5.3.6. Testování a nasazení do provozu**

Systém SW-SASP bude nasazen do provozního prostředí zadavatele a bude provedeno jeho otestování na reálných provozních datech dle testovacích scénářů definovaných zhotovitelem.

### **6. Automatizované ověřování dat Společných vstupních veterinárních dokladů (SVVD)**

### **6.1. Věcný úvod do zpracování SVVD**

Společné vstupní veterinární doklady jsou doprovodné doklady, které jsou vyžadovány v celním řízení pro určité zbožové komodity. Při zpracování celních deklarací existuje v rámci EU více než čtyřicet druhů doprovodných dokladů, jejichž předložení je v definovaných případech nezbytné pro úspěšné dokončení celních procedur. Vytvoření technického propojení z celně deklaračního systému do evropského informačního systému veterinárních kontrol TRACES provozovaného DG SANCO umožní automatizované ověření dokladů SVVD podaných s celní deklarací jako předložené dokumenty. Cílem tohoto projektu je definovat procesní komponenty a datové prvky pro automatizované ověření dokladů SVVD podaných s celní deklarací proti databázi systému TRACES a následně vytvořit softwarové moduly, které tento proces budou realizovat.

Součástí tohoto řešení jsou komponenty na straně EU (DG TAXUD a DG SANCO) na které musí národní projekt navazovat. Evropský projekt EU-SW-CVED je z pohledu DG TAXUD první reálnou implementací funkcionality myšlenky Single Window na úrovni EU. Víceletý strategický plán rozvoje definovaný DG TAXUD (Multi Annual Strategic Plan, dále jen "MASP") verze 12 předpokládá

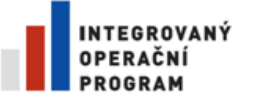

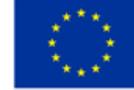

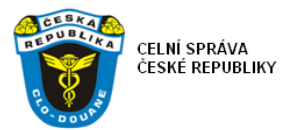

implementaci této funkcionality na straně EU, umožnění konformačních testů pro zúčastněné členské státy a start provozu v prvním čtvrtletí roku 2014.

Aktuálně je dokumentována fáze 1, zajišťující vyžádání a poskytnutí odkazovaného SVVD dokladu ve formě datové (XML) zprávy, použitelné pro automatizovanou kontrolu v celním systému členské země (NCTS, eDovoz, eVývoz). Druhá fáze předpokládá též poskytování informací členskými státy pro kontroly na straně DG SANCO TRACES, dokumentována však zatím není. Tento dokument ani předpokládaná realizace tuto fázi proto nezahrnují.

### **6.2. Současný stav zpracování SVVD**

Doprovodné veterinární doklady jsou ověřovány jakožto doprovodné doklady JSD předložené v papírové formě, kromě případu zjednodušených postupů, kde se předává elektronicky identifikace dokladu. Následně jsou některé údaje týkající se vstupních veterinárních dokladů zadávány určenými pracovníky celní správy do webové aplikace systému TRACES. Existence a správnost dokladů není v navazujícím systému automatizovaně ověřována.

Stávající způsob zadávání dat pracovníky celní správy prostřednictvím webového klienta je již překonán a nelze jím nahradit systém přímého propojení aplikace – aplikace. To je cílové řešení, které podporují orgány EU (DG TAXUD, DG SANCO), a k němuž směřují implementací automatizovaného evropského řešení v rámci projektu EU-SW-CVED.

### **6.3. Nové řešení SW - SVVD**

### **6.3.1. Architektura nového řešení SW - SVVD**

Návrh architektury implementace si klade za cíl harmonicky začlenit uvedenou novou funkcionalitu do CDS s maximálním využitím existujících komponent a principů. Architektura tak zahrnuje související existující komponenty CDS i komponenty, které je třeba pro účely ověřování veterinárních dokladů SVVD nově vyvinout. Popisuje jejich základní funkcionalitu a definuje rozhraní, pomocí kterých budou komponenty komunikovat.

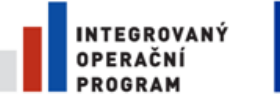

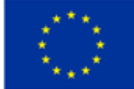

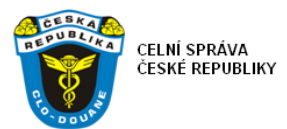

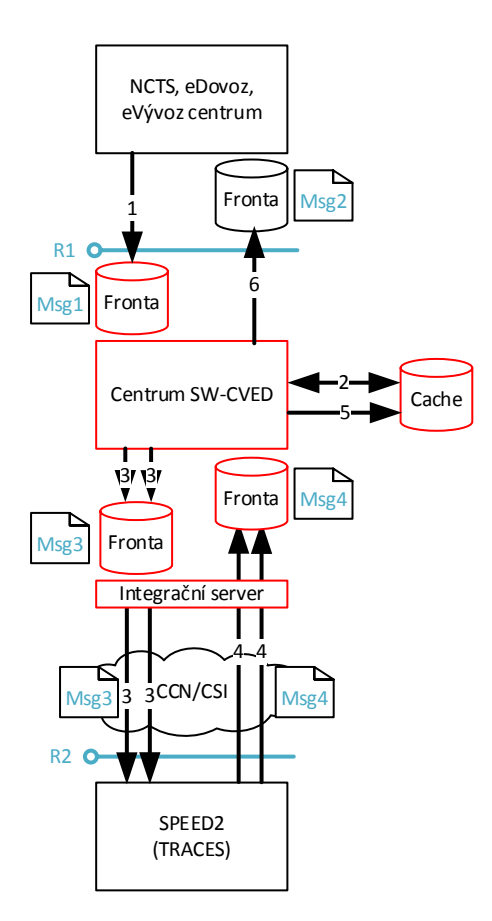

Popis funkce jednotlivých komponent dle schématu výše:

- Aplikace CDS (NCTS, eDovoz nebo eVývoz) zpracovává celní deklaraci, která se odkazuje na předložený dokument typu veterinární osvědčení (na jeden nebo i více, např. ve více položkách). Typ a identifikace každého předloženého dokladu je součástí dat deklarace.
- Centrální automatická funkcionalita Aplikace CDS zařadí do zpracování stav pro automatizované ověření všech odkazovaných SVVD.
- Aplikace CDS vygeneruje zprávu (SVVD-Msg1) a zašle jí centru SW-SVVD ke zpracování respektive ověření [1]. Zpráva bude obsahovat relevantní data deklarace včetně typu a identifikace všech odkazovaných SVVD a identifikace zdrojové Aplikace CDS (pro odpověď).
- Centrum SW-SVVD vyzvedne zprávu z fronty. Zjistí typ a identifikaci odkazovaných SVVD a pokusí se je dohledat v Cache (dočasně uložených dříve ověřovaných SVVD dokladech) [2]. Pokud daný SVVD je v Cache již uložen a je (časově) platný, použije jej pro kontrolu dat deklarace.
- Pokud daný SVVD není dočasně uložen lokálně, musí Centrum SW-SVVD připravit zprávu s dotazem na SVVD (SVVD-Msg3) a uložit jí do fronty Integračního serveru k odeslání [3]. Odpovídající úloha Integračního serveru zprávu vyzvedne a zašle jí na EU rozhraní SPEED2 [3].
- SPEED2/TRACES ověří správnost obsahu a formátu dotazu a v případě chyby vrátí chybové hlášení. V případě, že je vše v pořádku dotaz zpracuje.

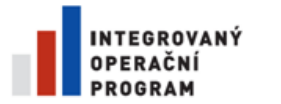

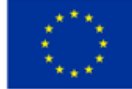

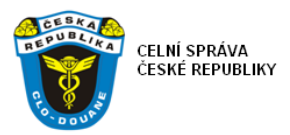

- Výsledek zpracování ve formě zprávy (SVVD-Msg4) zašle SPEED2/TRACES asynchronně zpět na rozhraní Integračního serveru [4]. Odpovídající úloha Integračního serveru po přijetí zprávy (SVVD-Msg4) zajistí její uložení do vstupní fronty Centra SW-SVVD a potvrzení jejího přijetí serveru SPEED2.
- Centrum SW-SVVD vyzvedne zprávu (SVVD-Msg4) ze své vstupní fronty a zpracuje jí. V prvním kroku zajistí uložení obsahu zprávy do dočasného úložiště (Cache) [5]. Ve druhém kroku (totožném i pro případ, že všechny odkazované CVED byly v Cache nalezeny již na počátku) Centrum SW-SVVD shromáždí odpovědi na všechny odkazované SVVD, porovná jejich data (SVVD-Msg4) s vybranými daty deklarace (SVVD-Msg1) a výsledek porovnání připraví ve formě zprávy (SVVD-Msg2) pro Aplikaci CDS.
- Výslednou zprávu (SVVD-Msg2) Centrum SW-SVVD uloží do vstupní fronty původní Aplikace CDS [6].
- Aplikace CDS zprávu načte, zpracuje a pokračuje v životním cyklu dané celní deklarace dál.

Zúčastněná rozhraní:

- R1 rozhraní na Aplikace CDS Toto rozhraní je tvořeno asynchronní výměnou zpráv pomocí front, popsaných v Příloze 1. Žádost o ověření bude mít formu zprávy SVVD-Msg1 (viz Příloha 2) a výsledek ověření formu zprávy SVVD-Msg2 (viz Příloha 3).
- R2 rozhraní na SPEED2/EU-SW-CVED Toto rozhraní poskytuje DG TAXUD. Jeho popis je součástí technické specifikace EU-SW-CVED (SW-CVED-TS-v2.10.doc). Žádost o data dokladů SVVD se odesílá ve formě zprávy SVVD-Msg3 (viz Příloha 4). Rozhraní pro příjem odpovědí ze systému EU je webová služba, která bude realizována úlohou integračního serveru (viz Příloha 6). Odpovědi na žádost jsou potvrzovací zpráva nebo chybová zpráva a následně zpráva s daty (viz Příloha 5).

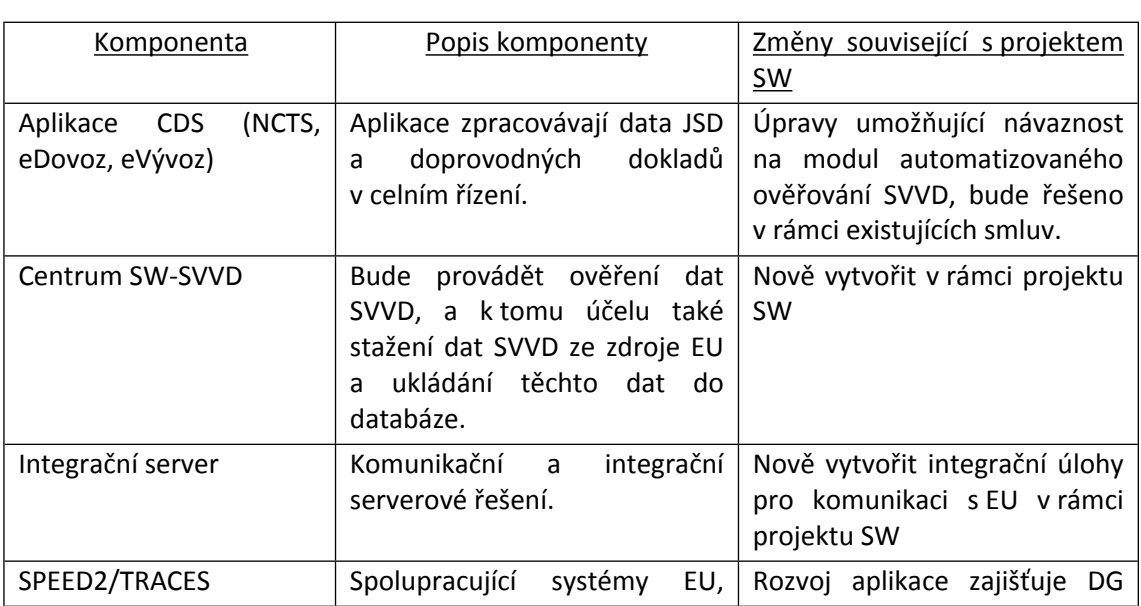

# **6.3.2. Komponenty nového řešení SW - SVVD**

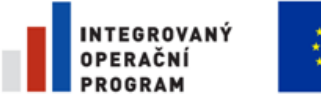

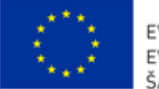

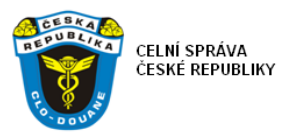

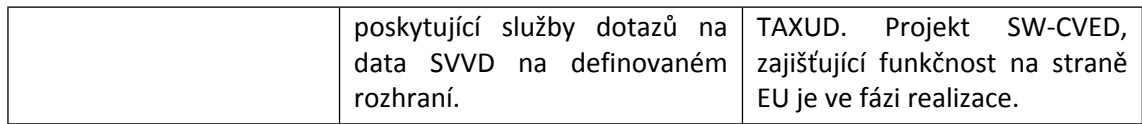

# **6.3.3. Aplikace Centrum SW-SVVD**

Zde jsou specifikovány požadavky na vytvoření serverové aplikace Centrum SW – SASP, určené pro ověřování dat předložených doprovodných dokladů SVVD. V následující tabulce jsou funkční požadavky na aplikaci.

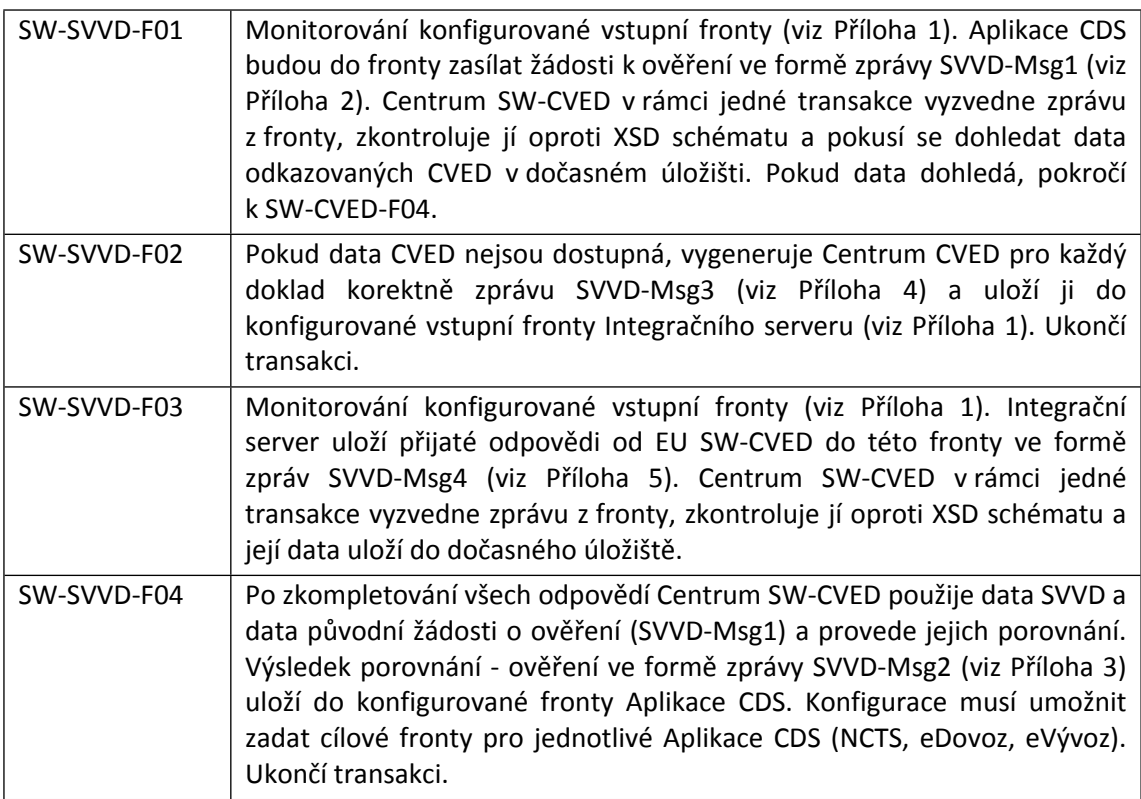

Technologické požadavky na aplikaci Centrum SW-SVVD jsou následující. Tyto požadavky jsou společné všem komponentám celně deklaračního informačního systému:

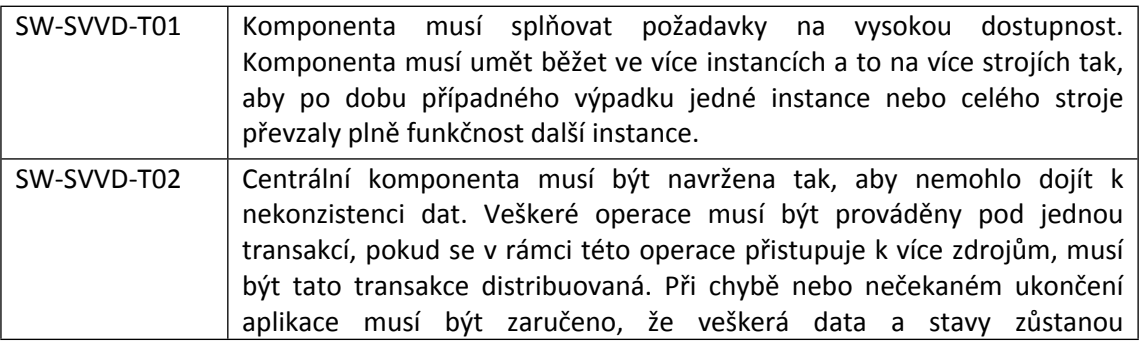

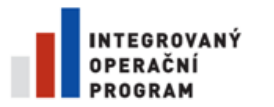

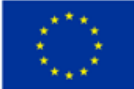

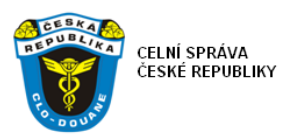

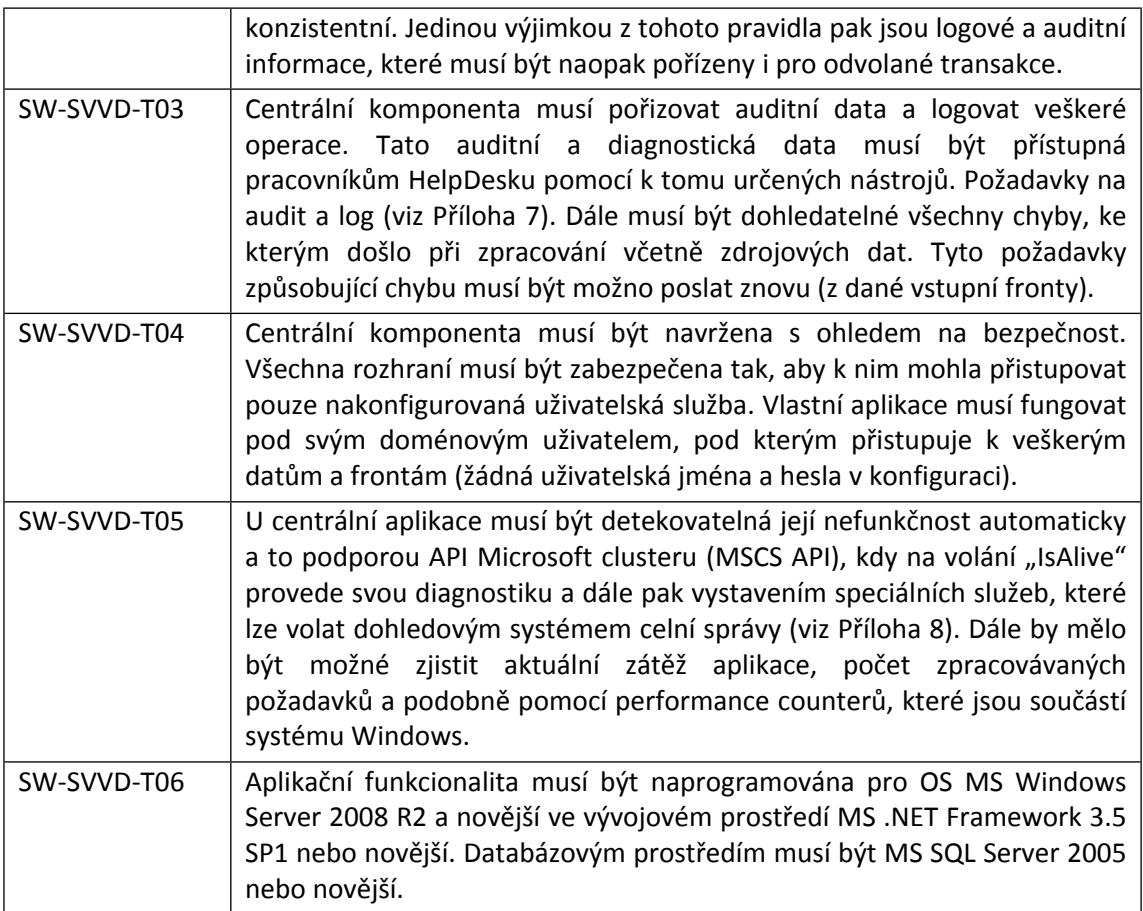

### **6.3.4. Integrační server – konfigurace úloh pro SW-SVVD**

Integrační server je komponenta informačního systému celní správy, která bude dodána v rámci samostatného projektu (výběrového řízení) a nasazena do provozu do 8. 5. 2014. Jedná se o implementaci produktu RedHat JBoss Fuse. V rámci implementace SW-SVVD budou v prostředí Integračního serveru a jeho prostředky definovány dvě integrační úlohy dle funkčních požadavků uvedených níže:

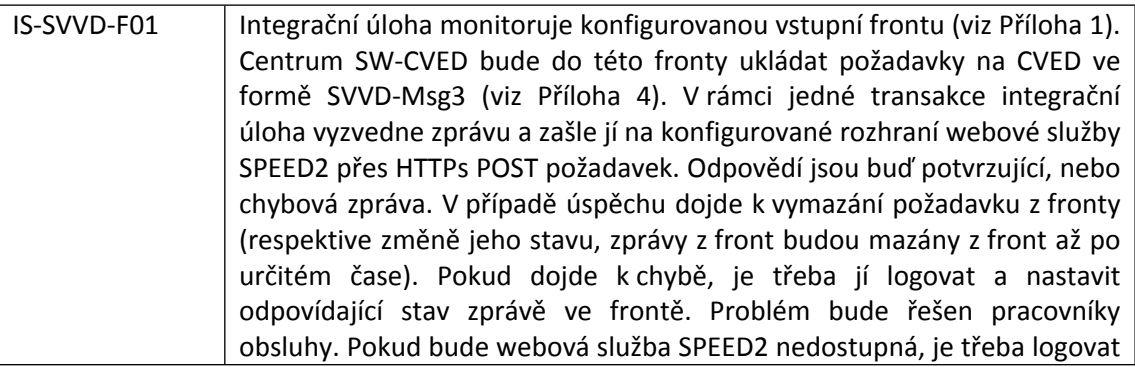

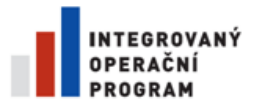

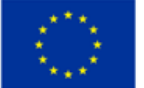

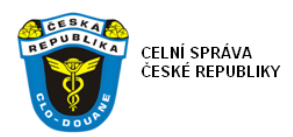

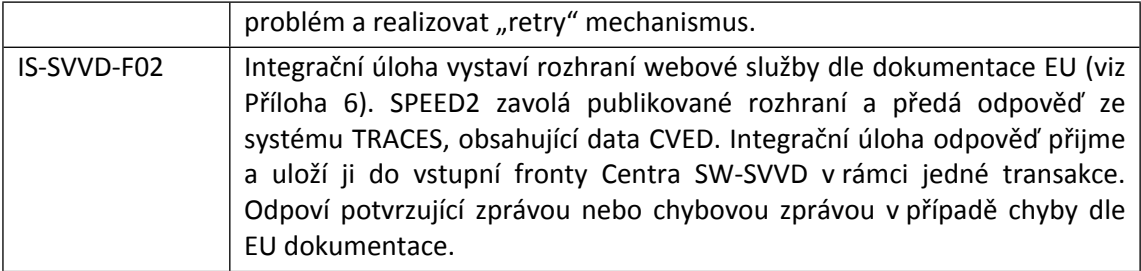

Technologické požadavky na provoz úloh integračního serveru jsou:

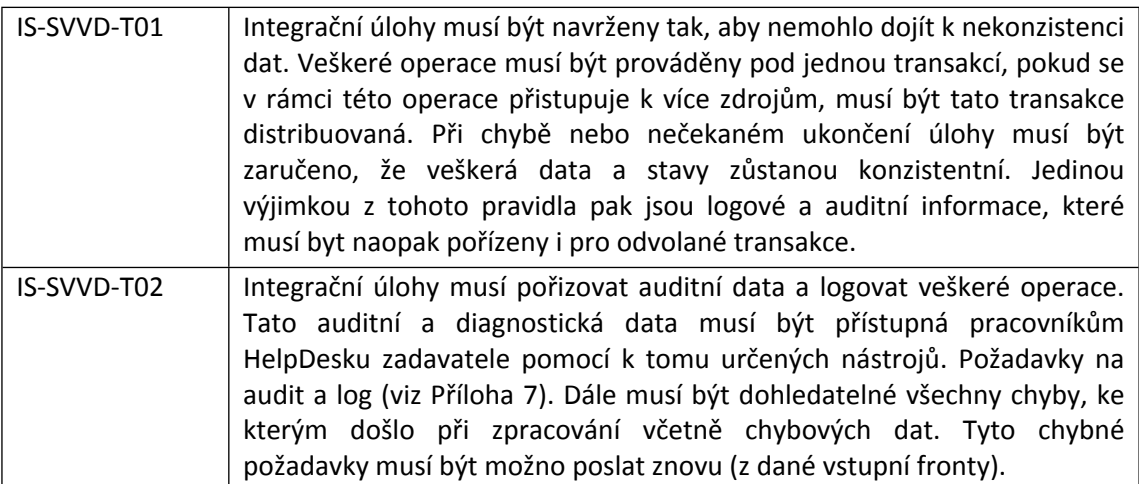

# **6.3.5. Testování a nasazení do provozu**

Systém SW-SVVD bude nasazen do provozního prostředí zadavatele a bude provedeno jeho otestování včetně realizace podpory dodavatele v konformačních testech proti rozhraní evropského systému EU-SW-CVED.

# **7. Ověřování Povolení pro obchod s chráněnými druhy (CITES)**

### **7.1. Věcný úvod do zpracování CITES**

Povolení CITES (dovozní nebo vývozní povolení, jehož vzor je stanoven prováděcím nařízením Komise (EU) č. 792/2012) jsou doprovodné doklady, které jsou vyžadovány v celním řízení pro určité zbožové komodity. Při zpracování celních deklarací existuje v rámci EU více než čtyřicet druhů doprovodných dokladů, jejichž předložení je v definovaných případech nezbytné pro úspěšné dokončení celních procedur. Vytvoření technického propojení z celně deklaračního systému do systému elektronicky evidovaných povolení (Registru CITES) provozovanému v České republice Ministerstvem životního prostředí, (dále jen "MŽP"), umožní automatizované ověření dokladů CITES podaných s celní deklarací jako předložené dokumenty. Cílem tohoto projektu je definovat procesní

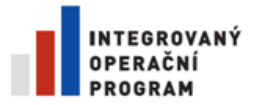

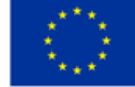

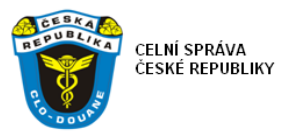

komponenty a datové prvky pro automatizované ověření dokladů CITES podaných s celní deklarací proti databázi systému evidence MŽP a vytvořit softwarové moduly, které tento proces budou realizovat. Automatizované ověřování dokladů vůči Registru CITES je krokem ke zvýšení efektivity provádění celních procedur a snížení administrativní zátěže deklarantské veřejnosti.

Tento projekt zajistí implementaci mechanismů, které umožní sdílení dat mezi GŘC a MŽP. Jedná se o data týkající se vydaných dovozních a vývozních povolení CITES, které jsou obsaženy v tzv. Registru CITES a jsou dostupné přes webovou službu MŽP (mj. číslo povolení, jeho časová platnost, dovozce, vývozce, druh exempláře a množství). Tato data budou využita v rámci systému e-Dovoz a e-Vývoz a to formou validace čísla povolení a jeho časové platnosti.

Tento dokument popisuje první fázi řešení, tedy ověřování povolení CITES vůči Registru CITES. Další fáze zahrnující poskytnutí informací o uskutečněných dovozech a vývozech z dat JSD do registru CITES bude předmětem další analýzy a rozvoje a není součástí tohoto dokumentu ani jím poptávaného řešení.

# **7.2. Stávající stav zpracování CITES**

Doprovodné doklady o ochraně druhů CITES jsou ověřovány jakožto doprovodné doklady JSD předložené v papírové formě, kromě případu zjednodušených postupů, kde se předává elektronicky identifikace dokladu. Následně jsou některé údaje týkající se použití povolení CITES zadávány určenými pracovníky celní správy do webové aplikace Ministerstva životného prostředí. Existence a správnost dokladů není v navazujícím systému automatizovaně ověřována.

Stávající způsob zadávání dat pracovníky celní správy prostřednictvím webového klienta je již překonán a nelze jím nahradit systém přímého propojení aplikace – aplikace. To je cílové řešení, které umožní efektivní vzájemnou výměnu dat se spolupracujícími orgány státní správy a tím zvýšení účinnosti dohledu nad celním řízením a ochrany ohrožených druhů.

# **7.3. Nové řešení SW – CITES**

### **7.3.1. Architektura nového řešení SW - CITES**

Návrh architektury implementace si klade za cíl harmonicky začlenit uvedenou novou funkcionalitu do CDS s maximálním využitím existujících komponent a principů. Architektura tak zahrnuje související existující komponenty CDS i komponenty, které je třeba pro účely ověřování dokladů CITES nově vyvinout. Popisuje jejich základní funkcionalitu a definuje rozhraní, pomocí kterých budou komponenty komunikovat. Cílové řešení tedy předpokládá automatizované ověření platnosti vydaného povolení CITES při podání celního prohlášení elektronickým způsobem.

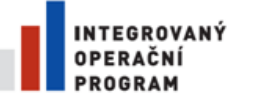

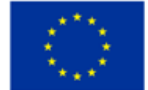

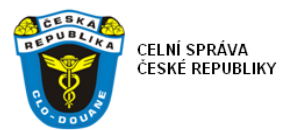

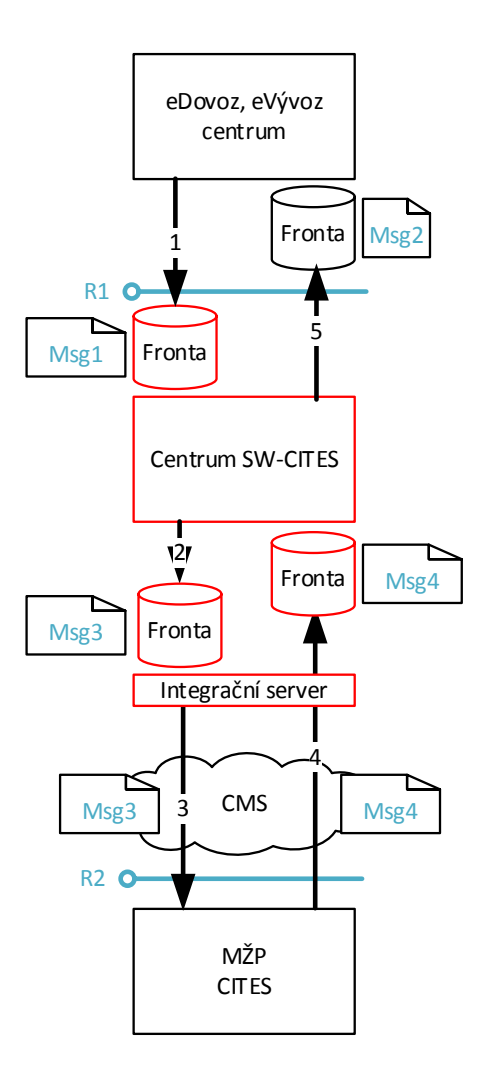

Popis funkce jednotlivých komponent dle schématu výše:

- Aplikace CDS (NCTS, eDovoz nebo eVývoz) zpracovává deklaraci, která se odkazuje na předložený dokument CITES (na jeden nebo více, např. ve více položkách). Typ a identifikace každého dokladu je součástí dat deklarace.
- Centrální automatická funkcionalita Aplikace CDS zařadí do zpracování stav pro automatizované ověření odkazovaných předložených dokumentů, tedy i povolení CITES.
- Aplikace CDS vygeneruje zprávu (CITES-Msg1) a zašle jí centru SW-CITES ke zpracování respektive ověření [1]. Zpráva bude obsahovat relevantní data deklarace včetně typu a identifikace všech odkazovaných CITES povolení a identifikace zdrojové Aplikace CDS (pro určení adresace odpovědi).
- Centrum SW-CITES vyzvedne zprávu z fronty. Zjistí typ a identifikaci odkazovaných CITES povolení. Centrum SW-CITES připraví zprávu s dotazem na CITES (CITES-Msg3) a uložit jí do fronty Integračního serveru k zaslání [2]. Odpovídající úloha Integračního serveru zprávu vyzvedne a zašle jí na rozhraní pro ověřování dokumentů CITES na MŽP prostřednictvím Centrálního místa služeb [3].

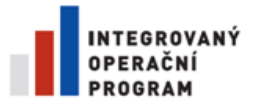

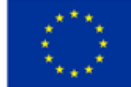

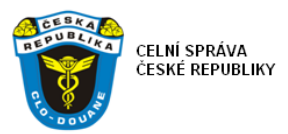

- Webová služba CITES ověří správnost obsahu a formátu dotazu a v případě chyby vrátí chybové hlášení. V případě, že je vše v pořádku, dotaz zpracuje a vrátí (jako synchronní odpověď) data odpovídajícího CITES povolení [4].
- Odpovídající úloha Integračního serveru po přijetí zprávy (CITES-Msg4) zajistí její uložení do vstupní fronty Centra SW-CITES.
- Centrum SW-CITES vyzvedne zprávu (CITES-Msg4) ze své vstupní fronty a zpracuje jí shromáždí odpovědi na všechna odkazovaná CITES povolení, porovná jejich data (CITES-Msg4) s vybranými daty deklarace (CITES-Msg1) a výsledek porovnání připraví ve formě zprávy (CITES-Msg2) pro Aplikaci CDS.
- Výslednou zprávu (CITES-Msg2) Centrum SW-CITES uloží do vstupní fronty původní Aplikace CDS [5].
- Aplikace CDS zprávu načte, zpracuje a pokročí ve stavovém cyklu dané deklarace dál.

#### Zúčastněná rozhraní

- R1 rozhraní na Aplikace CDS Toto rozhraní je tvořeno asynchronní výměnou zpráv pomocí front, popsaných v Příloze 1. Žádost o ověření bude mít formu zprávy CITES-Msg1 a výsledek ověření formu zprávy CITES-Msg2 (viz Příloha 11).
- R2 rozhraní webových služeb CITES MŽP Toto rozhraní je tvořeno synchronním voláním webové služby CITES MŽP dle vloženého WSDL (viz Příloha 12) prostřednictvím přístupu přes Centrální místo služeb (dále jen "CMS").

# **7.3.2. Komponenty nového řešení SW - CITES**

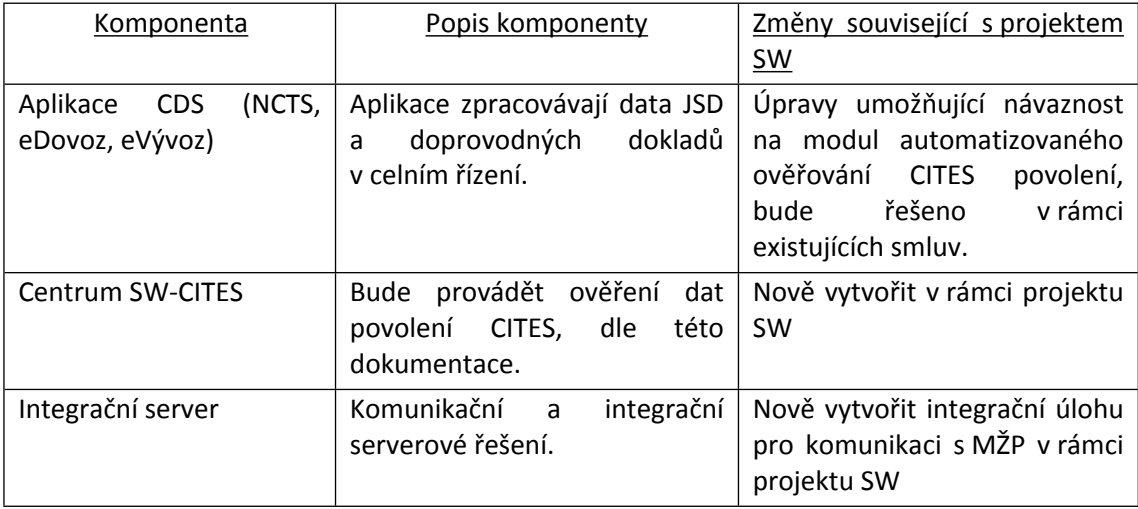

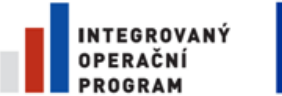

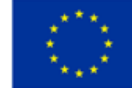

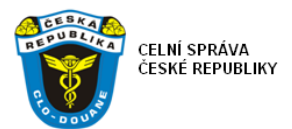

# **7.3.3. Aplikace centrum SW – CITES**

V následující tabulce jsou funkční požadavky na aplikaci SW-CITES:

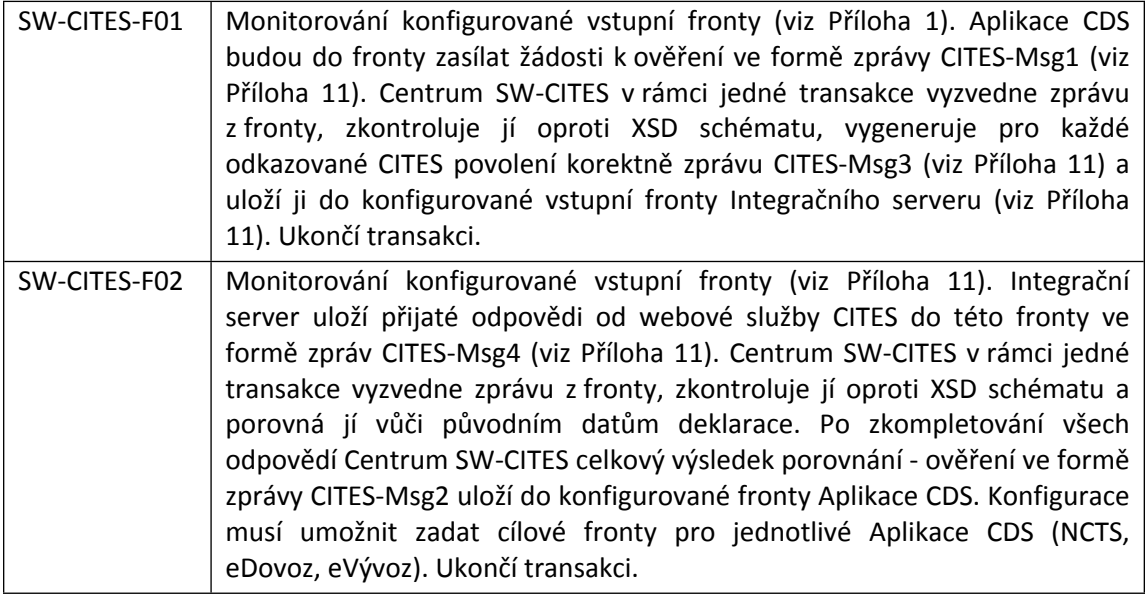

Tyto funkční požadavky tvoří rámcové zadání funkcionality, musí být detailně rozpracovány v rámci analýzy a návrhu řešení dodavatelem. Následující technologické požadavky jsou společné všem komponentám celně deklaračního informačního systému:

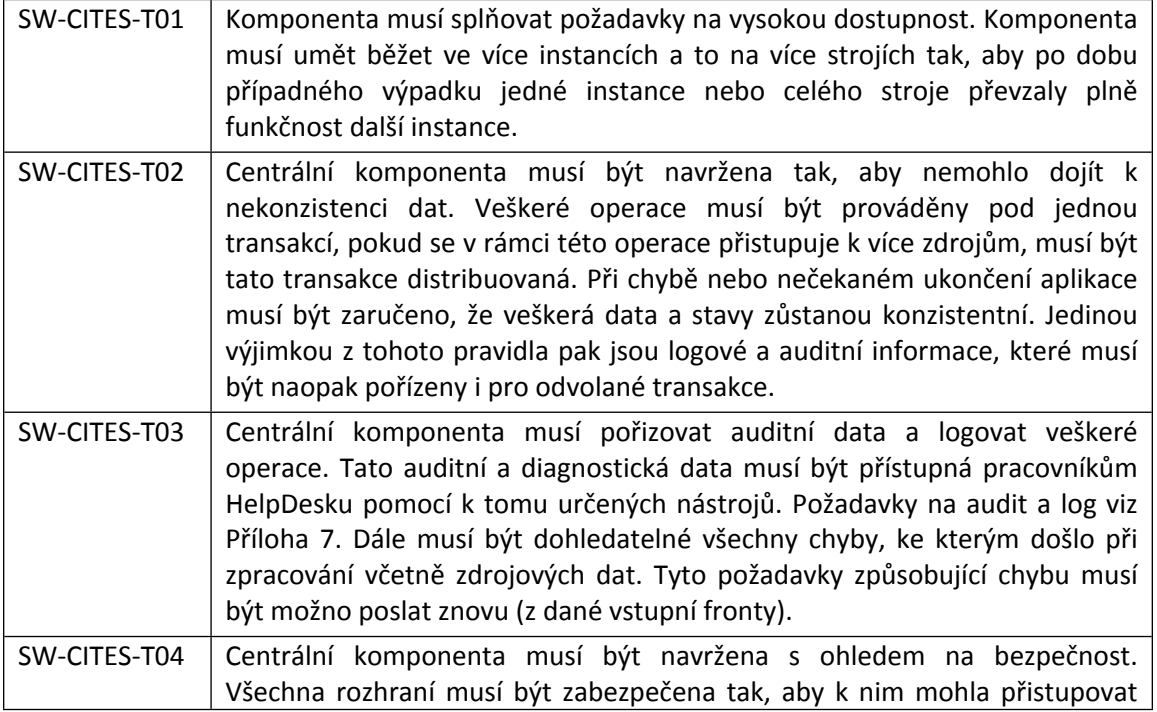

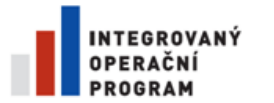

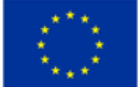

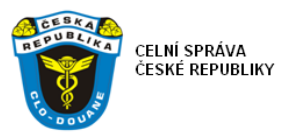

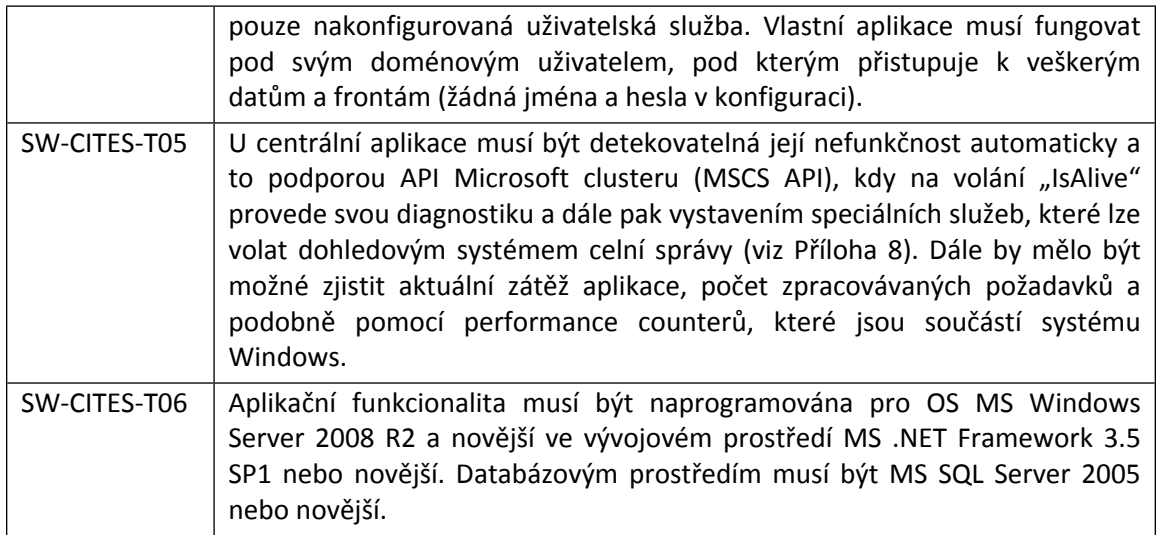

# **7.3.4. Integrační server – konfigurace úloh pro SW - CITES**

Integrační server je komponenta informačního systému celní správy, která bude dodána v rámci samostatného projektu (výběrového řízení) a nasazena do provozu do 8. 5. 2014. Jedná se o implementaci produktu RedHat JBoss Fuse. V rámci implementace SW-CITES bude v prostředí Integračního serveru a jeho prostředky definována integrační úloha dle funkčních požadavků uvedených níže:

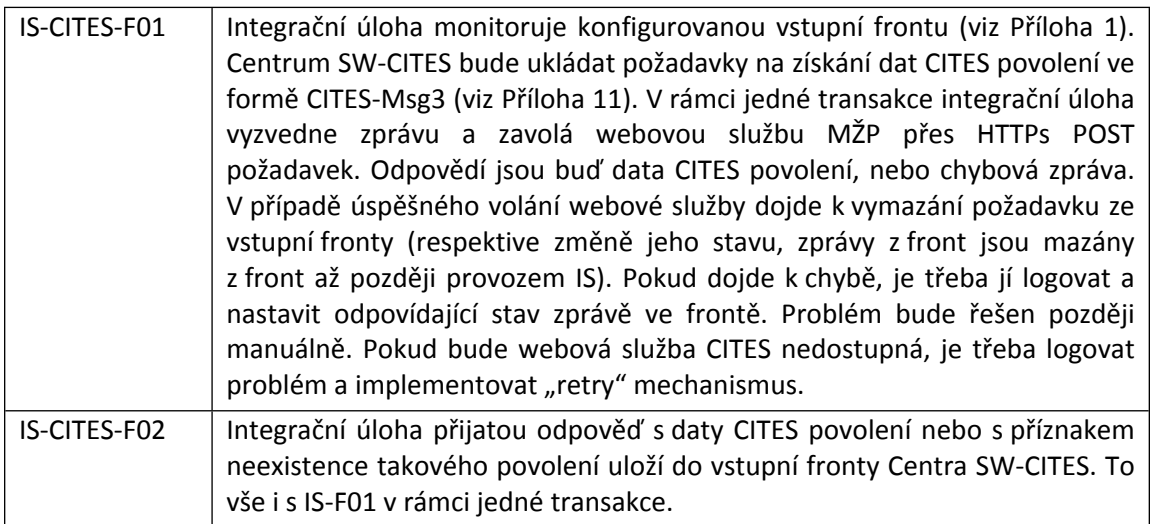

Technologické požadavky na provoz úloh integračního serveru jsou:

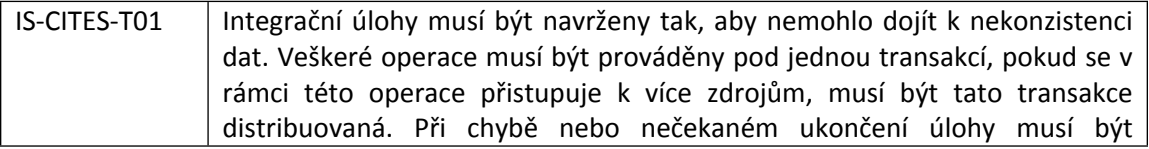

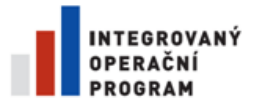

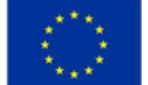

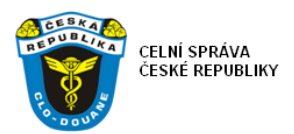

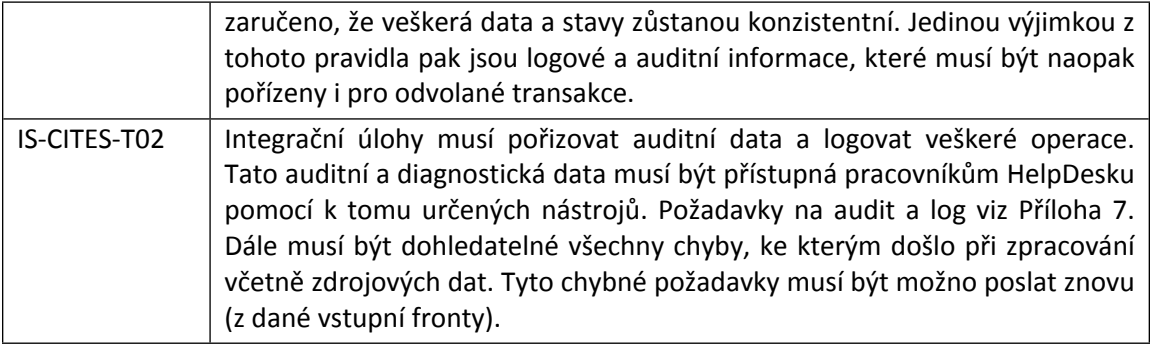

# **7.3.5. Testování a nasazení do provozu**

Systém SW-CITES bude nasazen do provozního prostředí zadavatele a bude provedeno jeho otestování včetně testování proti rozhraní webové služby CITES na MŽP.

# **8. Doplňující technické požadavky na nové řešení**

Kromě věcných požadavků z předchozích kapitol musí navržené řešení splnit i následující doplňující technické požadavky:

- Provoz ve fyzickém prostředí nebo virtualizovaném prostředí VMWare vSphere.
- Integrace do prostředí IS celní správy.
- Integrace do dohledového prostředí celní správy.
- Licenční požadavky:
	- o nabídková cena musí obsahovat licenční pokrytí potřebné databázové technologie bez omezení nebo minimálně pro 2 fyzické/virtuální servery a minimálně pro 16 fyzických/virtuálních CPU bez ohledu na zvolenou virtualizační platformu;
	- o bude-li navržené řešení využívat existující platformu Zadavatele VMWare vSphere, OS MS Windows Server 2008 R2 či novější, databázové prostředí MS SQL Server 2005, 2008 a respektovat provozní začlenění do existující virtualizované infrastruktury informačního centra Zadavatele (nebude požadovat dedikovaný HW), není třeba serverové a klientské licence pro uvedené produkty zahrnovat do nabídkové ceny, protože Zadavatel již jimi disponuje.

# **9. Požadovaný obsah technické části nabídky**

Součástí technické části nabídky musí být předběžný návrh řešení zadání, který bude umožňovat hodnocení technické úrovně nabízeného řešení pro body I.-III. a očekávaná východiska metodiky testování a uvedení do provozu dle bodu IV. předmětu zakázky. Nabídka proto musí obsahovat minimálně níže uvedené kapitoly.

- Celková koncepce řešení
- Navrhovaná rámcová funkcionalita a základní principy
	- o SASP

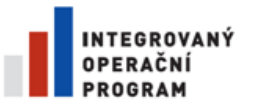

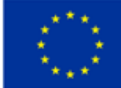

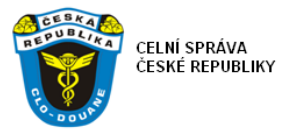

- o SVVD
- o CITES
- Navrhovaná HW a SW architektura
	- o Licenční pokrytí a případná licenční omezení
- Kompatibilita a principy integrace do stávajícího ICT prostředí Zákazníka
- Bezpečnostní principy navrhovaného řešení
- Navrhované principy monitorování a dohledu navrhovaného řešení
- **•** Dokumentace
- Východiska metodiky pro testování a uvedení do provozu

# **10. Přílohy**

### **10.1. Příloha 1 - popis rozhraní ECR brány AQMQ**

Některé z integrovaných aplikací používají pro komunikaci s ECR bránou zakázkově vyvinutou frontu "AQMQ". Jde o realizaci fronty zpráv nad tabulkou v MS SQL Serveru. Pro účely správného užití funkcionality této fronty zadavatel poskytne .NET assembly MQSQL.dll s programátorskou dokumentací. Zmíněná Assembly obsahuje metody pro uložení a výběr zpráv, které implementují korektně zamykání nad SQL tabulkou. Parametry uvedených metod odpovídají následujícímu popisu struktury AQMQ fronty:

- [localid] [varchar](50) NOT NULL
- [h] [nvarchar](max) NOT NULL
- [bsize] [int] NOT NULL
- [inserted] [datetime] NOT NULL
- [b] [image] NULL

kde:

- [localid] je jedinečné ID zprávy (GUID),
- do [h] se plní MSGINFO (metadata o zprávě ve formě XML),
- $\bullet$  [bsize] je velikost [b] v bytech ([bsize] = DATALENGTH([b])),
- [inserted] je datum a čas vložení zprávy (většinou se nevyplňuje a default SQL constraint zajistí, že se tam dostane GETDATE()),
- [b] je přenášená zpráva.

[b] nemusí obsahovat nutně XML, ale například také XML zkomprimované pomocí gzip, nebo PDF (dle potřeb dané komunikační domény).

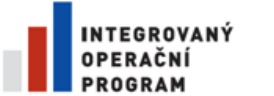

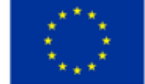

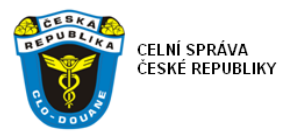

# **10.2. Příloha 2 – definice zpráv z CDS, žádost o ověření SVVD**

#### SVVD-Msg1 – zpráva žádost o ověření

Bude zasílána Aplikacemi CDS do centra SVVD. Detailní analýza a návrh této zprávy bude předmětem realizace SW-SVVD ve spolupráci s dodavatelem aplikací CDS. Pro účely zajištění požadované funkcionality se předají minimálně následující atributy (obsah) zprávy:

- Celní úřad
- MRN/LRN/GUID dokladu
- Typ dokladu (ESD, SD, dovozní CP, Platební výměr, VDD, TDD)
- Režim
- Předchozí režim
- Datum, ke kterému se má provést vyhodnocení
- Deklarant
- Zástupce
- Kód zastupování
- Země odeslání
- Země určení
- Položka (1..n)
	- o Číslo
	- o Zbož. kód
	- o Vlastní hmotnost
	- o Nákladové kusy a množství / Taric MJ + množství
	- o Předložený doklad (1..n)
		- **Pořadové číslo**
		- **Typ dokladu**
		- Označení dokladu

# **10.3. Příloha 3 – definice zpráv výsledek ověření SVVD pro CDS**

SVVD-Msg2 – zpráva výsledek ověření

Zpráva bude zasílána Centrem SVVD Aplikacím CDS. Detailní analýza a návrh této zprávy bude předmětem realizace projektu SW-SVVD ve spolupráci s dodavatelem Aplikací CDS. Pro účely zajištění požadované funkcionality se předpokládá následující minimální návrh obsahu zprávy:

- MRN/LRN/GUID dokladu
- Typ dokladu (ESD, SD, dovozní CP, Platební výměr, VDD, TDD)
- Položka (1..n)
	- o Předložený doklad (1..n)
		- Kód chyby
		- Popis chyby

### **10.4. Příloha 4 – definice zprávy požadavku o ověření SVVD v EU**

SVVD-Msg3 – vzor zprávy žádosti o ověření SVVD v systému EU

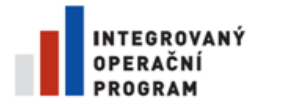

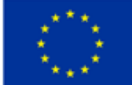

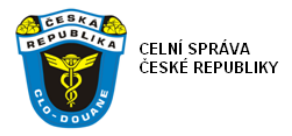

Bude zasílána úlohou integračního serveru na odpovídající rozhraní projektu EU-SW-CVED. Vzor zprávy dle dokumentace EU:

<soapenv:Envelope xmlns:soapenv="http://schemas.xmlsoap.org/soap/envelope/" xmlns:urn="urn:INTERNAL\_Callback\_Schema"> <soapenv:Header/> <soapenv:Body> <urn:AsyncRequestEnvelope> <urn:RequestMessage> <urn:CVEDAsyncRequest> <urn:DateNTime>201304231700</urn:DateNTime> <urn:CompetentCustomOffice> <urn:ReferenceNumber>NL002834</urn:ReferenceNumber> </urn:CompetentCustomOffice> <urn:CustomsDeclarationReferenceNumber> <urn:MRN>MRN0023434FDG35</urn:MRN> </urn:CustomsDeclarationReferenceNumber> <urn:ProducedDocumentsCertificates> <urn:DocumentType>N853</urn:DocumentType> <urn:DocumentReference>NL.2012.0063508</urn:DocumentReference> </urn:ProducedDocumentsCertificates> </urn:CVEDAsyncRequest> </urn:RequestMessage> </urn:AsyncRequestEnvelope> </soapenv:Body> </soapenv:Envelope>

SVVD-Msg3 – xsd schéma zprávy žádosti o ověření SVVD v systému EU <?xml version="1.0" encoding="UTF-8"?> <xs:schema xmlns="urn:INTERNAL\_Callback\_Schema" xmlns:urn="urn:INTERNAL\_Callback\_Schema" xmlns:xs="http://www.w3.org/2001/XMLSchema" attributeFormDefault="qualified" elementFormDefault="qualified" targetNamespace="urn:INTERNAL\_Callback\_Schema"> <xs:element name="AsyncRequestEnvelope" type="AsyncRequestEnvelope"> <xs:annotation> <xs:documentation>Message sent to the server to request a search for certificates.</xs:documentation> </xs:annotation>

```
</xs:element>
```
<xs:complexType name="AsyncRequestEnvelope">

<xs:sequence>

```
<xs:element name="RequestMessage" type="RequestMessage">
```
</xs:element>

```
</xs:sequence>
```

```
</xs:complexType>
```
<xs:complexType name="RequestMessage">

```
<xs:sequence>
```

```
<xs:element name="CVEDAsyncRequest" type="CVEDAsyncRequest">
```

```
</xs:element>
```

```
</xs:sequence>
```
</xs:complexType>

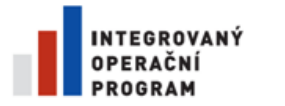

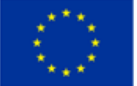

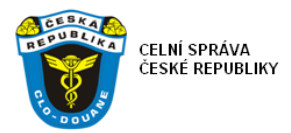

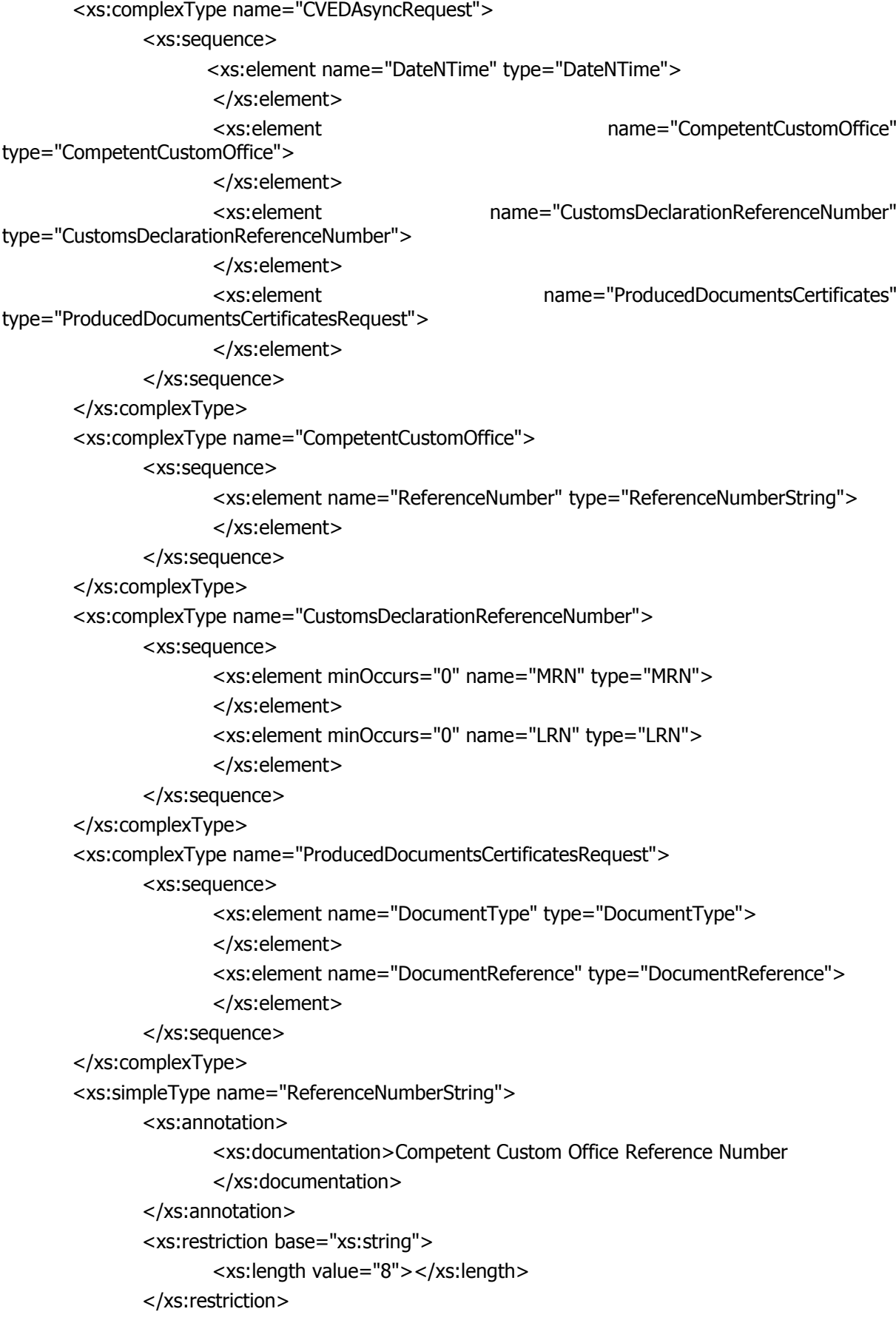

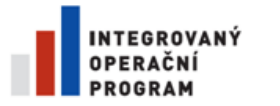

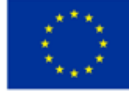

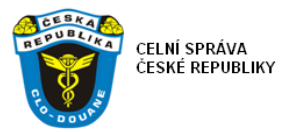

```
</xs:simpleType>
<xs:simpleType name="DateNTime">
       <xs:annotation>
              <xs:documentation>Date and Time format</xs:documentation>
       </xs:annotation>
       <xs:restriction base="xs:string">
               <xs:length value="12"></xs:length>
       </xs:restriction>
</xs:simpleType>
<xs:simpleType name="MRN">
       <xs:annotation>
              <xs:documentation>MRN</xs:documentation>
       </xs:annotation>
       <xs:restriction base="xs:string">
              <xs:length value="18"></xs:length>
       </xs:restriction>
</xs:simpleType>
<xs:simpleType name="LRN">
       <xs:annotation>
              <xs:documentation>LRN</xs:documentation>
       </xs:annotation>
       <xs:restriction base="xs:string">
              <xs:minLength value="0">
              </xs:minLength>
              <xs:maxLength value="22">
              </xs:maxLength>
       </xs:restriction>
</xs:simpleType>
<xs:simpleType name="DocumentType">
       <xs:annotation>
              <xs:documentation>Document Type</xs:documentation>
       </xs:annotation>
       <xs:restriction base="xs:string">
              <xs:length value="4">
              </xs:length>
       </xs:restriction>
</xs:simpleType>
<xs:simpleType name="DocumentReference">
       <xs:annotation>
              <xs:documentation>Document Reference</xs:documentation>
       </xs:annotation>
       <xs:restriction base="xs:string">
              <xs:minLength value="0">
              </xs:minLength>
```
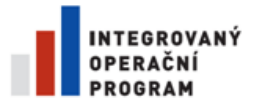

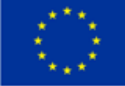

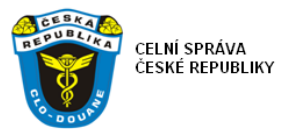

<xs:maxLength value="35"> </xs:maxLength> </xs:restriction> </xs:simpleType> </xs:schema>

# **10.5. Příloha 5 – definice zpráv z EU pro ověření SVVD**

SVVD-Msg4 – vzor zprávy s daty SVVD ze systému EU

Bude zasílána komponentou EU-SW-CVED na odpovídající nadefinované rozhraní webové služby integračního serveru. Vzor zprávy s daty ze systému EU, dle dokumentace EU:

<AsyncResponseEnvelope xmlns:ns2="urn:INTERNAL\_Callback\_Schema" xmlns="urn:INTERNAL\_Callback\_Schema" xmlns:env="http://schemas.xmlsoap.org/soap/envelope/" xmlns:wsa="http://www.w3.org/2005/08/addressing">

```
 <ns2:ResponseMessage>
   <ns2:CVEDAsyncResponse>
     <ns2:DateNTime>201205300300</ns2:DateNTime>
    <ns2:CompetentCustomOffice>
      <ns2:ReferenceNumber>DE000308</ns2:ReferenceNumber>
     </ns2:CompetentCustomOffice>
     <ns2:CustomsDeclarationReferenceNumber>
      <ns2:MRN>MRN000000000000005</ns2:MRN>
      <ns2:LRN/>
     </ns2:CustomsDeclarationReferenceNumber>
     <ns2:CVEDStatus>valid</ns2:CVEDStatus>
     <ns2:CVEDInformationResult>00</ns2:CVEDInformationResult>
     <ns2:Certificates>
      <ns2:CVEDAnimal>
        <ns2:ProducedDocumentsCertificates>
          <ns2:DocumentType>C640</ns2:DocumentType>
          <ns2:DocumentReference>DE.2013.0008037</ns2:DocumentReference>
          <ns2:CombinedNomenclature>03011100</ns2:CombinedNomenclature>
          <ns2:NumberOfPieces>29350</ns2:NumberOfPieces>
          <ns2:NetMass>29350</ns2:NetMass>
        </ns2:ProducedDocumentsCertificates>
        <ns2:AcceptedProcedure>
          <ns2:ProcedureRequested>01</ns2:ProcedureRequested>
          <ns2:PreviousProcedure>00</ns2:PreviousProcedure>
        </ns2:AcceptedProcedure>
        <ns2:AcceptedProcedure>
          <ns2:ProcedureRequested>02</ns2:ProcedureRequested>
          <ns2:PreviousProcedure>00</ns2:PreviousProcedure>
        </ns2:AcceptedProcedure>
        <ns2:AcceptedProcedure>
          <ns2:ProcedureRequested>07</ns2:ProcedureRequested>
          <ns2:PreviousProcedure>00</ns2:PreviousProcedure>
        </ns2:AcceptedProcedure>
        <ns2:AcceptedProcedure>
          <ns2:ProcedureRequested>40</ns2:ProcedureRequested>
          <ns2:PreviousProcedure>00</ns2:PreviousProcedure>
        </ns2:AcceptedProcedure>
        <ns2:AcceptedProcedure>
          <ns2:ProcedureRequested>41</ns2:ProcedureRequested>
          <ns2:PreviousProcedure>00</ns2:PreviousProcedure>
        </ns2:AcceptedProcedure>
        <ns2:AcceptedProcedure>
          <ns2:ProcedureRequested>42</ns2:ProcedureRequested>
          <ns2:PreviousProcedure>00</ns2:PreviousProcedure>
```
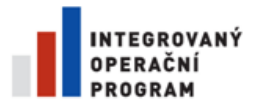

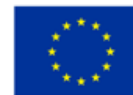

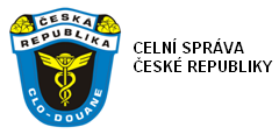

 </ns2:AcceptedProcedure> <ns2:AcceptedProcedure> <ns2:ProcedureRequested>43</ns2:ProcedureRequested> <ns2:PreviousProcedure>00</ns2:PreviousProcedure> </ns2:AcceptedProcedure> <ns2:AcceptedProcedure> <ns2:ProcedureRequested>45</ns2:ProcedureRequested> <ns2:PreviousProcedure>00</ns2:PreviousProcedure> </ns2:AcceptedProcedure> <ns2:AcceptedProcedure> <ns2:ProcedureRequested>48</ns2:ProcedureRequested> <ns2:PreviousProcedure>00</ns2:PreviousProcedure> </ns2:AcceptedProcedure> <ns2:AcceptedProcedure> <ns2:ProcedureRequested>49</ns2:ProcedureRequested> <ns2:PreviousProcedure>00</ns2:PreviousProcedure> </ns2:AcceptedProcedure> <ns2:AcceptedProcedure> <ns2:ProcedureRequested>51</ns2:ProcedureRequested> <ns2:PreviousProcedure>00</ns2:PreviousProcedure> </ns2:AcceptedProcedure> <ns2:AcceptedProcedure> <ns2:ProcedureRequested>53</ns2:ProcedureRequested> <ns2:PreviousProcedure>00</ns2:PreviousProcedure> </ns2:AcceptedProcedure> <ns2:AcceptedProcedure> <ns2:ProcedureRequested>54</ns2:ProcedureRequested> <ns2:PreviousProcedure>00</ns2:PreviousProcedure> </ns2:AcceptedProcedure> <ns2:AcceptedProcedure> <ns2:ProcedureRequested>61</ns2:ProcedureRequested> <ns2:PreviousProcedure>00</ns2:PreviousProcedure> </ns2:AcceptedProcedure> <ns2:AcceptedProcedure> <ns2:ProcedureRequested>63</ns2:ProcedureRequested> <ns2:PreviousProcedure>00</ns2:PreviousProcedure> </ns2:AcceptedProcedure> <ns2:AcceptedProcedure> <ns2:ProcedureRequested>68</ns2:ProcedureRequested> <ns2:PreviousProcedure>00</ns2:PreviousProcedure> </ns2:AcceptedProcedure> <ns2:AcceptedProcedure> <ns2:ProcedureRequested>71</ns2:ProcedureRequested> <ns2:PreviousProcedure>00</ns2:PreviousProcedure> </ns2:AcceptedProcedure> <ns2:AcceptedProcedure> <ns2:ProcedureRequested>78</ns2:ProcedureRequested> <ns2:PreviousProcedure>00</ns2:PreviousProcedure> </ns2:AcceptedProcedure> <ns2:AcceptedProcedure> <ns2:ProcedureRequested>91</ns2:ProcedureRequested> <ns2:PreviousProcedure>00</ns2:PreviousProcedure> </ns2:AcceptedProcedure> <ns2:AcceptedProcedure> <ns2:ProcedureRequested>92</ns2:ProcedureRequested> <ns2:PreviousProcedure>00</ns2:PreviousProcedure> </ns2:AcceptedProcedure> <ns2:AcceptedProcedure> <ns2:DeclarationType>T1</ns2:DeclarationType> <ns2:DeclarationType>T</ns2:DeclarationType> <ns2:DeclarationType>TIR</ns2:DeclarationType> </ns2:AcceptedProcedure> <ns2:DetailsControlledDestination> <ns2:Name>Aqua-Global Zierfischgrosshandel Dr. Jander & amp; Co. OHG</ns2:Name> <ns2:StreetAndNumber>Gewerbeparkstraße 1</ns2:StreetAndNumber> <ns2:Country>DE</ns2:Country> <ns2:PostCode>16356</ns2:PostCode> <ns2:City>Seefeld</ns2:City>

</ns2:DetailsControlledDestination>

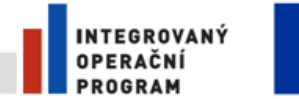

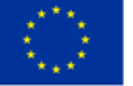

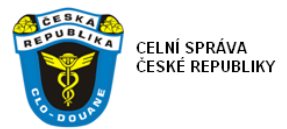

 </ns2:CVEDAnimal> </ns2:Certificates> </ns2:CVEDAsyncResponse> </ns2:ResponseMessage> </AsyncResponseEnvelope>

#### SVVD-Msg4 – vzor zprávy potvrzení přijetí požadavku ze systému EU

<urn:AckMessage xmlns:urn="urn:INTERNAL\_Callback\_Schema"> <urn:CVEDRequestValidationResult>SUCCESS</urn:CVEDRequestValidationResult> </urn:AckMessage>

#### SVVD-Msg4 – vzor zprávy odpovědi chybová zpráva ze systému EU

<soapenv:Envelope xmlns:soapenv="http://schemas.xmlsoap.org/soap/envelope/" xmlns:urn="urn:INTERNAL\_Callback\_Schema"> <soapenv:Header/> <soapenv:Body> <urn:AsyncResponseEnvelope> <FaultMessage> <urn:CustomsDeclarationReferenceNumber> <urn:MRN>MRN0023434FDG35</urn:MRN> </urn:CustomsDeclarationReferenceNumber> <urn:ProducedDocumentsCertificates> <urn:DocumentType>N853</urn:DocumentType> <urn:DocumentReference>FR.2012.24324</urn:DocumentReference> </urn:ProducedDocumentsCertificates> <urn:CVEDRequestValidationResult> <urn:ValidationResult>01</urn:ValidationResult> </urn:CVEDRequestValidationResult> <urn:FunctionalError> <urn:ErrorPointer>Search certificate request exceeds maximal retry count</urn:ErrorPointer> <urn:ErrorType>10</urn:ErrorType> </urn:FunctionalError> </FaultMessage> </urn:AsyncResponseEnvelope>

- </soapenv:Body>
- </soapenv:Envelope>

#### SVVD-Msg4 – xsd schéma zprávy odpovědi s daty SVVD ze systému EU

```
<?xml version="1.0" encoding="UTF-8"?>
```
<xs:schema xmlns="urn:INTERNAL\_Callback\_Schema" xmlns:urn="urn:INTERNAL\_Callback\_Schema"

xmlns:xs="http://www.w3.org/2001/XMLSchema" attributeFormDefault="qualified"

elementFormDefault="qualified" targetNamespace="urn:INTERNAL\_Callback\_Schema">

<xs:element name="AsyncResponseEnvelope" type="AsyncResponseEnvelope">

<xs:annotation>

<xs:documentation>Message received as a response to certificate search request.</xs:documentation>

</xs:annotation>

</xs:element>

<xs:complexType name="AsyncResponseEnvelope">

<xs:sequence>

<xs:element minOccurs="0" name="ResponseMessage" type="ResponseMessage" /> <xs:element minOccurs="0" name="FaultMessage" type="FaultMessage" />

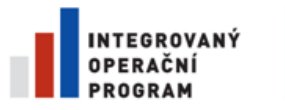

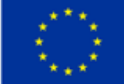

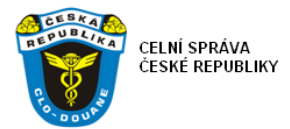

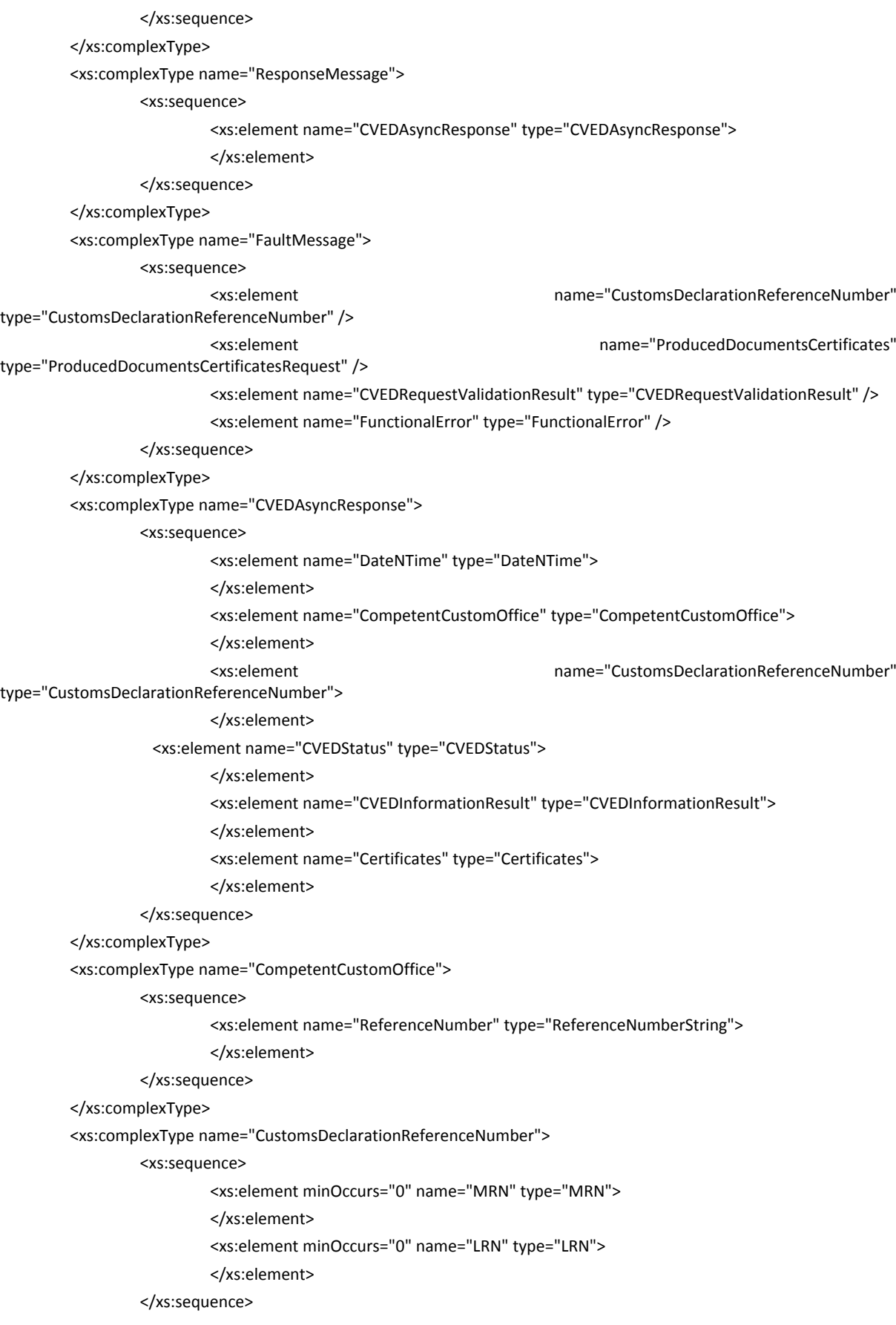

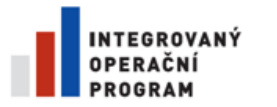

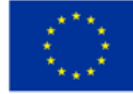

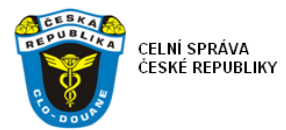

</xs:complexType>

<xs:complexType name="CVEDRequestValidationResult">

#### <xs:sequence>

<xs:element name="ValidationResult" type="ValidationResult">

</xs:element>

</xs:sequence>

#### </xs:complexType>

<xs:simpleType name="ValidationResult">

<xs:annotation>

<xs:documentation>Validation Result</xs:documentation>

</xs:annotation>

<xs:restriction base="xs:NMTOKEN">

<xs:enumeration value="01">

- </xs:enumeration>
- <xs:enumeration value="02">

</xs:enumeration>

</xs:restriction>

</xs:simpleType>

<xs:complexType name="FunctionalError">

<xs:sequence>

<xs:element name="ErrorPointer" type="ErrorPointer" />

<xs:element name="ErrorType" type="ErrorType" />

<xs:element name="ErrorReason" type="ErrorReason" minOccurs="0" />

<xs:element name="OriginalAttributeValue" type="OriginalAttributeValue" minOccurs="0" />

#### </xs:sequence>

</xs:complexType>

<xs:simpleType name="DateNTime">

<xs:annotation>

<xs:documentation>Date and Time format</xs:documentation>

</xs:annotation>

<xs:restriction base="xs:string">

<xs:length value="12"></xs:length>

#### </xs:restriction>

</xs:simpleType>

<xs:simpleType name="CVEDInformationResult">

<xs:annotation>

<xs:documentation>CVED Information Result</xs:documentation>

```
</xs:annotation>
```
<xs:restriction base="xs:integer">

<xs:pattern value="\d{2}"></xs:pattern>

</xs:restriction>

</xs:simpleType>

<xs:simpleType name="CVEDStatus">

<xs:annotation>

<xs:documentation>Status of a Certificate: new, rejected, valid, ...

- </xs:documentation>
- </xs:annotation>

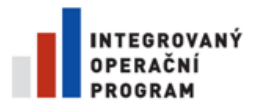

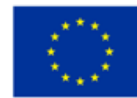

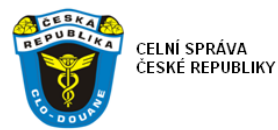

- <xs:restriction base="xs:NMTOKEN">
	- <xs:enumeration value="new">
	- </xs:enumeration>
	- <xs:enumeration value="rejected">
	- </xs:enumeration>
	- <xs:enumeration value="pre-validated">
	- </xs:enumeration>
	- <xs:enumeration value="valid">
	- </xs:enumeration>
	- <xs:enumeration value="cancelled">
	- </xs:enumeration>
	- <xs:enumeration value="replaced">
	- </xs:enumeration>
	- <xs:enumeration value="animo">
	- </xs:enumeration>
	- <xs:enumeration value="inprogress">
	- </xs:enumeration>
	- <xs:enumeration value="draft">
	- </xs:enumeration>
	- <xs:enumeration value="recalled">
	- </xs:enumeration>
- </xs:restriction>

#### </xs:simpleType>

<xs:simpleType name="ReferenceNumberString">

#### <xs:annotation>

- <xs:documentation>Competent Custom Office Reference Number
- </xs:documentation>
- </xs:annotation>
- <xs:restriction base="xs:string">
	- <xs:length value="8"></xs:length>
- </xs:restriction>
- </xs:simpleType>
- <xs:simpleType name="MRN">
	- <xs:annotation>
		- <xs:documentation>MRN</xs:documentation>
	- </xs:annotation>
	- <xs:restriction base="xs:string">
		- <xs:length value="18"></xs:length>
	- </xs:restriction>
- </xs:simpleType>
- <xs:simpleType name="LRN">
	- <xs:annotation>
		- <xs:documentation>LRN</xs:documentation>
	- </xs:annotation>
	- <xs:restriction base="xs:string">
		- <xs:minLength value="0">
			- </xs:minLength>

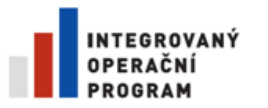

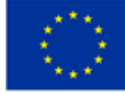

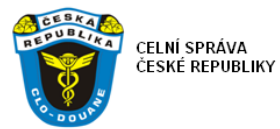

<xs:maxLength value="22"> </xs:maxLength> </xs:restriction> </xs:simpleType> <xs:simpleType name="ErrorPointer"> <xs:annotation> <xs:documentation>Error Pointer</xs:documentation> </xs:annotation> <xs:restriction base="xs:string"> <xs:minLength value="0"> </xs:minLength> <xs:maxLength value="210"> </xs:maxLength> </xs:restriction> </xs:simpleType> <xs:simpleType name="ErrorType"> <xs:annotation> <xs:documentation>Error Type</xs:documentation> </xs:annotation> <xs:restriction base="xs:string"> <xs:length value="2"></xs:length> </xs:restriction> </xs:simpleType> <xs:simpleType name="ErrorReason"> <xs:annotation> <xs:documentation>Error Reason</xs:documentation> </xs:annotation> <xs:restriction base="xs:string"> <xs:minLength value="0"> </xs:minLength> <xs:maxLength value="6"> </xs:maxLength> </xs:restriction> </xs:simpleType> <xs:simpleType name="OriginalAttributeValue"> <xs:annotation> <xs:documentation>Original Attribute Value</xs:documentation> </xs:annotation> <xs:restriction base="xs:string"> <xs:minLength value="0"> </xs:minLength> <xs:maxLength value="140"> </xs:maxLength> </xs:restriction> </xs:simpleType> <xs:complexType name="Certificates">

<xs:annotation>

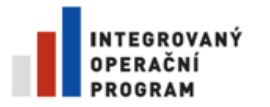

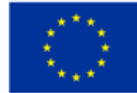

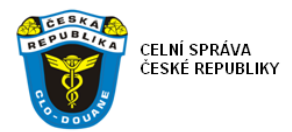

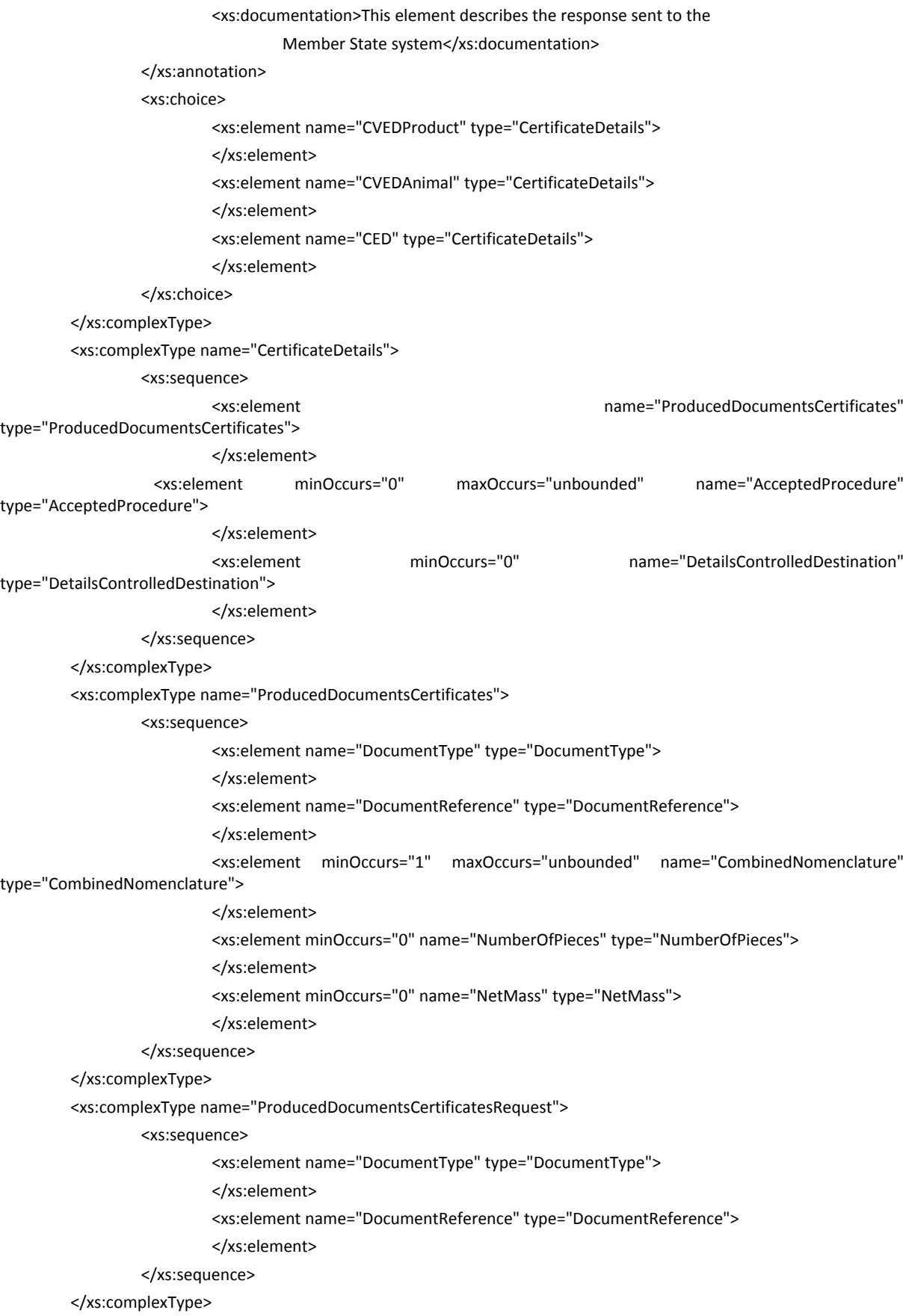

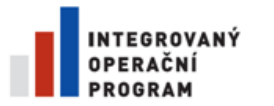

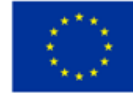

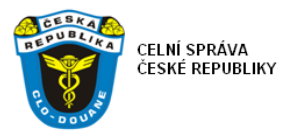

<xs:complexType name="AcceptedProcedure">

<xs:sequence>

- <xs:element minOccurs="0" name="ProcedureRequested" type="ProcedureRequested"/>
- <xs:element minOccurs="0" name="PreviousProcedure" type="PreviousProcedure"/>
- <xs:element minOccurs="0" maxOccurs="unbounded" name="DeclarationType" type="DeclarationType"/>
- </xs:sequence>

</xs:complexType>

<xs:complexType name="DetailsControlledDestination">

#### <xs:sequence>

<xs:element name="Name" type="nameType">

- </xs:element>
- <xs:element name="StreetAndNumber" type="streetType">
- </xs:element>
- <xs:element name="Country" type="countryType">
- </xs:element>
- <xs:element name="PostCode" type="postCodeType">
- </xs:element>
	- <xs:element name="City" type="cityType">
- </xs:element>

#### </xs:sequence>

</xs:complexType>

<xs:simpleType name="nameType">

- <xs:restriction base="xs:string">
	- <xs:minLength value="0">
	- </xs:minLength>
	- <xs:maxLength value="35">
	- </xs:maxLength>

#### </xs:restriction>

#### </xs:simpleType>

- <xs:simpleType name="streetType">
	- <xs:restriction base="xs:string">
		- <xs:minLength value="0">
		- </xs:minLength>
			- <xs:maxLength value="35">
		- </xs:maxLength>
	- </xs:restriction>
- </xs:simpleType>
- <xs:simpleType name="countryType">
	- <xs:restriction base="xs:string">
		- <xs:pattern value="\d{2}" />
	- </xs:restriction>
- </xs:simpleType>
- <xs:simpleType name="postCodeType">
	- <xs:restriction base="xs:string">
		- <xs:minLength value="0">
		- </xs:minLength>
		- <xs:maxLength value="9">

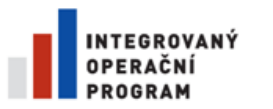

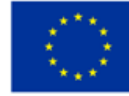

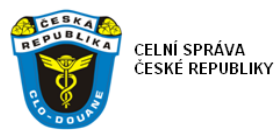

```
</xs:maxLength>
         </xs:restriction>
</xs:simpleType>
<xs:simpleType name="cityType">
         <xs:restriction base="xs:string">
                  <xs:minLength value="0">
                  </xs:minLength>
                  <xs:maxLength value="35">
                  </xs:maxLength>
         </xs:restriction>
</xs:simpleType>
   <xs:simpleType name="ProcedureRequested">
     <xs:restriction base="xs:integer">
       <xs:pattern value="[0-9]{2}"/>
     </xs:restriction>
   </xs:simpleType>
   <xs:simpleType name="DeclarationType">
     <xs:restriction base="xs:string">
       <xs:minLength value="1"/>
       <xs:maxLength value="3"/>
     </xs:restriction>
   </xs:simpleType>
<xs:simpleType name="PreviousProcedure">
         <xs:restriction base="xs:integer">
                  <xs:pattern value="[0-9]{2}">
                  </xs:pattern>
         </xs:restriction>
</xs:simpleType>
<xs:simpleType name="DocumentType">
         <xs:annotation>
                  <xs:documentation>Document Type</xs:documentation>
         </xs:annotation>
         <xs:restriction base="xs:string">
                  <xs:length value="4">
                  </xs:length>
         </xs:restriction>
</xs:simpleType>
<xs:simpleType name="DocumentReference">
         <xs:annotation>
                  <xs:documentation>Document Reference</xs:documentation>
         </xs:annotation>
         <xs:restriction base="xs:string">
                  <xs:minLength value="0">
                  </xs:minLength>
                  <xs:maxLength value="35">
                  </xs:maxLength>
         </xs:restriction>
```
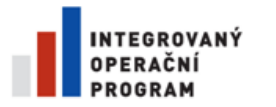

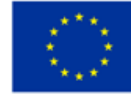

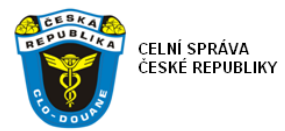

```
</xs:simpleType>
```
<xs:simpleType name="CombinedNomenclature">

#### <xs:annotation>

<xs:documentation>Combined Nomenclature</xs:documentation>

</xs:annotation>

<xs:restriction base="xs:string">

<xs:minLength value="0">

</xs:minLength>

<xs:maxLength value="8">

</xs:maxLength>

#### </xs:restriction>

- </xs:simpleType>
- <xs:simpleType name="NumberOfPieces">
	- <xs:annotation>
		- <xs:documentation>Number Of Pieces</xs:documentation>
	- </xs:annotation>
	- <xs:restriction base="xs:integer">

<xs:pattern value="[0-9]{5}"></xs:pattern>

</xs:restriction>

#### </xs:simpleType>

```
<xs:simpleType name="NetMass">
```
<xs:annotation>

<xs:documentation>Net Mass</xs:documentation>

```
</xs:annotation>
```
<xs:restriction base="xs:decimal">

```
<xs:pattern value="[0-9]{11}.[0-9]{3}"></xs:pattern>
```
<xs:fractionDigits value="3"></xs:fractionDigits>

```
</xs:restriction>
```
</xs:simpleType>

#### </xs:schema>

SVVD-Msg4 – xsd schéma zprávy chybové odpovědi ze systému EU

<?xml version="1.0" encoding="UTF-8"?>

<xs:schema xmlns="urn:INTERNAL\_Callback\_Schema" xmlns:urn="urn:INTERNAL\_Callback\_Schema" xmlns:xs="http://www.w3.org/2001/XMLSchema" attributeFormDefault="qualified" elementFormDefault="qualified" targetNamespace="urn:INTERNAL\_Callback\_Schema"> <xs:element name="FaultMessage" type="FaultMessage">

<xs:annotation>

<xs:documentation>Fault Message sent to the MS.</xs:documentation>

</xs:annotation>

</xs:element>

<xs:complexType name="FaultMessage">

<xs:sequence>

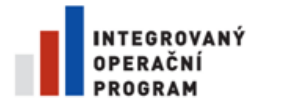

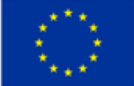

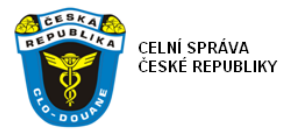

```
<xs:element name="CustomsDeclarationReferenceNumber"
type="CustomsDeclarationReferenceNumber" />
                      <xs:element name="ProducedDocumentsCertificates"
type="ProducedDocumentsCertificates" />
                      <xs:element name="CVEDRequestValidationResult"
type="CVEDRequestValidationResult" />
                      <xs:element name="FunctionalError" type="FunctionalError" />
               </xs:sequence>
       </xs:complexType>
       <xs:complexType name="CustomsDeclarationReferenceNumber">
               <xs:sequence>
                      <xs:element minOccurs="0" name="MRN" type="MRN">
                      </xs:element>
                      <xs:element minOccurs="0" name="LRN" type="LRN">
                      </xs:element>
               </xs:sequence>
       </xs:complexType>
       <xs:complexType name="ProducedDocumentsCertificates">
               <xs:sequence>
                      <xs:element name="DocumentType" type="DocumentType">
                      </xs:element>
                      <xs:element name="DocumentReference" type="DocumentReference">
                      </xs:element>
               </xs:sequence>
       </xs:complexType>
       <xs:complexType name="CVEDRequestValidationResult">
               <xs:sequence>
                      <xs:element name="ValidationResult" type="ValidationResult">
                      </xs:element>
               </xs:sequence>
       </xs:complexType>
       <xs:complexType name="FunctionalError">
               <xs:sequence>
                      <xs:element name="ErrorPointer" type="ErrorPointer" />
                      <xs:element name="ErrorType" type="ErrorType" />
                      <xs:element name="ErrorReason" type="ErrorReason" minOccurs="0" />
                      <xs:element name="OriginalAttributeValue" type="OriginalAttributeValue"
minOccurs="0" />
               </xs:sequence>
       </xs:complexType>
       <xs:simpleType name="ValidationResult">
               <xs:annotation>
                      <xs:documentation>Validation Result</xs:documentation>
               </xs:annotation>
               <xs:restriction base="xs:NMTOKEN">
                      <xs:enumeration value="01">
                      </xs:enumeration>
                      <xs:enumeration value="02">
                      </xs:enumeration>
```
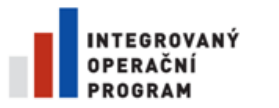

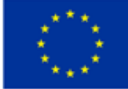

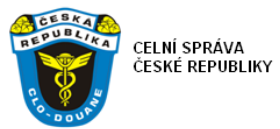

```
</xs:restriction>
</xs:simpleType>
<xs:simpleType name="MRN">
       <xs:annotation>
                <xs:documentation>MRN</xs:documentation>
       </xs:annotation>
       <xs:restriction base="xs:string">
                <xs:length value="18"></xs:length>
       </xs:restriction>
</xs:simpleType>
<xs:simpleType name="LRN">
       <xs:annotation>
                <xs:documentation>LRN</xs:documentation>
       </xs:annotation>
       <xs:restriction base="xs:string">
                <xs:minLength value="0">
                </xs:minLength>
                <xs:maxLength value="22">
                </xs:maxLength>
       </xs:restriction>
</xs:simpleType>
<xs:simpleType name="DocumentType">
        <xs:annotation>
                <xs:documentation>Document Type</xs:documentation>
       </xs:annotation>
       <xs:restriction base="xs:string">
                <xs:length value="4">
                </xs:length>
       </xs:restriction>
</xs:simpleType>
<xs:simpleType name="DocumentReference">
       <xs:annotation>
                <xs:documentation>Document Reference</xs:documentation>
       </xs:annotation>
       <xs:restriction base="xs:string">
                <xs:minLength value="0">
                </xs:minLength>
                <xs:maxLength value="35">
                </xs:maxLength>
       </xs:restriction>
</xs:simpleType>
<xs:simpleType name="ErrorPointer">
       <xs:annotation>
                <xs:documentation>Error Pointer</xs:documentation>
       </xs:annotation>
        <xs:restriction base="xs:string">
                <xs:minLength value="0">
                </xs:minLength>
```
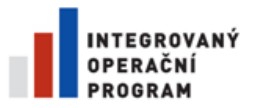

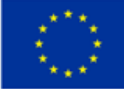

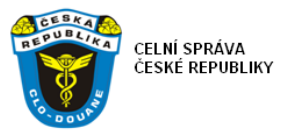

```
<xs:maxLength value="210">
                  </xs:maxLength>
         </xs:restriction>
 </xs:simpleType>
                  <xs:simpleType name="ErrorType">
         <xs:annotation>
                 <xs:documentation>Error Type</xs:documentation>
         </xs:annotation>
         <xs:restriction base="xs:string">
                  <xs:length value="2"></xs:length>
         </xs:restriction>
 </xs:simpleType>
 <xs:simpleType name="ErrorReason">
         <xs:annotation>
                 <xs:documentation>Error Reason</xs:documentation>
         </xs:annotation>
         <xs:restriction base="xs:string">
                 <xs:minLength value="0">
                  </xs:minLength>
                  <xs:maxLength value="6">
                  </xs:maxLength>
         </xs:restriction>
 </xs:simpleType>
 <xs:simpleType name="OriginalAttributeValue">
         <xs:annotation>
                  <xs:documentation>Original Attribute Value</xs:documentation>
         </xs:annotation>
         <xs:restriction base="xs:string">
                 <xs:minLength value="0">
                 </xs:minLength>
                  <xs:maxLength value="140">
                  </xs:maxLength>
         </xs:restriction>
 </xs:simpleType>
</xs:schema>
```
### **10.6. Příloha 6 – definice rozhraní ws pro příjem zpráv z EU**

SVVD-Msg4 – popis rozhraní asynchronní webové služby pro příjem dat ze systému EU

Zadání evropského projektu předpokládá realizaci rozhraní pro příjem dat SVVD a potvrzujících a chybových zpráv členským státem. Toto rozhraní musí být realizováno formou webové služby dle následující definice. Bude vytvořeno úlohou integračního serveru a budou na ně zasílána data komponentou EU-SW-CVED:

```
<?xml version="1.0" encoding="UTF-8" standalone="no"?>
```
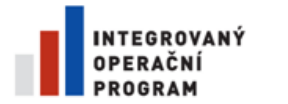

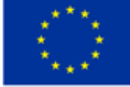

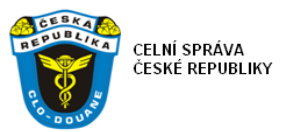

<wsdl:definitions xmlns:soap="http://schemas.xmlsoap.org/wsdl/soap/" xmlns:urn="urn:INTERNAL\_Callback\_Schema" xmlns:wsdl="http://schemas.xmlsoap.org/wsdl/" xmlns:xsd="http://www.w3.org/2001/XMLSchema" name="Send\_CallbackResponse\_MS\_OSB\_SWCVED\_V1" targetNamespace="urn:INTERNAL\_Callback\_Schema"> <wsdl:types> <xsd:schema xmlns="urn:INTERNAL\_Callback\_Schema" xmlns:urn="urn:INTERNAL\_Callback\_Schema" xmlns:xs="http://www.w3.org/2001/XMLSchema" attributeFormDefault="qualified" elementFormDefault="qualified" targetNamespace="urn:INTERNAL\_Callback\_Schema"> <xs:element name="AsyncResponseEnvelope" type="AsyncResponseEnvelope"> <xs:annotation> <xs:documentation>Message received as a response to certificate search request.</xs:documentation> </xs:annotation> </xs:element> <xs:element name="AckMessage" type="AckMessage"> <xs:annotation> <xs:documentation>Ack Message received as a response from MS after Certificate Response is sent.</xs:documentation> </xs:annotation> </xs:element> <xs:complexType name="AsyncResponseEnvelope"> <xs:sequence> <xs:element minOccurs="0" name="ResponseMessage" type="ResponseMessage" /> <xs:element minOccurs="0" name="FaultMessage" type="FaultMessage" /> </xs:sequence> </xs:complexType> <xs:complexType name="ResponseMessage"> <xs:sequence> <xs:element name="CVEDAsyncResponse" type="CVEDAsyncResponse"> </xs:element> </xs:sequence> </xs:complexType> <xs:complexType name="AckMessage"> <xs:sequence> <xs:element minOccurs="0" name="FinalStatus" type="FinalStatus"> </xs:element> </xs:sequence> </xs:complexType> <xs:complexType name="FaultMessage"> <xs:sequence> <xs:element name="CustomsDeclarationReferenceNumber" type="CustomsDeclarationReferenceNumber" /> <xs:element name="ProducedDocumentsCertificates" type="ProducedDocumentsCertificatesRequest" /> <xs:element name="CVEDRequestValidationResult" type="CVEDRequestValidationResult" /> <xs:element name="FunctionalError" type="FunctionalError" /> </xs:sequence>

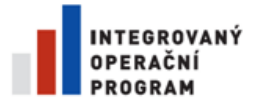

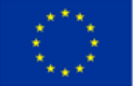

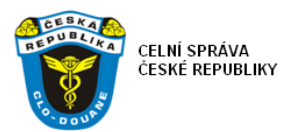

```
<xs:complexType name="CVEDAsyncResponse">
                      <xs:sequence>
                              <xs:element name="DateNTime" type="DateNTime">
                              </xs:element>
                              <xs:element name="CompetentCustomOffice"
type="CompetentCustomOffice">
                              </xs:element>
                              <xs:element name="CustomsDeclarationReferenceNumber"
type="CustomsDeclarationReferenceNumber">
                              </xs:element>
               <xs:element name="CVEDStatus" type="CVEDStatus">
                              </xs:element>
                              <xs:element name="CVEDInformationResult"
type="CVEDInformationResult">
                              </xs:element>
                              <xs:element name="Certificates" type="Certificates">
                              </xs:element>
                      </xs:sequence>
               </xs:complexType>
               <xs:complexType name="CompetentCustomOffice">
                      <xs:sequence>
                              <xs:element name="ReferenceNumber" type="ReferenceNumberString">
                              </xs:element>
                      </xs:sequence>
               </xs:complexType>
               <xs:complexType name="CustomsDeclarationReferenceNumber">
                      <xs:sequence>
                              <xs:element minOccurs="0" name="MRN" type="MRN">
                              </xs:element>
                              <xs:element minOccurs="0" name="LRN" type="LRN">
                              </xs:element>
                      </xs:sequence>
               </xs:complexType>
               <xs:complexType name="CVEDRequestValidationResult">
                      <xs:sequence>
                              <xs:element name="ValidationResult" type="ValidationResult">
                              </xs:element>
                      </xs:sequence>
               </xs:complexType>
               <xs:simpleType name="ValidationResult">
                      <xs:annotation>
                              <xs:documentation>Validation Result</xs:documentation>
                      </xs:annotation>
                      <xs:restriction base="xs:NMTOKEN">
                              <xs:enumeration value="01">
                              </xs:enumeration>
                              <xs:enumeration value="02">
                              </xs:enumeration>
```
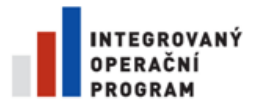

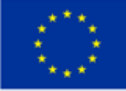

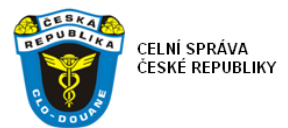

```
</xs:restriction>
                </xs:simpleType>
                <xs:complexType name="FunctionalError">
                        <xs:sequence>
                                <xs:element name="ErrorPointer" type="ErrorPointer" />
                                <xs:element name="ErrorType" type="ErrorType" />
                                <xs:element name="ErrorReason" type="ErrorReason" minOccurs="0" />
                                 <xs:element name="OriginalAttributeValue" type="OriginalAttributeValue"
minOccurs="0" />
                        </xs:sequence>
                </xs:complexType>
                <xs:simpleType name="DateNTime">
                        <xs:annotation>
                                <xs:documentation>Date and Time format</xs:documentation>
                        </xs:annotation>
                        <xs:restriction base="xs:string">
                         <xs:length value="12"></xs:length>
                        </xs:restriction>
                </xs:simpleType>
                <xs:simpleType name="CVEDInformationResult">
                        <xs:annotation>
                                 <xs:documentation>CVED Information Result</xs:documentation>
                        </xs:annotation>
                        <xs:restriction base="xs:integer">
                                <xs:pattern value="\d{2}"></xs:pattern>
                        </xs:restriction>
                </xs:simpleType>
              <xs:simpleType name="CVEDStatus">
                <xs:annotation>
                        <xs:documentation>Status of a Certificate: new, rejected, valid, ...
                        </xs:documentation>
                </xs:annotation>
                <xs:restriction base="xs:NMTOKEN">
                        <xs:enumeration value="new">
                        </xs:enumeration>
                        <xs:enumeration value="rejected">
                        </xs:enumeration>
                        <xs:enumeration value="pre-validated">
                        </xs:enumeration>
                        <xs:enumeration value="valid">
                        </xs:enumeration>
                        <xs:enumeration value="cancelled">
                        </xs:enumeration>
                        <xs:enumeration value="replaced">
                        </xs:enumeration>
                        <xs:enumeration value="animo">
                        </xs:enumeration>
                        <xs:enumeration value="inprogress">
```
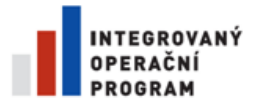

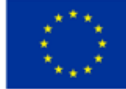

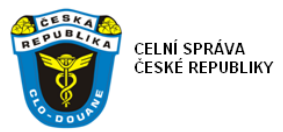

```
</xs:enumeration>
           <xs:enumeration value="draft">
           </xs:enumeration>
           <xs:enumeration value="recalled">
          </xs:enumeration>
  </xs:restriction>
 </xs:simpleType>
  <xs:simpleType name="ReferenceNumberString">
          <xs:annotation>
                   <xs:documentation>Competent Custom Office Reference Number
                   </xs:documentation>
          </xs:annotation>
           <xs:restriction base="xs:string">
                   <xs:length value="8"></xs:length>
          </xs:restriction>
  </xs:simpleType>
  <xs:simpleType name="MRN">
          <xs:annotation>
                   <xs:documentation>MRN</xs:documentation>
           </xs:annotation>
           <xs:restriction base="xs:string">
                   <xs:length value="18"></xs:length>
          </xs:restriction>
  </xs:simpleType>
  <xs:simpleType name="LRN">
          <xs:annotation>
                   <xs:documentation>LRN</xs:documentation>
           </xs:annotation>
           <xs:restriction base="xs:string">
                   <xs:minLength value="0">
                   </xs:minLength>
                   <xs:maxLength value="22">
                   </xs:maxLength>
           </xs:restriction>
  </xs:simpleType>
  <xs:simpleType name="ErrorPointer">
          <xs:annotation>
                   <xs:documentation>Error Pointer</xs:documentation>
          </xs:annotation>
           <xs:restriction base="xs:string">
                   <xs:minLength value="0">
                   </xs:minLength>
                   <xs:maxLength value="210">
                   </xs:maxLength>
          </xs:restriction>
  </xs:simpleType>
  <xs:simpleType name="ErrorType">
          <xs:annotation>
```
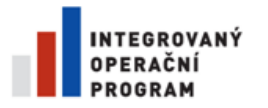

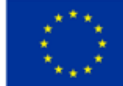

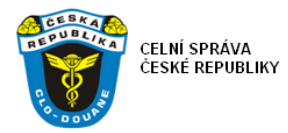

```
<xs:documentation>Error Type</xs:documentation>
                        </xs:annotation>
                        <xs:restriction base="xs:string">
                                <xs:length value="2"></xs:length>
                        </xs:restriction>
                </xs:simpleType>
                <xs:simpleType name="ErrorReason">
                        <xs:annotation>
                                <xs:documentation>Error Reason</xs:documentation>
                        </xs:annotation>
                        <xs:restriction base="xs:string">
                                <xs:minLength value="0">
                                </xs:minLength>
                                <xs:maxLength value="6">
                                </xs:maxLength>
                        </xs:restriction>
                </xs:simpleType>
                <xs:simpleType name="OriginalAttributeValue">
                        <xs:annotation>
                                <xs:documentation>Original Attribute Value</xs:documentation>
                        </xs:annotation>
                        <xs:restriction base="xs:string">
                                <xs:minLength value="0">
                                </xs:minLength>
                                <xs:maxLength value="140">
                                </xs:maxLength>
                        </xs:restriction>
                </xs:simpleType>
                <xs:complexType name="Certificates">
                        <xs:annotation>
                                <xs:documentation>This element describes the response sent to the
                                        Member State system</xs:documentation>
                        </xs:annotation>
                      <xs:choice>
                              <xs:element name="CVEDProduct" type="CertificateDetails">
                              </xs:element>
                               <xs:element name="CVEDAnimal" type="CertificateDetails">
                               </xs:element>
                               <xs:element name="CED" type="CertificateDetails">
                              </xs:element>
                     </xs:choice>
              </xs:complexType>
              <xs:complexType name="CertificateDetails">
                    <xs:sequence>
                        <xs:element name="ProducedDocumentsCertificates"
type="ProducedDocumentsCertificates">
                        </xs:element>
```
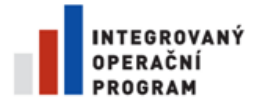

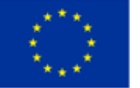

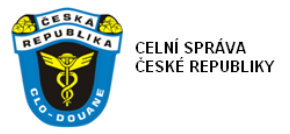

 <xs:element minOccurs="0" maxOccurs="unbounded" name="AcceptedProcedure" type="AcceptedProcedure"> </xs:element> <xs:element minOccurs="0" name="DetailsControlledDestination" type="DetailsControlledDestination"> </xs:element> </xs:sequence> </xs:complexType> <xs:complexType name="ProducedDocumentsCertificates"> <xs:sequence> <xs:element name="DocumentType" type="DocumentType"> </xs:element> <xs:element name="DocumentReference" type="DocumentReference"> </xs:element> <xs:element minOccurs="1" maxOccurs="unbounded" name="CombinedNomenclature" type="CombinedNomenclature"> </xs:element> <xs:element minOccurs="0" name="NumberOfPieces" type="NumberOfPieces"> </xs:element> <xs:element minOccurs="0" name="NetMass" type="NetMass"> </xs:element> </xs:sequence> </xs:complexType> <xs:complexType name="ProducedDocumentsCertificatesRequest"> <xs:sequence> <xs:element name="DocumentType" type="DocumentType"> </xs:element> <xs:element name="DocumentReference" type="DocumentReference"> </xs:element> </xs:sequence> </xs:complexType> <xs:complexType name="AcceptedProcedure"> <xs:sequence> <xs:element minOccurs="0" name="ProcedureRequested" type="ProcedureRequested"/> <xs:element minOccurs="0" name="PreviousProcedure" type="PreviousProcedure"/> <xs:element minOccurs="0" name="DeclarationType" type="DeclarationType"/> </xs:sequence> </xs:complexType> <xs:complexType name="DetailsControlledDestination"> <xs:sequence> <xs:element name="Name" type="nameType"> </xs:element> <xs:element name="StreetAndNumber" type="streetType"> </xs:element> <xs:element name="Country" type="countryType"> </xs:element> <xs:element name="PostCode" type="postCodeType"> </xs:element>

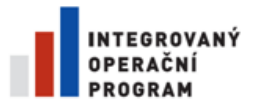

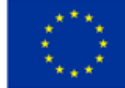

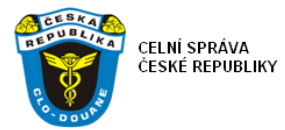

```
<xs:element name="City" type="cityType">
                    </xs:element>
            </xs:sequence>
    </xs:complexType>
    <xs:simpleType name="nameType">
            <xs:restriction base="xs:string">
                    <xs:minLength value="0">
                     </xs:minLength>
                    <xs:maxLength value="35">
                    </xs:maxLength>
            </xs:restriction>
    </xs:simpleType>
    <xs:simpleType name="streetType">
            <xs:restriction base="xs:string">
                    <xs:minLength value="0">
                    </xs:minLength>
                    <xs:maxLength value="35">
                    </xs:maxLength>
            </xs:restriction>
    </xs:simpleType>
    <xs:simpleType name="countryType">
            <xs:restriction base="xs:string">
                    <xs:pattern value="\d{2}" />
            </xs:restriction>
    </xs:simpleType>
    <xs:simpleType name="postCodeType">
            <xs:restriction base="xs:string">
                    <xs:minLength value="0">
                    </xs:minLength>
                    <xs:maxLength value="9">
                    </xs:maxLength>
            </xs:restriction>
    </xs:simpleType>
    <xs:simpleType name="cityType">
            <xs:restriction base="xs:string">
                    <xs:minLength value="0">
                    </xs:minLength>
                     <xs:maxLength value="35">
                    </xs:maxLength>
            </xs:restriction>
    </xs:simpleType>
    <xs:simpleType name="ProcedureRequested">
   <xs:restriction base="xs:integer">
      <xs:pattern value="[0-9]{2}"/>
   </xs:restriction>
 </xs:simpleType>
 <xs:simpleType name="DeclarationType">
   <xs:restriction base="xs:string">
```
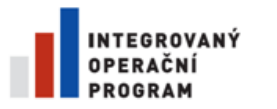

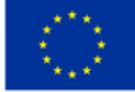

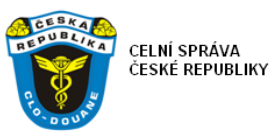

```
 <xs:minLength value="1"/>
      <xs:maxLength value="3"/>
   </xs:restriction>
 </xs:simpleType>
    <xs:simpleType name="PreviousProcedure">
            <xs:restriction base="xs:integer">
                    <xs:pattern value="[0-9]{2}">
                     </xs:pattern>
            </xs:restriction>
    </xs:simpleType>
    <xs:simpleType name="DocumentType">
            <xs:annotation>
                    <xs:documentation>Document Type</xs:documentation>
            </xs:annotation>
            <xs:restriction base="xs:string">
                    <xs:length value="4">
                    </xs:length>
            </xs:restriction>
    </xs:simpleType>
    <xs:simpleType name="DocumentReference">
            <xs:annotation>
                    <xs:documentation>Document Reference</xs:documentation>
            </xs:annotation>
            <xs:restriction base="xs:string">
                    <xs:minLength value="0">
                    </xs:minLength>
                    <xs:maxLength value="35">
                    </xs:maxLength>
            </xs:restriction>
    </xs:simpleType>
    <xs:simpleType name="CombinedNomenclature">
            <xs:annotation>
                    <xs:documentation>Combined Nomenclature</xs:documentation>
            </xs:annotation>
            <xs:restriction base="xs:string">
                    <xs:minLength value="0">
                    </xs:minLength>
                    <xs:maxLength value="8">
                    </xs:maxLength>
            </xs:restriction>
    </xs:simpleType>
    <xs:simpleType name="NumberOfPieces">
            <xs:annotation>
                    <xs:documentation>Number Of Pieces</xs:documentation>
            </xs:annotation>
            <xs:restriction base="xs:integer">
                    <xs:pattern value="[0-9]{5}"></xs:pattern>
            </xs:restriction>
```
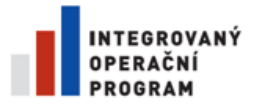

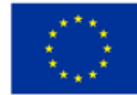

<xs:simpleType name="NetMass"> <xs:annotation>

</xs:annotation>

<xs:restriction base="xs:decimal">

</xs:simpleType>

EVROPSKÁ UNIE EVROPSKÝ FOND PRO REGIONÁLNÍ ROZVOJ ŠANCE PRO VÁŠ ROZVOJ

<xs:documentation>Net Mass</xs:documentation>

<xs:pattern value="[0-9]{11}.[0-9]{2}"></xs:pattern>

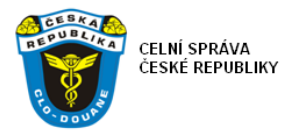

```
<xs:fractionDigits value="2"></xs:fractionDigits>
                       </xs:restriction>
               </xs:simpleType>
               <xs:simpleType name="FinalStatus">
                       <xs:annotation>
                               <xs:documentation>Final Status from MS</xs:documentation>
                       </xs:annotation>
                       <xs:restriction base="xs:string">
                               <xs:enumeration value="A">
                               </xs:enumeration>
                               <xs:enumeration value="F">
                               </xs:enumeration>
                       </xs:restriction>
               </xs:simpleType>
         </xsd:schema>
        </wsdl:types>
        <wsdl:message name="AsyncResponseEnevelopfromSW">
          <wsdl:part element="urn:AsyncResponseEnvelope" name="request"/>
        </wsdl:message>
        <wsdl:message name="AckMessagefromMS">
          <wsdl:part element="urn:AckMessage" name="response"/>
        </wsdl:message> 
        <wsdl:portType name="SendCallbackResponseMSOSBSWCVEDV1Port">
          <wsdl:operation name="CallbackResponsetoMS">
           <wsdl:input message="urn:AsyncResponseEnevelopfromSW"/>
           <wsdl:output message="urn:AckMessagefromMS"/>
          </wsdl:operation>
        </wsdl:portType>
        <wsdl:binding name="SendCallbackResponseMSOSBSWCVEDV1SOAP"
type="urn:SendCallbackResponseMSOSBSWCVEDV1Port">
          <soap:binding style="document" transport="http://schemas.xmlsoap.org/soap/http"/>
          <wsdl:operation name="CallbackResponsetoMS">
```
<soap:operation soapAction="urn:INTERNAL\_Callback\_Schema/CallbackResponsetoMS"/>

<wsdl:input>

```
 <soap:body use="literal"/>
```
</wsdl:input>

<wsdl:output>

```
 <soap:body use="literal"/>
```
</wsdl:output>

```
 </wsdl:operation>
```

```
 </wsdl:binding>
```
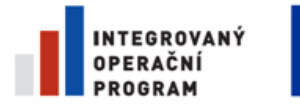

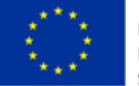

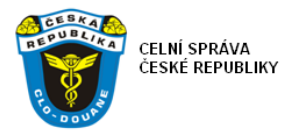

 <wsdl:service name="Send\_CallbackResponse\_MS\_OSB\_SWCVED\_V1"> <wsdl:port binding="urn:SendCallbackResponseMSOSBSWCVEDV1SOAP" name="SendCallbackResponseMSOSBSWCVEDV1SOAP"> <soap:address location="http://www.example.org/"/> </wsdl:port>

</wsdl:service>

</wsdl:definitions>

### **10.7. Příloha 7 - požadavky na audit a logování**

Navrhované řešení je tvořeno pouze webovými a serverovými komponentami, nemá klientské aplikační rozhraní ve smyslu zpracování dat uživatelů z Celní správy. Uvedené požadavky se tak týkají pouze logování prováděného webovými a serverovými komponentami řešení pro účely ověřování funkcionality a lokalizaci případných chyb a problémů:

- Komponenta generuje záznamy do logu pro všechny operace, které provedla nejen v rámci potvrzených transakcí ale i pro nepotvrzené transakce – zápis do logu tak musí být mimo explicitní transakce zahájené komponentou.
- Komponenta zaznamenává všechny zprávy na vstupu i výstupu v původní formě, jak byly přijaty či zaslány.
- Komponenta zaznamenává postup (sled) operací které provedla včetně přesného určení času.
- Logování musí být konfigurovatelné např. doba, po které se mažou staré záznamy (lze zajistit i samostatnou servisní úlohou mimo vlastní komponentu).
- Musí být k dispozici klient, který umožní logy zobrazovat a informace v nich dohledávat.

Logy musí být ve spojení s předanou dokumentací srozumitelné.

### **10.8. Příloha 8 - požadavky na dohled systému**

Serverová funkcionalita navrhovaného řešení musí splňovat požadavky na monitorování a dohled provozu v souladu se stávajícími zvyklostmi provozu informačního centra CS.

Každá serverová komponenta realizuje webovou službu speciálně pro účely dohledu funkcionality. Tato webová služba je opakovaně volána proprietárním dohledovým nástrojem (Docent). V rámci zpracování požadavku serverová komponenta ověří svoji funkčnost včetně přístupu k databázi. Zpracuje zprávu CMPING a tu samou zprávu vrátí, pokud je aplikace v pořádku. Pokud ne, vrací se SOAP-Fault.

#### **WSDL:**

<?xml version="1.0" encoding="utf-8"?> <wsdl:definitions name="TypedService"

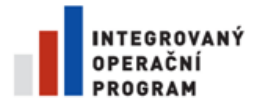

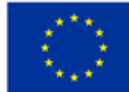

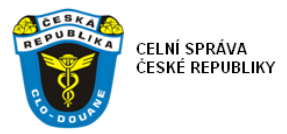

```
 targetNamespace="http://www.celnisprava.cz/services"
                         xmlns:wsdl="http://schemas.xmlsoap.org/wsdl/"
                         xmlns:wsaw="http://www.w3.org/2006/05/addressing/wsdl"
                         xmlns:tns="http://www.celnisprava.cz/services"
                         xmlns:soap="http://schemas.xmlsoap.org/wsdl/soap/"
                         xmlns:xsd="http://www.w3.org/2001/XMLSchema">
         <wsdl:types>
           <xsd:schema targetNamespace="http://www.celnisprava.cz/services/Imports">
             <xsd:import schemaLocation="WRAP.XSD"
namespace="http://www.celnisprava.cz/services"/>
           </xsd:schema>
         </wsdl:types>
         <wsdl:message name="Dohled_CMPING_InputMessage">
           <wsdl:part name="CMPING" element="tns:CMPING"/>
         </wsdl:message>
         <wsdl:message name="Dohled_CMPING_OutputMessage">
           <wsdl:part name="CMPING_response" element="tns:CMPING_response"/>
         </wsdl:message>
         <wsdl:portType name="Dohled">
           <wsdl:operation name="CMPING">
                                 wsaw:Action="http://www.celnisprava.cz/services/DohledCMPING"
message="tns:Dohled_CMPING_InputMessage"/>
             <wsdl:output
wsaw:Action="http://www.celnisprava.cz/services/DohledCMPING_response"
message="tns:Dohled_CMPING_OutputMessage"/>
          </wsdl:operation>
         </wsdl:portType>
         <wsdl:binding name="BasicHttpBinding_Dohled" type="tns:Dohled">
           <soap:binding transport="http://schemas.xmlsoap.org/soap/http"/>
           <wsdl:operation name="CMPING">
            <soap:operation soapAction="http://www.celnisprava.cz/services/DohledCMPING"
style="document"/>
             <wsdl:input>
              <soap:body use="literal"/>
             </wsdl:input>
             <wsdl:output>
               <soap:body use="literal"/>
             </wsdl:output>
           </wsdl:operation>
         </wsdl:binding>
         <wsdl:service name="Dohled">
           <wsdl:port name="BasicHttpBinding_Dohled" binding="tns:BasicHttpBinding_Dohled">
             <soap:address location="http://localhost:30004/G2IC"/>
           </wsdl:port>
         </wsdl:service>
      </wsdl:definitions>
WRAP XSD:
      <?xml version="1.0" encoding="utf-8"?>
      <xs:schema elementFormDefault="qualified"
                  targetNamespace="http://www.celnisprava.cz/services"
                  xmlns:xs="http://www.w3.org/2001/XMLSchema"
                  xmlns:tns="http://www.celnisprava.cz/services">
         <xs:import schemaLocation="CMPING.xsd"/>
         <xs:element name="CMPING" nillable="true">
           <xs:complexType>
             <xs:sequence>
               <xs:element ref="CMPING"/>
             </xs:sequence>
           </xs:complexType>
         </xs:element>
         <xs:element name="CMPING_response" nillable="true">
```

```
 <xs:complexType>
   <xs:sequence>
```
- <xs:element ref="CMPING"/> </xs:sequence>
- </xs:complexType>
- </xs:element>

```
</xs:schema>
```
#### **CMPING XSD**

<?xml version="1.0" encoding="utf-8"?>

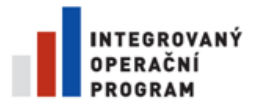

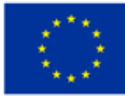

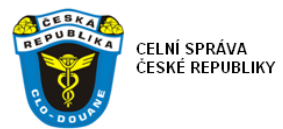

```
<xs:schema attributeFormDefault="unqualified"
           elementFormDefault="qualified"
            xmlns:xs="http://www.w3.org/2001/XMLSchema">
  <xs:annotation>
    <xs:documentation>Dohledový dotaz do IC</xs:documentation>
   </xs:annotation>
  <xs:complexType name="CMPING">
    <xs:sequence minOccurs="0"/>
  </xs:complexType>
   <xs:element name="CMPING" type="CMPING">
     <xs:annotation>
       <xs:documentation>Dohledový dotaz do IC</xs:documentation>
     </xs:annotation>
   </xs:element>
</xs:schema>
```
#### **Příklad**

Níže uvedený příklad je včetně SOAP obálky.

```
<soapenv:Envelope
  xmlns:soapenv="http://schemas.xmlsoap.org/soap/envelope/"
  xmlns:srvc="http://www.celnisprava.cz/services">
  <soapenv:Header/>
  <soapenv:Body>
    <srvc:CMPING>
       <CMPING/>
    </srvc:CMPING>
   </soapenv:Body>
</soapenv:Envelope>
```
# **10.9. Příloha 9 - definice datových zpráv SASP**

SASP – Msg1 – popis dat předávaných ekonomickým subjektem SASP celní správě

Je předáván datový soubor textový s oddělovačem dle níže definované struktury. Dále na vstupu bude potřeba uvádět následující údaje:

- období, za které je vykazováno (měsíc, rok);
- příznak zda jsou v tomto období data (pokud nejsou, tzv. negativní hlášení);
- verzi struktury (může dojít ke změnám v požadované struktuře, po určitou dobu pak může dojít k zasílání různých verzí struktur – typicky nové a staré verze – různými subjekty, než se přizpůsobí. Změny budou obvykle typu přidání dalších údajů z množiny dat JSD, apod.

#### **Věta pro předávání dat podle "Jednotného povolení pro zjednodušené postupy (SASP)":**

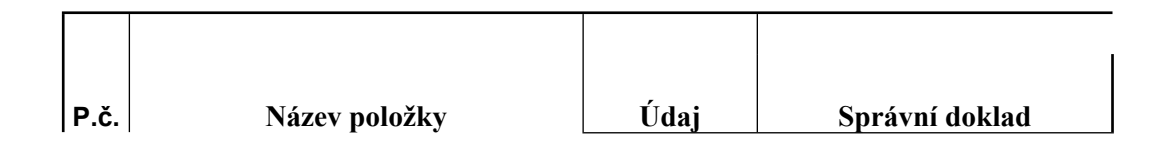

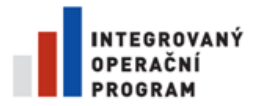

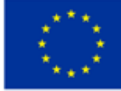

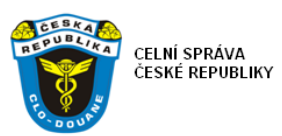

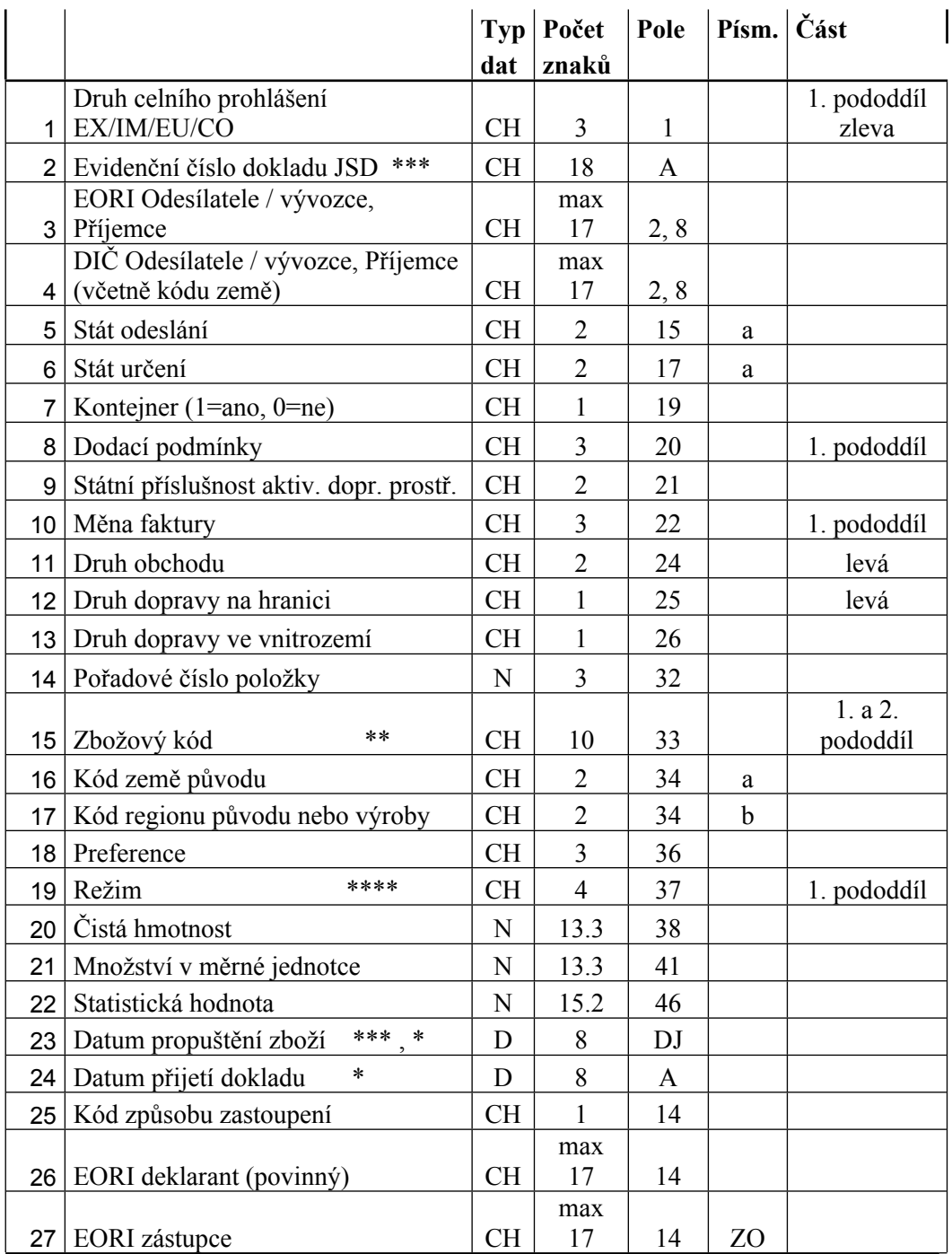

\* Datumy mají následující formát: rrrrmmdd  $(\text{rok}, \text{měsíc}, \text{den})$ .<br>\*\* Pro vývo

\*\* Pro vývoz se uvádí zboží na 8 míst dle kombinované nomenklatury, pro dovoz 10 míst dle Taric.

Pouze uzavřené (propuštěné v dovozu,

vystoupené ve vývozu) JSD doklady.

\*\*\*\* Numerické hodnoty typu 15.2 představují

nejvýše 15 znaků celkem, v tom 2 znaky za

desetinnou tečkou (".") .

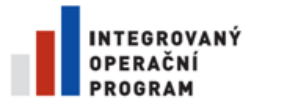

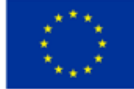

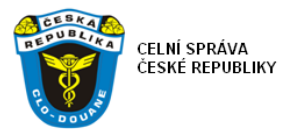

Datový soubor je v textovém formátu, pole oddělena oddělovačem kolmička (pipe) "|"

SASP – Msg2 – potvrzení přijetí datové zprávy SASP (SASP-Msg1). XML dokument, bude navržen dodavatelem ve fázi analýzy.

SASP – Msg3 – popis chyb předaných dat SASP Oznámení o chybách a odmítnutí hlášení bude navrženo ve fázi analýzy.

# **10.10. Příloha 10 rozhraní VVAN**

**Tato příloha obsahuje základní popis rozhraní. Další technické podrobnosti včetně detailů zabezpečení přístupu ke službě budou sděleny během realizace.**

Rozhraní VVAN je směrem ke koncovým subjektům realizováno pomocí webové služby dle doporučení W3C. Řešení předpokládá komunikaci typu "message polling", tedy subjekt dotazem zjišťuje, jaké odpovědi jsou pro něj připraveny.

Pro tyto účely je k dispozici typové rozhraní s unifikovanými vstupními a výstupními parametry. Všechny parametry jsou typu XML s jednotným formátem (definovaným XML schématem) nesoucím informaci o své účelu (požadavek na data, odpověď atd.). Rozhraní jsou pro přehlednost rozdělena do čtyř funkcí (operací) webové služby.

Popis funkcí uvádí následující tabulka a jejich vstupem i výstupem je vždy XML zpráva VVAN.

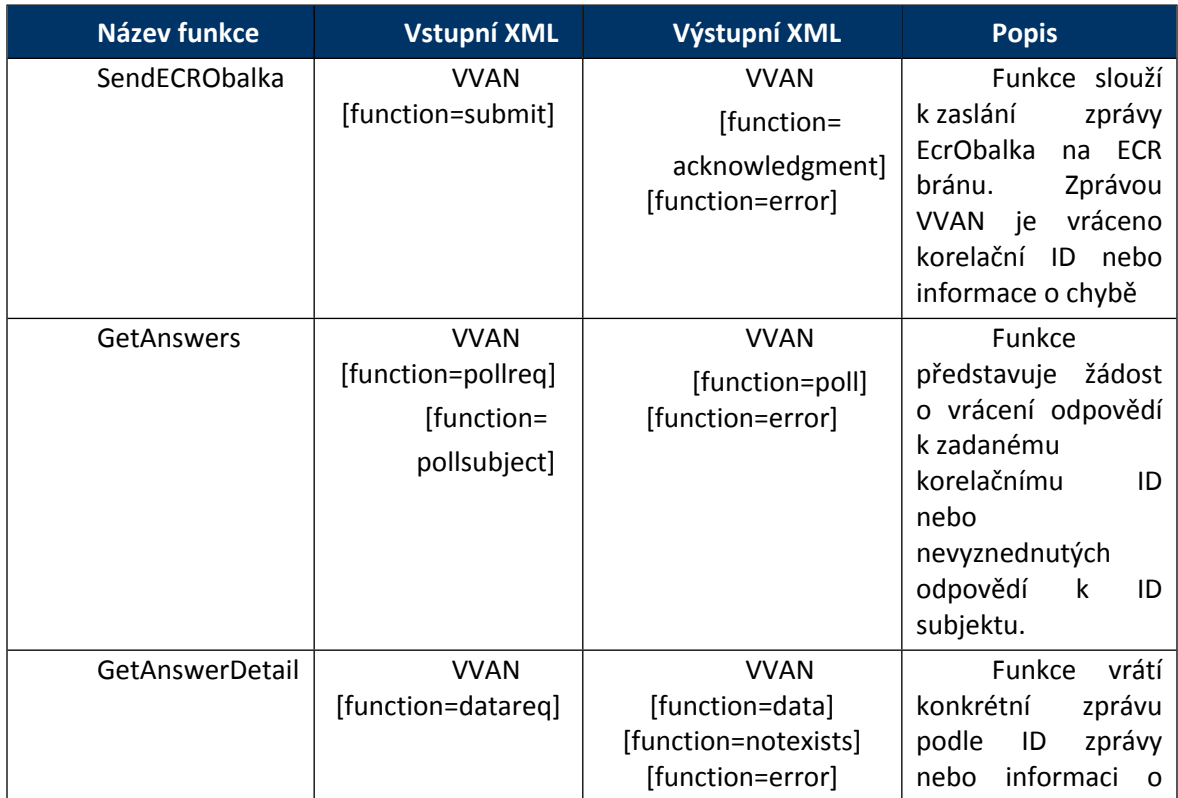

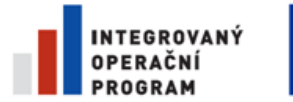

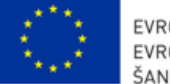

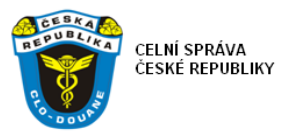

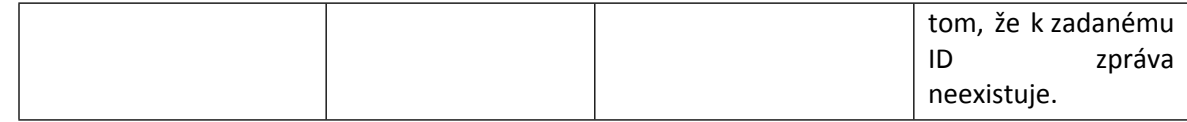

### **Komunikační scénáře**

#### **Komunikace iniciovaná vnějším partnerem s dotazem na výsledky iniciované výměny**

Scénář je zahájen zavoláním funkce SendECRObalka, které se předá zpráva VVAN s funkcí submit. Vrácená zpráva VVAN nebo výjimka (SOAP fault) buď informuje o chybě (error) nebo potvrdí přijetí (acknowledgment), ve kterém vrátí některé důležité informace. Jednou z nich je korelační identifikátor, jenž bude následně využíván při dotazech na odpovědi.

Seznam odpovědí k danému korelačnímu ID se získá předáním zprávy VVAN s funkcí pollreq funkci GetAnswers. Odpovědí může být informace o chybě (error) nebo požadovaný seznam (poll). V něm má každá odpověď opět svůj unikátní identifikátor a po jeho předání (datareq) do GetAnswerDetail jsou vrácena data zprávy (data), informace o neexistenci dat k předanému identifikátoru (notexists) nebo informace o chybě (error).

Odpovědi jsou uložené pro vyzvednutí 14 dní. Pokud nebudou vyzvednuty do této doby, dojde k jejich automatickému odstranění.

#### **Komunikace iniciovaná vnějším partnerem s dotazem na nevyzvednuté odpovědi**

Scénář je zahájen jedním nebo opakovaným zavoláním funkce SendECRObalka, které se předá zpráva VVAN s funkcí submit. Vrácená zpráva VVAN nebo výjimka (SOAP fault) buď informuje o chybě (error) nebo potvrdí přijetí (acknowledgment), ve kterém vrátí některé důležité informace.

Dotazující subjekt zná svůj identifikátor (ID subjektu) a může se zeptat na svůj seznam nevyzvednutých odpovědí předáním zprávy VVAN funkcí GetAnswers (pollsubject).

Další možností je dotaz na obdržené odpovědi dle ID subjektu, a to i takové, které byly vyzvednuty. V tomto případě je nutné specifikovat časový rozsah dotazu uvedením elementu Range v obálce VVAN při volání funkce GetAnswers (pollsubject).

Odpovědí může být informace o chybě (error) nebo požadovaný seznam (poll). V něm má každá odpověď opět svůj unikátní identifikátor a po jeho předání (datareq) do GetAnswerDetail jsou vrácena data zprávy (data), informace o neexistenci dat k předanému identifikátoru (notexists) nebo informace o chybě (error). Pokud by byl seznam vracených odpovědí příliš dlouhý, bude vrácen pouze určitý počet nejstarších. To je indikováno přítomností atributu RestrictedTo. Jakmile je odpověď jednou vyzvednuta pomocí GetAnswerDetail, je označena a již není nadále vracena v seznamu při GetAnswers (pollsubject).

Odpovědi jsou uložené pro vyzvednutí 14 dní. Pokud nebudou vyzvednuty do této doby, dojde k jejich automatickému odstranění.

#### **Informace o chybě**

Komunikující aplikace je informována o chybě přímým vyvoláním výjimky přes SOAP protokol (SOAP fault). Typy chyb uvádí následující tabulka:

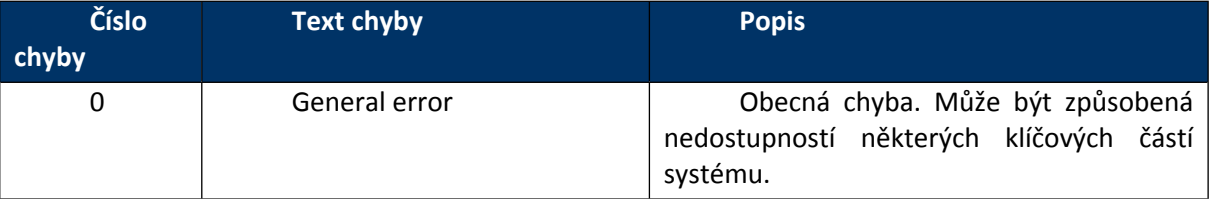

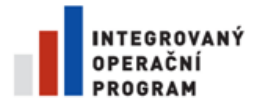

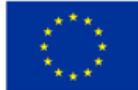

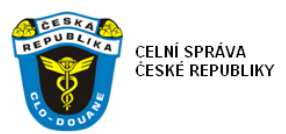

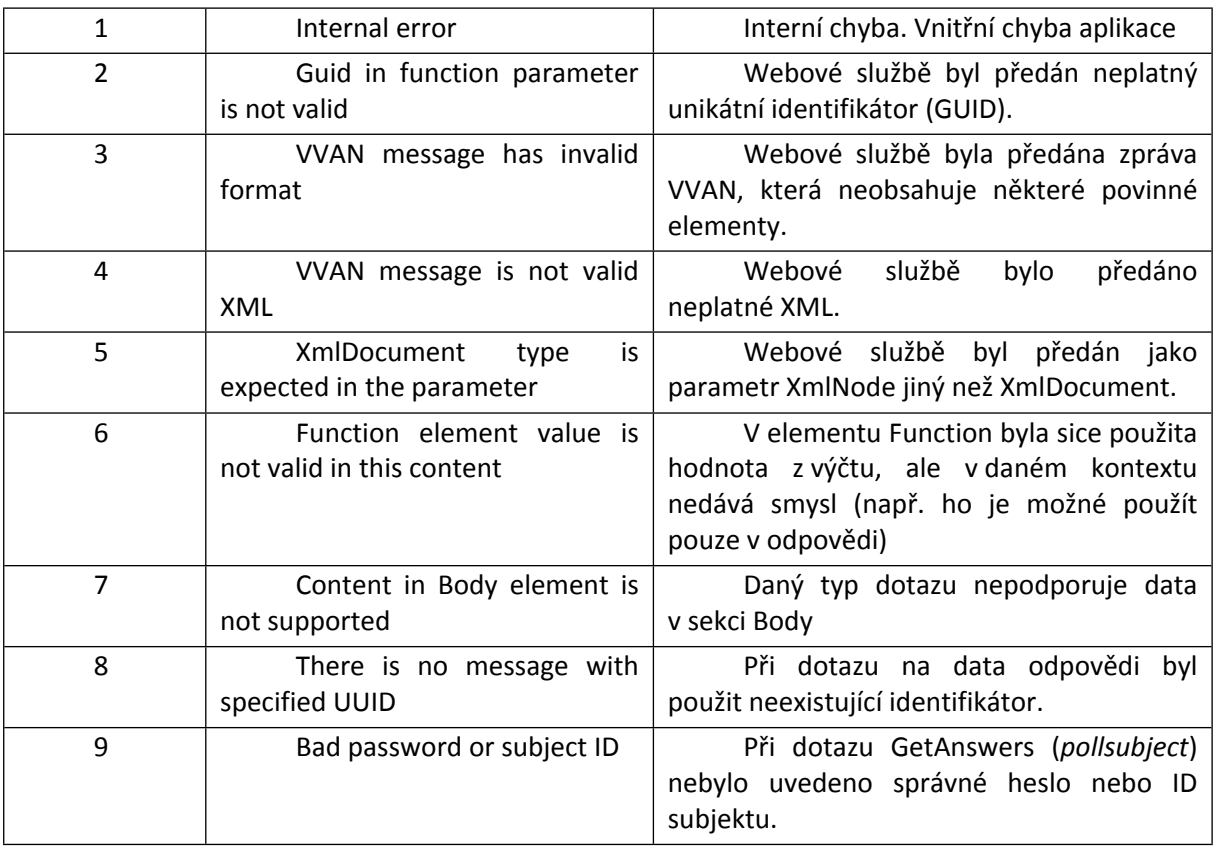

# **Komunikační zpráva VVAN**

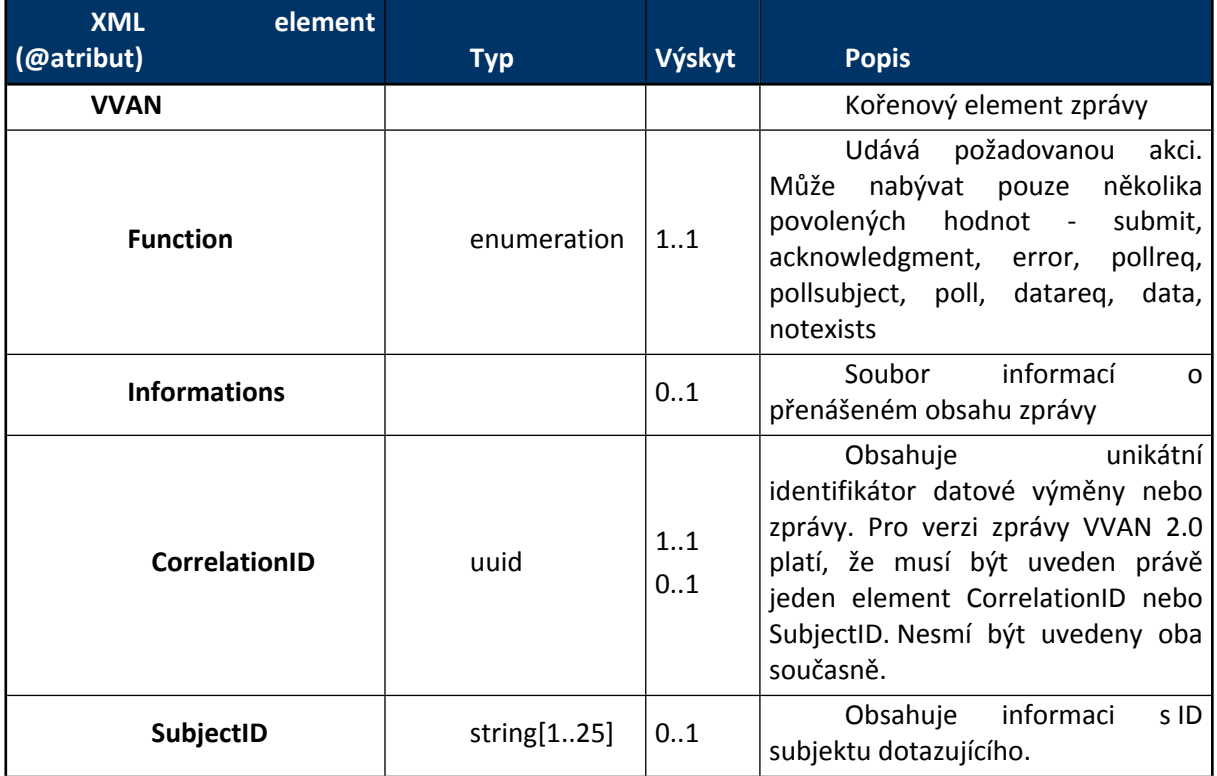

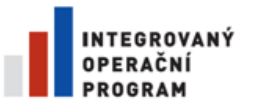

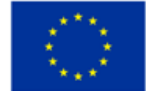

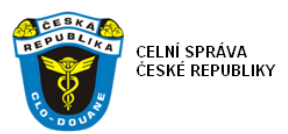

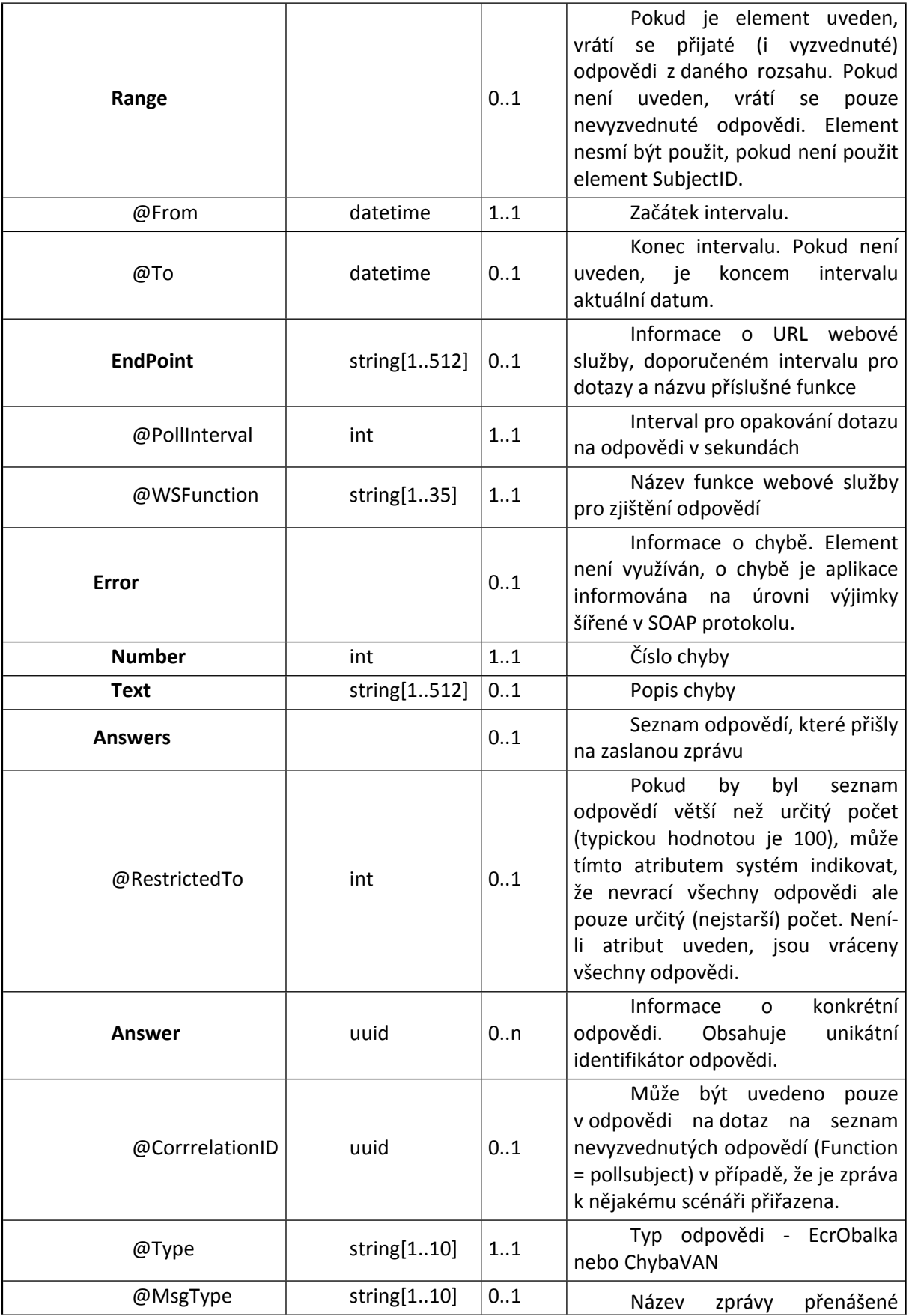

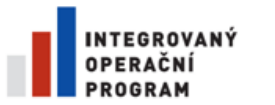

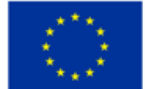

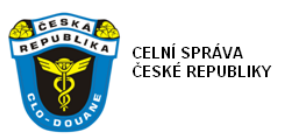

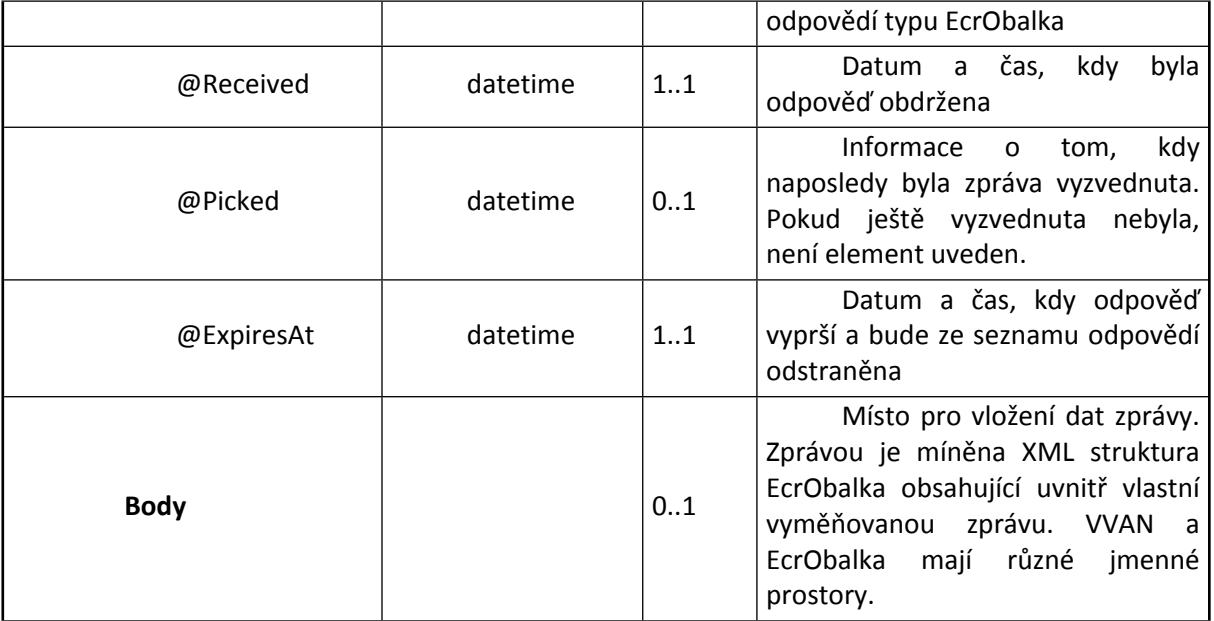

# **10.11. Příloha 11 – definice zpráv pro rozhraní SW-CITES**

CITES-Msg1 – zpráva žádost o ověření.

Bude zasílána Aplikacemi CDS do centra SW-CITES. Detailní analýza a návrh této zprávy bude předmětem realizace SW-CITES ve spolupráci s dodavatelem aplikací CDS. Základního vyznačení požadované funkcionality představuje následující návrh obsahu zprávy:

- Celní úřad
- MRN/LRN/GUID dokladu
- Typ dokladu (ESD, SD, dovozní CP, Platební výměr, VDD, TDD)
- Režim
- Předchozí režim
- Datum, ke kterému se má provést vyhodnocení
- Deklarant
- Zástupce
- Kód zastupování
- Země odeslání
- Země určení
- Položka
	- o Číslo
	- o Zbož. kód
	- o Vlastní hmotnost
	- o Nákladové kusy a množství / Taric MJ + množství
	- o Předložený doklad
		- **Pořadové číslo** 
			- **Typ dokladu**

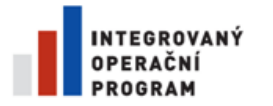

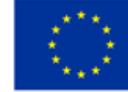

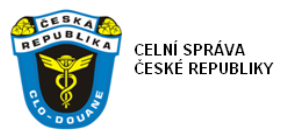

Označení dokladu

#### CITES-Msg2 – zpráva výsledek ověření

Zpráva bude zasílána centrem SW-CITES aplikacím CDS. Detailní analýza a návrh této zprávy bude předmětem realizace SW-CITES ve spolupráci s dodavatelem aplikací CDS. Základního vyznačení požadované funkcionality představuje následující návrh obsahu zprávy:

- MRN/LRN/GUID dokladu
- Typ dokladu (ESD, SD, dovozní CP, Platební výměr, VDD, TDD)
- Položka
	- o Předložený doklad
		- Kód chyby
		- Popis chyby

CITES-Msg3 – zpráva žádosti o data povolení CITES

Zpráva bude zasílána integračním serverem na rozhraní webové služby CITES na MŽP. Detailní analýza a návrh této zprávy bude předmětem realizace SW-CITES. Zprávabude obsahovat parametry volání webové služby CITES, především číslo povolení CITES.

CITES-Msg4 – zpráva obsahující data povolení CITES

Zpráva bude zasílána webovou službou CITES jako odpověď na CITES-Msg3. Popis datových prvků této zprávy je dostupný na webu [\(http://www.cites.org/eng/prog/e/toolkit/index.htm\)](http://www.cites.org/eng/prog/e/toolkit/index.htm) v sekci "CITES WCO ePermit Data Model".

# **10.12. Příloha 12 – definice rozhraní ws pro příjem zpráv CITES**

Popisuje formou WSDL rozhraní synchronní webové služby pro získání dat povolení CITES (testovací instanci):

<?xml version="1.0" encoding="UTF-8"?>

[<wsdl:definitions](http://cites.env.cz/ws/wsPermit?WSDL) [xmlns:xsd="](http://cites.env.cz/ws/wsPermit?WSDL)**[http://www.w3.org/2001/XMLSchema](http://cites.env.cz/ws/wsPermit?WSDL)**["](http://cites.env.cz/ws/wsPermit?WSDL) [xmlns:wsdlsoap="](http://cites.env.cz/ws/wsPermit?WSDL)**[http://schemas.xmlsoap.org/wsdl/soap/](http://cites.env.cz/ws/wsPermit?WSDL)**["](http://cites.env.cz/ws/wsPermit?WSDL)

[xmlns:wsdl="](http://cites.env.cz/ws/wsPermit?WSDL)**[http://schemas.xmlsoap.org/wsdl/](http://cites.env.cz/ws/wsPermit?WSDL)**["](http://cites.env.cz/ws/wsPermit?WSDL)

[xmlns:tns4="](http://cites.env.cz/ws/wsPermit?WSDL)**[urn:un:unece:uncefact:data:draft:QualifiedDataType:1](http://cites.env.cz/ws/wsPermit?WSDL)**["](http://cites.env.cz/ws/wsPermit?WSDL)

[xmlns:tns3="](http://cites.env.cz/ws/wsPermit?WSDL)**[urn:un:unece:uncefact:data:standard:UnqualifiedDataType:7](http://cites.env.cz/ws/wsPermit?WSDL)**["](http://cites.env.cz/ws/wsPermit?WSDL)

[xmlns:tns2="](http://cites.env.cz/ws/wsPermit?WSDL)**[urn:un:unece:uncefact:data:draft:ReusableAggregateBusinessInformationEntity:1](http://cites.env.cz/ws/wsPermit?WSDL)**["](http://cites.env.cz/ws/wsPermit?WSDL)

[xmlns:tns1="](http://cites.env.cz/ws/wsPermit?WSDL)**[urn:un:unece:uncefact:data:draft:CBFShip:1](http://cites.env.cz/ws/wsPermit?WSDL)**["](http://cites.env.cz/ws/wsPermit?WSDL) [xmlns:intf="](http://cites.env.cz/ws/wsPermit?WSDL)**[urn:CitesDataExchange](http://cites.env.cz/ws/wsPermit?WSDL)**["](http://cites.env.cz/ws/wsPermit?WSDL) [xmlns:impl="](http://cites.env.cz/ws/wsPermit?WSDL)**[urn:CitesDataExchange](http://cites.env.cz/ws/wsPermit?WSDL)**["](http://cites.env.cz/ws/wsPermit?WSDL) [xmlns:apachesoap="](http://cites.env.cz/ws/wsPermit?WSDL)**[http://xml.apache.org/xml-soap](http://cites.env.cz/ws/wsPermit?WSDL)**["](http://cites.env.cz/ws/wsPermit?WSDL) [targetNamespace="](http://cites.env.cz/ws/wsPermit?WSDL)**[urn:CitesDataExchange](http://cites.env.cz/ws/wsPermit?WSDL)**[">](http://cites.env.cz/ws/wsPermit?WSDL)

<!--WSDL created by Apache Axis version: 1.4 Built on Mar 06, 2011 (06:15:52 UTC)-->

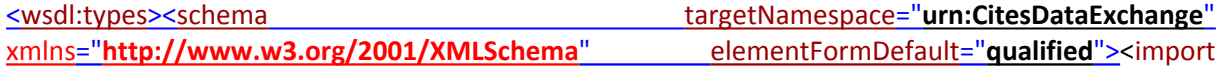

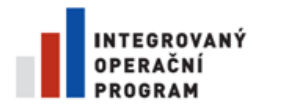

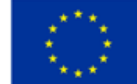

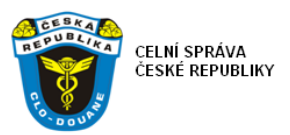

namespace="**urn:un:unece:uncefact:data:standard:UnqualifiedDataType:7**"/><import namespace="**urn:un:unece:uncefact:data:draft:ReusableAggregateBusinessInformationEntity:1**"/> <import namespace="**urn:un:unece:uncefact:data:draft:CBFShip:1**"/><import namespace="**urn:un:unece:uncefact:data:draft:QualifiedDataType:1**"/>[<element](http://cites.env.cz/ws/wsPermit?WSDL) [name="](http://cites.env.cz/ws/wsPermit?WSDL)**[GetDocument](http://cites.env.cz/ws/wsPermit?WSDL)**["><complexType><sequence><](http://cites.env.cz/ws/wsPermit?WSDL)element name="**ID**" type="xsd:string"/></sequence></complexType></element>[<element](http://cites.env.cz/ws/wsPermit?WSDL) [name="](http://cites.env.cz/ws/wsPermit?WSDL)[GetDocumentResponse](http://cites.env.cz/ws/wsPermit?WSDL)["><complexType><sequence><](http://cites.env.cz/ws/wsPermit?WSDL)element name="CBFShip" type="**tns1:CBFShipType**"/></sequence></complexType></element>[<complexType](http://cites.env.cz/ws/wsPermit?WSDL) [name="](http://cites.env.cz/ws/wsPermit?WSDL)**[ArrayOf\\_tns3\\_TextType](http://cites.env.cz/ws/wsPermit?WSDL)**["><sequence>](http://cites.env.cz/ws/wsPermit?WSDL)<element name="**item**" type="**tns3:TextType**" minOccurs="0" maxOccurs="unbounded"/></sequence></complexType></schema>[<schema](http://cites.env.cz/ws/wsPermit?WSDL) [targetNamespace="](http://cites.env.cz/ws/wsPermit?WSDL)**[urn:un:unece:uncefact:data:standard:UnqualifiedDataType:7](http://cites.env.cz/ws/wsPermit?WSDL)**["](http://cites.env.cz/ws/wsPermit?WSDL) [xmlns="](http://cites.env.cz/ws/wsPermit?WSDL)**[http://www.w3.org/2001/XMLSchema](http://cites.env.cz/ws/wsPermit?WSDL)**["](http://cites.env.cz/ws/wsPermit?WSDL) [elementFormDefault="](http://cites.env.cz/ws/wsPermit?WSDL)**[qualified](http://cites.env.cz/ws/wsPermit?WSDL)**["><](http://cites.env.cz/ws/wsPermit?WSDL)import namespace="**urn:un:unece:uncefact:data:draft:ReusableAggregateBusinessInformationEntity:1**"/> <import namespace="**urn:CitesDataExchange**"/><import namespace="**urn:un:unece:uncefact:data:draft:CBFShip:1**"/><import namespace="**urn:un:unece:uncefact:data:draft:QualifiedDataType:1**"/>[<complexType](http://cites.env.cz/ws/wsPermit?WSDL) [name="](http://cites.env.cz/ws/wsPermit?WSDL)**[IDType](http://cites.env.cz/ws/wsPermit?WSDL)**["><simpleContent><extension](http://cites.env.cz/ws/wsPermit?WSDL) [base="](http://cites.env.cz/ws/wsPermit?WSDL)**[xsd:token](http://cites.env.cz/ws/wsPermit?WSDL)**["><](http://cites.env.cz/ws/wsPermit?WSDL)attribute name="**\_value**" type="xsd:token"/></extension></simpleContent></complexType>[<complexType](http://cites.env.cz/ws/wsPermit?WSDL) [name="](http://cites.env.cz/ws/wsPermit?WSDL)**[TextType](http://cites.env.cz/ws/wsPermit?WSDL)**["><simpleContent><extension](http://cites.env.cz/ws/wsPermit?WSDL) [base="](http://cites.env.cz/ws/wsPermit?WSDL)**[xsd:string](http://cites.env.cz/ws/wsPermit?WSDL)**["><](http://cites.env.cz/ws/wsPermit?WSDL)attribute name="**\_value**" type="**xsd:string**"/></extension></simpleContent></complexType>[<complexType](http://cites.env.cz/ws/wsPermit?WSDL) [name="](http://cites.env.cz/ws/wsPermit?WSDL)**[CodeType](http://cites.env.cz/ws/wsPermit?WSDL)**["><simpleContent><extension](http://cites.env.cz/ws/wsPermit?WSDL) [base="](http://cites.env.cz/ws/wsPermit?WSDL)**[xsd:token](http://cites.env.cz/ws/wsPermit?WSDL)**["><](http://cites.env.cz/ws/wsPermit?WSDL)attribute name="**\_value**" type="xsd:token"/></extension></simpleContent></complexType>[<complexType](http://cites.env.cz/ws/wsPermit?WSDL) [name="](http://cites.env.cz/ws/wsPermit?WSDL)**[QuantityType](http://cites.env.cz/ws/wsPermit?WSDL)**["><simpleContent><extension](http://cites.env.cz/ws/wsPermit?WSDL) [base="](http://cites.env.cz/ws/wsPermit?WSDL)**[xsd:decimal](http://cites.env.cz/ws/wsPermit?WSDL)**["><](http://cites.env.cz/ws/wsPermit?WSDL)attribute name="**\_value**" type="**xsd:decimal**"/><attribute name="**unitCode**" type="xsd:string"/></extension></simpleContent></complexType></schema>[<schema](http://cites.env.cz/ws/wsPermit?WSDL) [targetNamespace="](http://cites.env.cz/ws/wsPermit?WSDL)**[urn:un:unece:uncefact:data:draft:ReusableAggregateBusinessInformationEntit](http://cites.env.cz/ws/wsPermit?WSDL) [y:1](http://cites.env.cz/ws/wsPermit?WSDL)**["](http://cites.env.cz/ws/wsPermit?WSDL) [xmlns="](http://cites.env.cz/ws/wsPermit?WSDL)**[http://www.w3.org/2001/XMLSchema](http://cites.env.cz/ws/wsPermit?WSDL)**["](http://cites.env.cz/ws/wsPermit?WSDL) [elementFormDefault="](http://cites.env.cz/ws/wsPermit?WSDL)**[qualified](http://cites.env.cz/ws/wsPermit?WSDL)**["><](http://cites.env.cz/ws/wsPermit?WSDL)import namespace="**urn:un:unece:uncefact:data:standard:UnqualifiedDataType:7**"/><import namespace="**urn:CitesDataExchange**"/><import namespace="**urn:un:unece:uncefact:data:draft:CBFShip:1**"/><import namespace="**urn:un:unece:uncefact:data:draft:QualifiedDataType:1**"/>[<complexType](http://cites.env.cz/ws/wsPermit?WSDL) [name="](http://cites.env.cz/ws/wsPermit?WSDL)**[DocumentVersionType](http://cites.env.cz/ws/wsPermit?WSDL)**["><sequence>](http://cites.env.cz/ws/wsPermit?WSDL)<element name="**ID**" type="**tns3:IDType**" minOccurs="**0**" maxOccurs="**1**"/><element name="**IssueDateTime**" type="**xsd:dateTime**" minOccurs="**0**" maxOccurs="**1**" nillable="**true**"/></sequence></complexType>[<complexType](http://cites.env.cz/ws/wsPermit?WSDL) [name="](http://cites.env.cz/ws/wsPermit?WSDL)**[DocumentContextParameterType](http://cites.env.cz/ws/wsPermit?WSDL)**["><sequence><](http://cites.env.cz/ws/wsPermit?WSDL)element name="**ID**" type="**tns3:IDType**" minOccurs="**0**" maxOccurs="**1**"/><element name="**Value**" type="**tns3:TextType**" minOccurs="**0**" maxOccurs="**1**" nillable="**true**"/><element name="**SpecifiedDocumentVersion**" type="**tns2:DocumentVersionType**" minOccurs="**0**" maxOccurs="**1**" nillable="**true**"/></sequence></complexType>[<complexType](http://cites.env.cz/ws/wsPermit?WSDL) [name="](http://cites.env.cz/ws/wsPermit?WSDL)**[ExchangedDocumentContextType](http://cites.env.cz/ws/wsPermit?WSDL)**["><sequence>](http://cites.env.cz/ws/wsPermit?WSDL)<element name="**BusinessProcessSpecifiedDocumentContextParameter**" type="**tns2:DocumentContextParameterType**" minOccurs="**0**" maxOccurs="**unbounded**" nillable="**true**"/><element name="**BIMSpecifiedDocumentContextParameter**" type="**tns2:DocumentContextParameterType**" minOccurs="**0**" maxOccurs="**unbounded**"/></sequence></complexType>[<complexType](http://cites.env.cz/ws/wsPermit?WSDL) [name="](http://cites.env.cz/ws/wsPermit?WSDL)**[SpecifiedPeriodType](http://cites.env.cz/ws/wsPermit?WSDL)**["><sequence><](http://cites.env.cz/ws/wsPermit?WSDL)element name="**StartDateTime**" type="**xsd:dateTime**" minOccurs="**0**" maxOccurs="**1**" nillable="**true**"/><element name="**EndDateTime**" type="**xsd:dateTime**" minOccurs="**0**" maxOccurs="**1**" nillable="**true**"/></sequence></complexType>[<complexType](http://cites.env.cz/ws/wsPermit?WSDL)

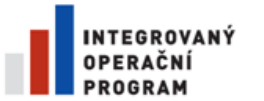

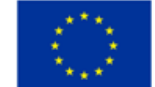

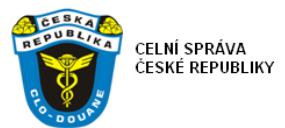

#### [name="](http://cites.env.cz/ws/wsPermit?WSDL)**[ReferencedDocumentType](http://cites.env.cz/ws/wsPermit?WSDL)**["><sequence>](http://cites.env.cz/ws/wsPermit?WSDL)<element name="**IssueDateTime**" type="**xsd:dateTime**" minOccurs="**0**" maxOccurs="**1**" nillable="**true**"/><element name="**TypeCode**" type="**tns4:DocumentCodeType**" minOccurs="**0**" maxOccurs="**1**" nillable="**true**"/><element name="**ID**" type="**tns3:IDType**" minOccurs="**0**" maxOccurs="**unbounded**"/><element name="**Name**" type="**tns3:TextType**" minOccurs="**0**" maxOccurs="**unbounded**" nillable="**true**"/><element name="**EffectiveSpecifiedPeriod**" type="**tns2:SpecifiedPeriodType**" minOccurs="**0**" maxOccurs="**1**" nillable="**true**"/></sequence></complexType>[<complexType](http://cites.env.cz/ws/wsPermit?WSDL)

[name="](http://cites.env.cz/ws/wsPermit?WSDL)**[LogisticsLocationType](http://cites.env.cz/ws/wsPermit?WSDL)**["><sequence>](http://cites.env.cz/ws/wsPermit?WSDL)<element name="**ID**" type="**tns3:IDType**" minOccurs="**0**" maxOccurs="**unbounded**"/><element name="**Name**" type="**tns3:TextType**" minOccurs="**0**" maxOccurs="**unbounded**"

nillable="**true**"/></sequence></complexType>[<complexType](http://cites.env.cz/ws/wsPermit?WSDL)

[name="](http://cites.env.cz/ws/wsPermit?WSDL)**[TradeCountryType](http://cites.env.cz/ws/wsPermit?WSDL)**["><sequence>](http://cites.env.cz/ws/wsPermit?WSDL)<element name="**ID**" type="**tns3:IDType**" minOccurs="**0**" maxOccurs="**unbounded**"/><element name="**Name**" type="**tns3:TextType**" minOccurs="**0**" maxOccurs="**unbounded**" nillable="**true**"/><element name="**SubordinateTradeCountrySubDivision**" type="**impl:ArrayOf\_tns3\_TextType**" minOccurs="**0**" maxOccurs="**1**" nillable="**true**"/></sequence></complexType>[<complexType](http://cites.env.cz/ws/wsPermit?WSDL)

[name="](http://cites.env.cz/ws/wsPermit?WSDL)**[TradeAddressType](http://cites.env.cz/ws/wsPermit?WSDL)**["><sequence><](http://cites.env.cz/ws/wsPermit?WSDL)element name="**PostcodeCode**" type="**tns3:CodeType**" minOccurs="**0**" maxOccurs="**unbounded**" nillable="**true**"/><element name="**PostOfficeBox**" type="**tns3:TextType**" minOccurs="**0**" maxOccurs="**1**" nillable="**true**"/><element name="**StreetName**" type="**tns3:TextType**" minOccurs="**0**" maxOccurs="**unbounded**" nillable="**true**"/><element name="**CityName**" type="**tns3:TextType**" minOccurs="**0**" maxOccurs="**1**" nillable="**true**"/><element name="**CountryIdentificationTradeCountry**" type="**tns2:TradeCountryType**" minOccurs="**0**" maxOccurs="**1**"

nillable="**true**"/></sequence></complexType>[<complexType](http://cites.env.cz/ws/wsPermit?WSDL) [name="](http://cites.env.cz/ws/wsPermit?WSDL)**[RepresentativePersonType](http://cites.env.cz/ws/wsPermit?WSDL)**["><sequence><](http://cites.env.cz/ws/wsPermit?WSDL)element name="**Name**" type="**tns3:TextType**" minOccurs="**0**" maxOccurs="**1**" nillable="**true**"/></sequence></complexType>[<complexType](http://cites.env.cz/ws/wsPermit?WSDL) [name="](http://cites.env.cz/ws/wsPermit?WSDL)**[AuthoritativeSignatoryPersonType](http://cites.env.cz/ws/wsPermit?WSDL)**["><sequence><](http://cites.env.cz/ws/wsPermit?WSDL)element name="**Name**" type="**tns3:TextType**" minOccurs="**0**" maxOccurs="**1**"

nillable="**true**"/></sequence></complexType>[<complexType](http://cites.env.cz/ws/wsPermit?WSDL) [name="](http://cites.env.cz/ws/wsPermit?WSDL)**[TradePartyType](http://cites.env.cz/ws/wsPermit?WSDL)**["><sequence>](http://cites.env.cz/ws/wsPermit?WSDL)<element name="**ID**" type="**tns3:IDType**" minOccurs="**0**" maxOccurs="**unbounded**"/><element name="**Name**" type="**tns3:TextType**" minOccurs="**0**" maxOccurs="**1**" nillable="**true**"/><element name="**PostalTradeAddress**" type="**tns2:TradeAddressType**" minOccurs="**0**" maxOccurs="**1**" nillable="**true**"/><element name="**SpecifiedRepresentativePerson**" type="**tns2:RepresentativePersonType**" minOccurs="**0**" maxOccurs="**1**" nillable="**true**"/><element name="**SpecifiedAuthoritativeSignatoryPerson**" type="**tns2:AuthoritativeSignatoryPersonType**" minOccurs="**0**" maxOccurs="**unbounded**" nillable="**true**"/></sequence></complexType>[<complexType](http://cites.env.cz/ws/wsPermit?WSDL)

[name="](http://cites.env.cz/ws/wsPermit?WSDL)[DocumentAuthenticationType](http://cites.env.cz/ws/wsPermit?WSDL)["><sequence><](http://cites.env.cz/ws/wsPermit?WSDL)element name="TypeCode" type="**tns4:GovernmentActionCodeType**" minOccurs="**0**" maxOccurs="**1**" nillable="**true**"/><element name="**ID**" type="**tns3:IDType**" minOccurs="**0**" maxOccurs="**unbounded**"/><element name="**Statement**" type="**tns3:TextType**" minOccurs="**0**" maxOccurs="**1**" nillable="**true**"/><element name="**ProviderTradeParty**" type="**tns2:TradePartyType**" minOccurs="**0**" maxOccurs="**1**" nillable="**true**"/></sequence></complexType>[<complexType](http://cites.env.cz/ws/wsPermit?WSDL)

[name="](http://cites.env.cz/ws/wsPermit?WSDL)**[ExchangedDocumentType](http://cites.env.cz/ws/wsPermit?WSDL)**["><sequence>](http://cites.env.cz/ws/wsPermit?WSDL)<element name="**ID**" type="**tns3:IDType**" minOccurs="**0**" maxOccurs="**1**"/><element name="**Name**" type="**tns3:TextType**" minOccurs="**0**" maxOccurs="**unbounded**" nillable="**true**"/><element name="**TypeCode**" type="**tns4:DocumentCodeType**" minOccurs="**0**" maxOccurs="**1**" nillable="**true**"/><element name="**IssueDateTime**" type="**xsd:dateTime**" minOccurs="**0**" maxOccurs="**1**" nillable="**true**"/><element name="**CopyIndicator**" type="**xsd:boolean**" minOccurs="**0**"

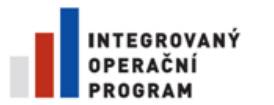

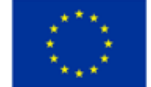

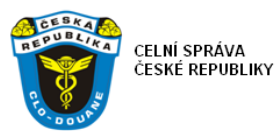

maxOccurs="**1**" nillable="**true**"/><element name="**Purpose**" type="**tns3:TextType**" minOccurs="**0**" maxOccurs="**1**" nillable="**true**"/><element name="**PurposeCode**" type="**tns3:CodeType**" minOccurs="**0**" maxOccurs="**unbounded**" nillable="**true**"/><element name="**Information**" type="**tns3:TextType**" minOccurs="**0**" maxOccurs="**unbounded**" nillable="**true**"/><element name="**ReferenceReferencedDocument**" type="**tns2:ReferencedDocumentType**" minOccurs="**0**" maxOccurs="**unbounded**" nillable="**true**"/><element name="**EffectiveSpecifiedPeriod**" type="**tns2:SpecifiedPeriodType**" minOccurs="**0**" maxOccurs="**1**" nillable="**true**"/><element name="**IssueLogisticsLocation**" type="**tns2:LogisticsLocationType**" minOccurs="**0**" maxOccurs="**1**" nillable="**true**"/><element name="**FirstSignatoryDocumentAuthentication**" type="**tns2:DocumentAuthenticationType**" minOccurs="**0**" maxOccurs="**1**" nillable="**true**"/><element name="**SecondSignatoryDocumentAuthentication**" type="**tns2:DocumentAuthenticationType**" minOccurs="**0**" maxOccurs="**1**" nillable="**true**"/><element name="**ThirdSignatoryDocumentAuthentication**" type="**tns2:DocumentAuthenticationType**" minOccurs="**0**" maxOccurs="**1**" nillable="**true**"/><element name="**FourthSignatoryDocumentAuthentication**" type="**tns2:DocumentAuthenticationType**" minOccurs="**0**" maxOccurs="**1**" nillable="**true**"/></sequence></complexType>[<complexType](http://cites.env.cz/ws/wsPermit?WSDL) [name="](http://cites.env.cz/ws/wsPermit?WSDL)**[TransportEventType](http://cites.env.cz/ws/wsPermit?WSDL)**["><sequence>](http://cites.env.cz/ws/wsPermit?WSDL)<element name="**ActualOccurrenceDateTime**" type="**xsd:dateTime**" minOccurs="**0**" maxOccurs="**1**" nillable="**true**"/><element name="**InspectedUnitQuantity**" type="**tns3:QuantityType**" minOccurs="**0**" maxOccurs="**1**" nillable="**true**"/><element name="**OccurrenceLogisticsLocation**" type="**tns2:LogisticsLocationType**" minOccurs="**0**" maxOccurs="**1**" nillable="**true**"/><element name="**CertifyingTradeParty**" type="**tns2:TradePartyType**" minOccurs="**0**" maxOccurs="**unbounded**" nillable="**true**"/></sequence></complexType>[<complexType](http://cites.env.cz/ws/wsPermit?WSDL) [name="](http://cites.env.cz/ws/wsPermit?WSDL)**[LogisticsPackageType](http://cites.env.cz/ws/wsPermit?WSDL)**["><sequence>](http://cites.env.cz/ws/wsPermit?WSDL)<element name="**ItemQuantity**" type="**tns3:QuantityType**" minOccurs="**0**" maxOccurs="**1**" nillable="**true**"/></sequence></complexType>[<complexType](http://cites.env.cz/ws/wsPermit?WSDL) [name="](http://cites.env.cz/ws/wsPermit?WSDL)**[TradeProductType](http://cites.env.cz/ws/wsPermit?WSDL)**["><sequence><](http://cites.env.cz/ws/wsPermit?WSDL)element name="**SellerAssignedID**" type="**tns3:IDType**" minOccurs="**0**" maxOccurs="**1**" nillable="**true**"/><element name="**Description**" type="**tns3:TextType**" minOccurs="**0**" maxOccurs="**unbounded**" nillable="**true**"/><element name="**TypeCode**" type="**tns3:CodeType**" minOccurs="**0**" maxOccurs="**unbounded**" nillable="**true**"/><element name="**CommonName**" type="**tns3:TextType**" minOccurs="**0**" maxOccurs="**unbounded**" nillable="**true**"/><element name="**ScientificName**" type="**tns3:TextType**" minOccurs="**0**" maxOccurs="**unbounded**" nillable="**true**"/></sequence></complexType>[<complexType](http://cites.env.cz/ws/wsPermit?WSDL) [name="](http://cites.env.cz/ws/wsPermit?WSDL)**[SupplyChainTradeLineItemType](http://cites.env.cz/ws/wsPermit?WSDL)**["><sequence><](http://cites.env.cz/ws/wsPermit?WSDL)element name="**TypeCode**" type="**tns4:GoodsTypeCodeType**" minOccurs="**0**" maxOccurs="**1**" nillable="**true**"/><element name="**TypeExtensionCode**" type="**tns4:GoodsTypeExtensionCodeType**" minOccurs="**0**" maxOccurs="**1**" nillable="**true**"/><element name="**SpecifiedTradeProduct**" type="**tns2:TradeProductType**" minOccurs="**0**" maxOccurs="**1**" nillable="**true**"/></sequence></complexType>[<complexType](http://cites.env.cz/ws/wsPermit?WSDL) [name="](http://cites.env.cz/ws/wsPermit?WSDL)**[CrossBorderGovernmentProcedureType](http://cites.env.cz/ws/wsPermit?WSDL)**["><sequence>](http://cites.env.cz/ws/wsPermit?WSDL)<element name="**UsedToDateQuotaQuantity**" type="**tns3:QuantityType**" minOccurs="**0**" maxOccurs="**1**" nillable="**true**"/><element name="**AnnualQuotaQuantity**" type="**tns3:QuantityType**" minOccurs="**0**" maxOccurs="**1**" nillable="**true**"/><element name="**AcquisitionDateTime**" type="**xsd:dateTime**" minOccurs="**0**" maxOccurs="**1**" nillable="**true**"/><element name="**PreviousReferencedDocument**" type="**tns2:ReferencedDocumentType**" minOccurs="**0**" maxOccurs="**unbounded**" nillable="**true**"/></sequence></complexType>[<complexType](http://cites.env.cz/ws/wsPermit?WSDL) [name="](http://cites.env.cz/ws/wsPermit?WSDL)**[SupplyChainConsignmentItemType](http://cites.env.cz/ws/wsPermit?WSDL)**["><sequence><](http://cites.env.cz/ws/wsPermit?WSDL)element name="**ID**" type="**tns3:IDType**"

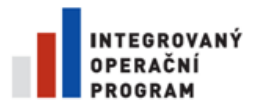

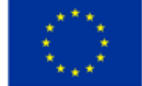

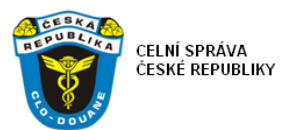

minOccurs="**0**" maxOccurs="**unbounded**"/><element name="**OriginTradeCountry**" type="**tns2:TradeCountryType**" minOccurs="**0**" maxOccurs="**1**" nillable="**true**"/><element name="**ExportTradeCountry**" type="**tns2:TradeCountryType**" minOccurs="**0**" maxOccurs="**1**" nillable="**true**"/><element name="**AssociatedReferencedDocument**" type="**tns2:ReferencedDocumentType**" minOccurs="**0**" maxOccurs="**unbounded**" nillable="**true**"/><element name="**TransportLogisticsPackage**" type="**tns2:LogisticsPackageType**" minOccurs="**0**" maxOccurs="**unbounded**" nillable="**true**"/><element name="**IncludedSupplyChainTradeLineItem**" type="**tns2:SupplyChainTradeLineItemType**" minOccurs="**0**" maxOccurs="**unbounded**" nillable="**true**"/><element name="**ExaminationTransportEvent**" type="**tns2:TransportEventType**" minOccurs="**0**" maxOccurs="**unbounded**" nillable="true"/><element name="**ApplicableCrossBorderGovernmentProcedure**"

type="**tns2:CrossBorderGovernmentProcedureType**" minOccurs="**0**" maxOccurs="**1**" nillable="**true**"/></sequence></complexType>[<complexType](http://cites.env.cz/ws/wsPermit?WSDL)

[name="](http://cites.env.cz/ws/wsPermit?WSDL)**[SupplyChainConsignmentType](http://cites.env.cz/ws/wsPermit?WSDL)**["><sequence>](http://cites.env.cz/ws/wsPermit?WSDL)<element name="**ConsignorTradeParty**" type="**tns2:TradePartyType**" minOccurs="**0**" maxOccurs="**1**" nillable="**true**"/><element name="**ConsigneeTradeParty**" type="**tns2:TradePartyType**" minOccurs="**0**" maxOccurs="**1**" nillable="**true**"/><element name="**TransportContractReferencedDocument**" type="**tns2:ReferencedDocumentType**" minOccurs="**0**" maxOccurs="**1**" nillable="**true**"/><element name="**ExaminationTransportEvent**" type="**tns2:TransportEventType**" minOccurs="**0**" maxOccurs="**unbounded**" nillable="**true**"/><element name="**IncludedSupplyChainConsignmentItem**" type="**tns2:SupplyChainConsignmentItemType**"

minOccurs="**0**" maxOccurs="**unbounded**" nillable="**true**"/><element name="**ImportTradeCountry**" type="**tns2:TradeCountryType**" minOccurs="**0**" maxOccurs="**1**" nillable="**true**"/></sequence></complexType></schema[><schema](http://cites.env.cz/ws/wsPermit?WSDL)

[targetNamespace="](http://cites.env.cz/ws/wsPermit?WSDL)**[urn:un:unece:uncefact:data:draft:QualifiedDataType:1](http://cites.env.cz/ws/wsPermit?WSDL)**["](http://cites.env.cz/ws/wsPermit?WSDL)

[xmlns="](http://cites.env.cz/ws/wsPermit?WSDL)**[http://www.w3.org/2001/XMLSchema](http://cites.env.cz/ws/wsPermit?WSDL)**["](http://cites.env.cz/ws/wsPermit?WSDL) [elementFormDefault="](http://cites.env.cz/ws/wsPermit?WSDL)**[qualified](http://cites.env.cz/ws/wsPermit?WSDL)**["><](http://cites.env.cz/ws/wsPermit?WSDL)import namespace="**urn:un:unece:uncefact:data:standard:UnqualifiedDataType:7**"/><import namespace="**urn:un:unece:uncefact:data:draft:ReusableAggregateBusinessInformationEntity:1**"/>

<import namespace="**urn:CitesDataExchange**"/><import namespace="**urn:un:unece:uncefact:data:draft:CBFShip:1**"/>[<complexType](http://cites.env.cz/ws/wsPermit?WSDL)

[name="](http://cites.env.cz/ws/wsPermit?WSDL)**[DocumentCodeType](http://cites.env.cz/ws/wsPermit?WSDL)**["><simpleContent><extension](http://cites.env.cz/ws/wsPermit?WSDL) [base="](http://cites.env.cz/ws/wsPermit?WSDL)**[xsd:string](http://cites.env.cz/ws/wsPermit?WSDL)**[">](http://cites.env.cz/ws/wsPermit?WSDL)<attribute name=" value" type="xsd:string"/></extension></simpleContent></complexType>[<complexType](http://cites.env.cz/ws/wsPermit?WSDL) [name="](http://cites.env.cz/ws/wsPermit?WSDL)**[GovernmentActionCodeType](http://cites.env.cz/ws/wsPermit?WSDL)**["><simpleContent><extension](http://cites.env.cz/ws/wsPermit?WSDL) [base="](http://cites.env.cz/ws/wsPermit?WSDL)**[xsd:string](http://cites.env.cz/ws/wsPermit?WSDL)**[">](http://cites.env.cz/ws/wsPermit?WSDL)<attribute name="\_value" type="xsd:string"/></extension></simpleContent></complexType>[<complexType](http://cites.env.cz/ws/wsPermit?WSDL) [name="](http://cites.env.cz/ws/wsPermit?WSDL)**[GoodsTypeCodeType](http://cites.env.cz/ws/wsPermit?WSDL)**["><simpleContent><extension](http://cites.env.cz/ws/wsPermit?WSDL) [base="](http://cites.env.cz/ws/wsPermit?WSDL)**[xsd:string](http://cites.env.cz/ws/wsPermit?WSDL)**[">](http://cites.env.cz/ws/wsPermit?WSDL)<attribute name="\_value" type="xsd:string"/></extension></simpleContent></complexType>[<complexType](http://cites.env.cz/ws/wsPermit?WSDL) [name="](http://cites.env.cz/ws/wsPermit?WSDL)**[GoodsTypeExtensionCodeType](http://cites.env.cz/ws/wsPermit?WSDL)**["><simpleContent><extension](http://cites.env.cz/ws/wsPermit?WSDL) [base="](http://cites.env.cz/ws/wsPermit?WSDL)**[xsd:string](http://cites.env.cz/ws/wsPermit?WSDL)**[">](http://cites.env.cz/ws/wsPermit?WSDL)<attribute name="**\_value**"

type="xsd:string"/></extension></simpleContent></complexType></schema>[<schema](http://cites.env.cz/ws/wsPermit?WSDL) [targetNamespace="](http://cites.env.cz/ws/wsPermit?WSDL)**[urn:un:unece:uncefact:data:draft:CBFShip:1](http://cites.env.cz/ws/wsPermit?WSDL)**["](http://cites.env.cz/ws/wsPermit?WSDL)

[xmlns="](http://cites.env.cz/ws/wsPermit?WSDL)**[http://www.w3.org/2001/XMLSchema](http://cites.env.cz/ws/wsPermit?WSDL)**["](http://cites.env.cz/ws/wsPermit?WSDL) [elementFormDefault="](http://cites.env.cz/ws/wsPermit?WSDL)**[qualified](http://cites.env.cz/ws/wsPermit?WSDL)**["><](http://cites.env.cz/ws/wsPermit?WSDL)import namespace="**urn:un:unece:uncefact:data:standard:UnqualifiedDataType:7**"/><import

namespace="**urn:un:unece:uncefact:data:draft:ReusableAggregateBusinessInformationEntity:1**"/> <import namespace="**urn:CitesDataExchange**"/><import namespace="**urn:un:unece:uncefact:data:draft:QualifiedDataType:1**"/>[<complexType](http://cites.env.cz/ws/wsPermit?WSDL)

[name="](http://cites.env.cz/ws/wsPermit?WSDL)**[CBFShipType](http://cites.env.cz/ws/wsPermit?WSDL)**["><sequence>](http://cites.env.cz/ws/wsPermit?WSDL)<element name="**SpecifiedExchangedDocumentContext**" type="**tns2:ExchangedDocumentContextType**" nillable="**true**"/><element name="**HeaderExchangedDocument**" type="**tns2:ExchangedDocumentType**"

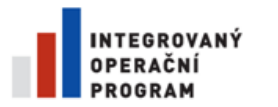

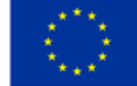

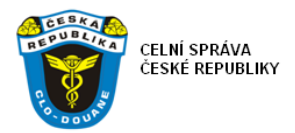

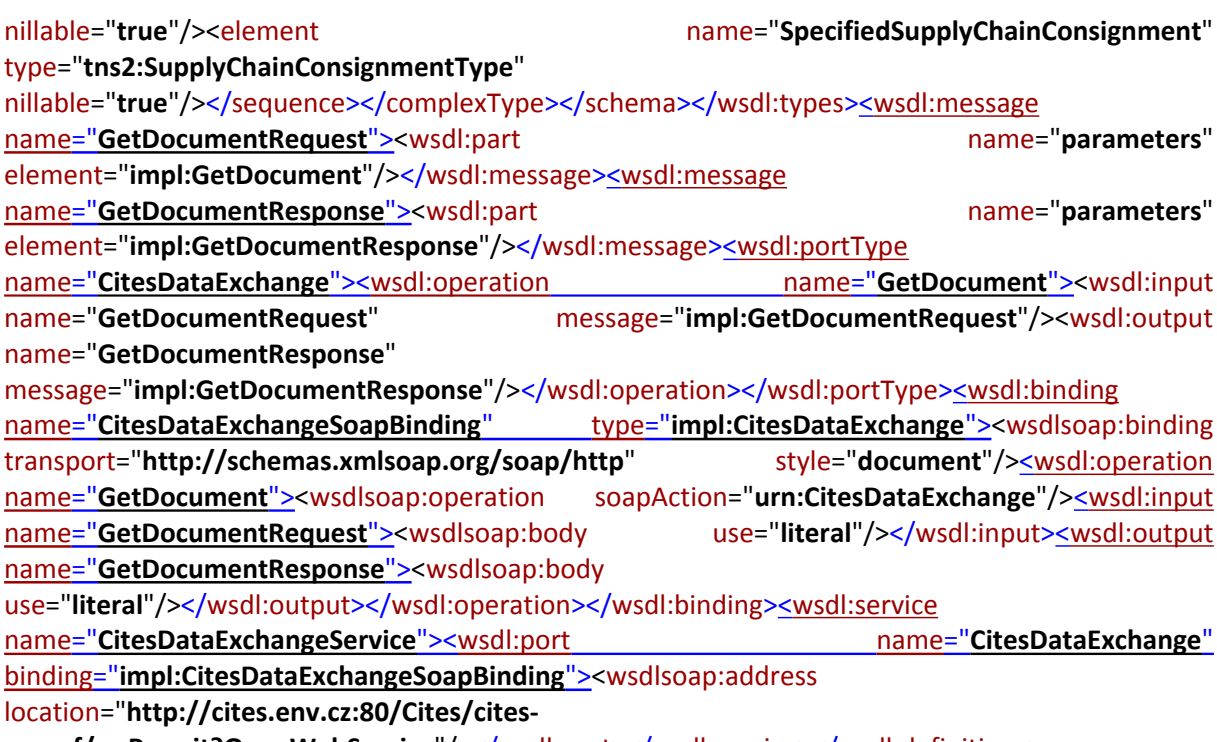

ws.nsf/wsPermit?OpenWebService"/></wsdl:port></wsdl:service></wsdl:definitions>